# Herramienta de ayuda guiada para la reminiscencia

# Guided reminiscence support tool

Trabajo de Fin de Grado en Ingeniería Informática Curso 2020-2021

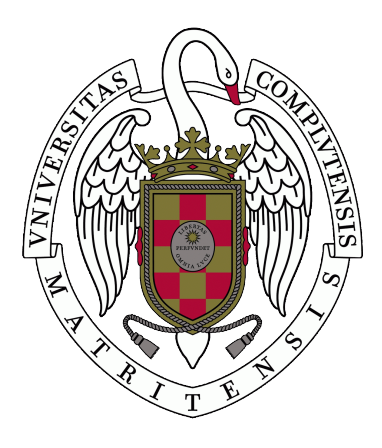

Autora Laura Castilla Castellano

Directores Pablo Gervás Gómez-Navarro Gonzalo Méndez Pozo

Departamento de Ingeniería del Software e Inteligencia Artificial Facultad de Informática Universidad Complutense de Madrid

# Resumen

Actualmente, unas 50 millones de personas sufren demencia, una cifra que va en aumento. La demencia y otros s´ındromes similares, que implican el deterioro de la memoria, son considerados una prioridad de salud pública, y afectan sobre todo a la población mayor de 60 años. Aunque el deterioro cognitivo no es algo reversible, sí que existen terapias que lo ralentizan.

En este trabajo nos centramos específicamente en la memoria, y estudiamos cómo las terapias adecuadas ayudan a frenar la pérdida de la misma. Basándonos en ellas, construimos una herramienta de ayuda a la reminiscencia que permita la evocación de recuerdos a partir de sugerencias relevantes: conceptos de alto valor emocional extraídos de un análisis de texto previo y archivos multimedia personales.

La aplicación pretende ser un apoyo tanto para terapeutas como para familiares. A partir del proceso guiado que presentan ambos estímulos, ellos se encargarán de introducir toda la información que el afectado recuerde, resultando en un almacén de recuerdos y del progreso realizado. La visualización de dicha información se presenta de varias maneras, siendo las más relevantes en grafos y diccionarios.

## Palabras clave

Aplicaciones web, pérdida de memoria, reminiscencia, terapia digital, análisis de texto, recomendaciones, etiquetado de fotos, diccionario de recuerdos, consulta de recuerdos

# Abstract

As of today, an estimated 50 million people suffer from dementia, and this number continues to grow. Dementia and other similar syndromes, which involve memory loss, are considered a public health priority, mainly affecting people over the age of 60. Although cognitive impairment is not reversible, therapies that can slow it down exist.

In this paper we focus specifically on memory, and study how appropriate therapies help to slow down the process of memory loss. Based on these, we build a reminiscence support tool that allows the evocation of memories based on relevant suggestions: emotionally valuable concepts extracted from a previous text analysis and personal multimedia

The application is intended to support both therapists and family members. Based on the guided process presented by the two stimuli, they will input all the information that the concerned person remembers, resulting in a warehouse of memories and progress made. The visualisation of this information is presented in various ways, being graphs and dictionaries the most relevant.

## Keywords

Web applications, memory loss, reminiscence, digital therapy, text analysis, recommendations, image tagging, dictionary of memories, memory consultations

files.

# ´ Indice general

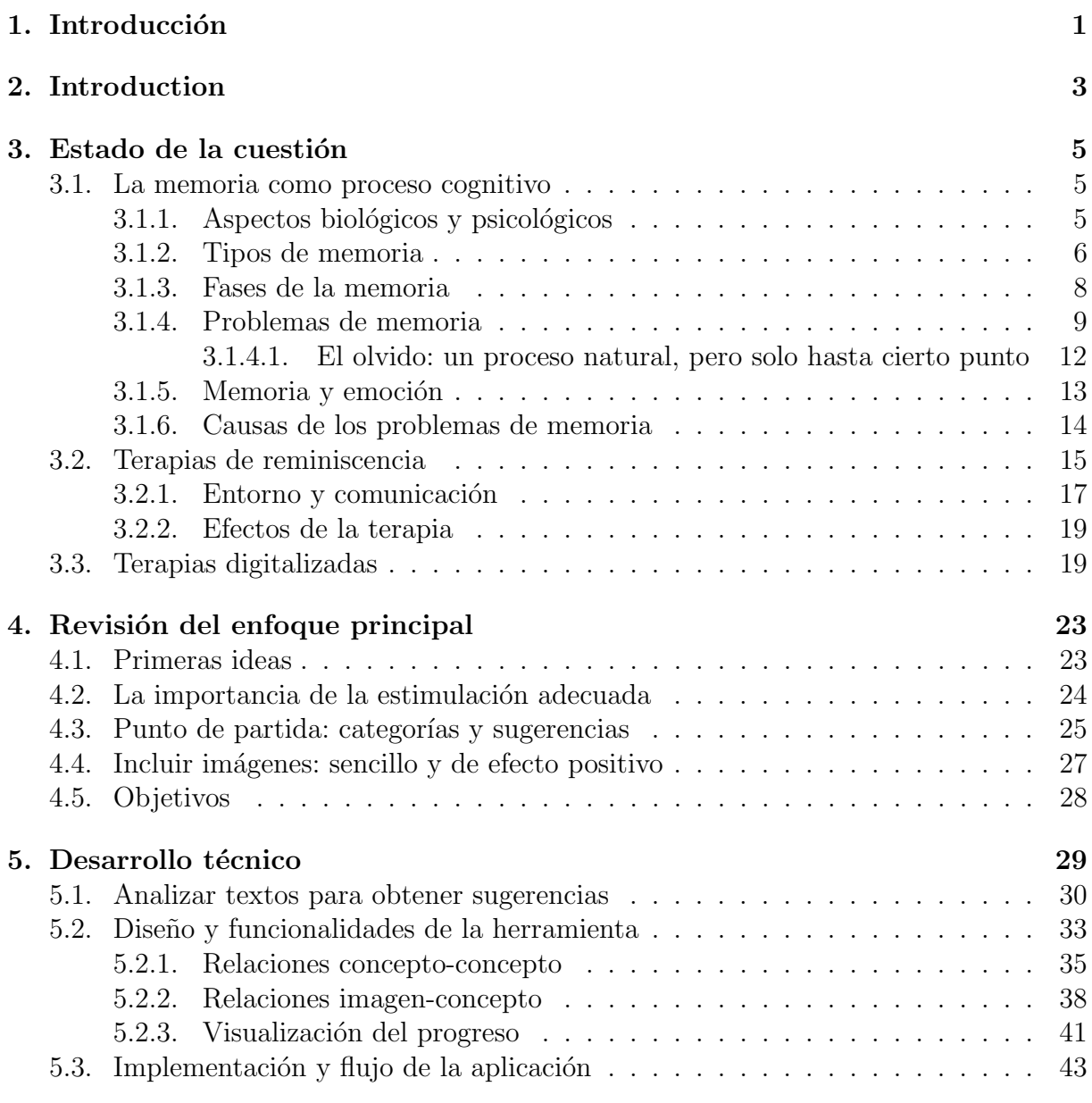

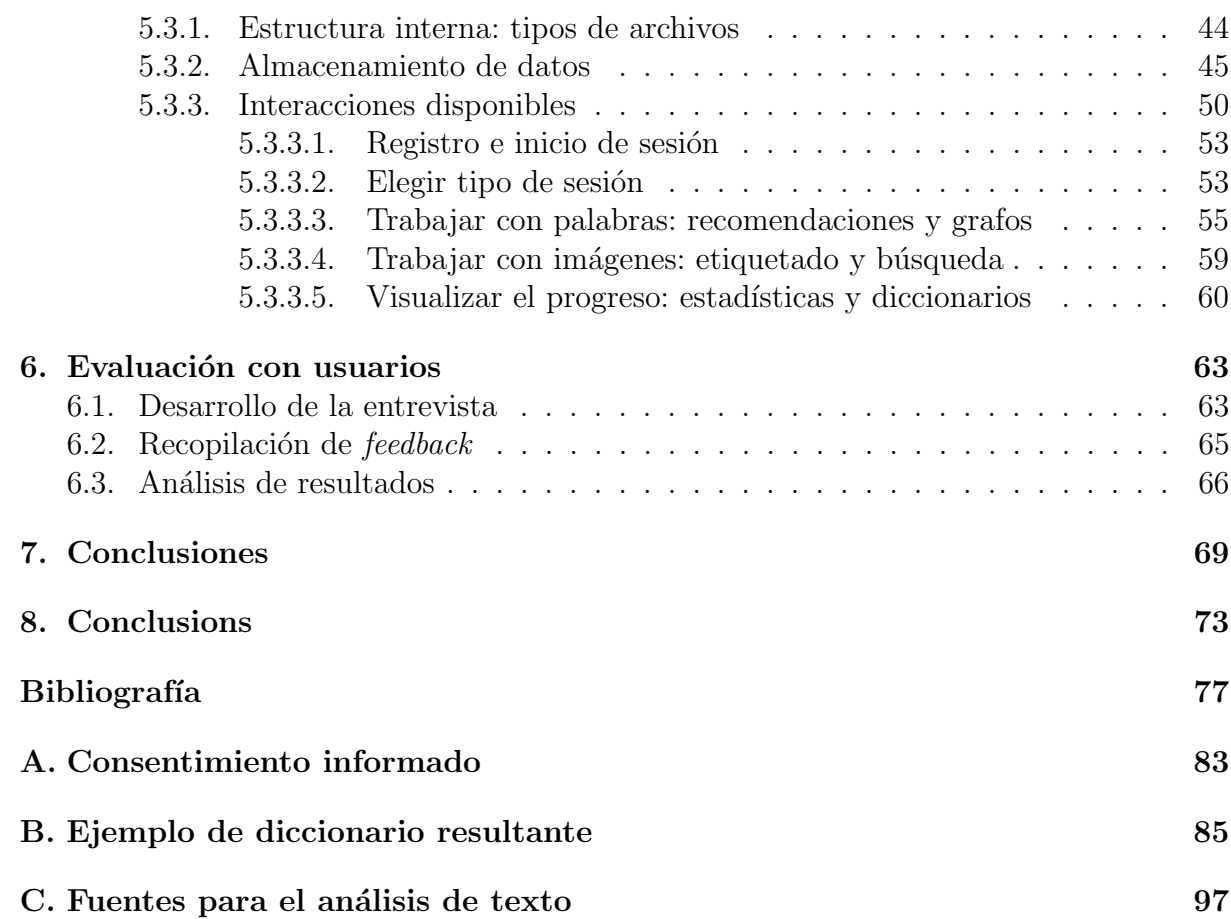

# <span id="page-6-0"></span>Capítulo 1 Introducción

El enfoque principal del trabajo entra dentro del proyecto CANTOR (Composición Autom´atica de Narrativas personales como apoyo a Terapia Ocupacional basada en Reminiscencia, PID2019-108927RB-I00). Mediante el análisis de recuerdos y la generación de material, se pretende dar con algún tipo de recurso de ayuda y apoyo, tanto para pacientes como para cuidadores. Para ello, hizo falta comprender algo fundamental: ¿cómo ayudamos a alguien a recordar?

El análisis de la perspectiva psicológica nos servirá como el punto de partida para comprender qué elementos tenemos que tener en cuenta a la hora de diseñar un material digital de apoyo que sea verdaderamente útil. Por el mismo motivo, dedicamos una parte a comentar las herramientas tecnológicas implementadas para fines similares (de un modo u otro, terap´euticos) que podemos encontrar hasta la fecha.

Una vez conocidas las características del problema comenzamos a esbozar los fundamentos. Nos encontramos con varios obstáculos: la edad de las personas objetivo, su estado de salud, la importancia de no eliminarle del proceso (ni tampoco al terapeuta o familiar) y la recopilación de estímulos adecuados. Estas fueros las razones de peso para construir una herramienta que, manejada por el terapeuta o familiar, proporcione estímulos verbales y visuales con intención de desencadenar el proceso de reminiscencia en el afectado.

Por la sencillez que permiten, la herramienta se desarrolló como aplicación web a partir de HTML. Las interacciones con el usuario son en un entorno habitual, que es su navegador. El lenguaje elegido para el desarrollo es Python, por su versatilidad tanto como para el an´alisis de los est´ımulos como para el desarrollo web. Mediante la ayuda de Flask podemos recoger los datos proporcionados por el usuario y crear nuestra propia base de recuerdos, que se almacenar´a adicionalmente en tablas de MySQL.

La aplicación sigue las ideas fundamentales de terapia ocupacional, en las que el proceso se desarrolla en sesiones de diferentes temáticas con un formato similar a una entrevista personal en el que se van anotando los datos proporcionados por el afectado a medida que los recuerda. Además, al igual que se realiza en muchas terapias tradicionales, queremos proporcionar un producto final de forma automática a partir de dicha información. Este será un diccionarios de conceptos, aunque también se puede visualizar la información como una red conectada.

Finalmente, la herramienta será sometida a una evaluación con usuarios. En esta ocasión, la dificultad de encontrar voluntarios adecuados se suma a la situación sanitaria por la COVID-19, pero se considera oportuno tener aunque sea una prueba real que nos indique si nuestra propuesta va por el buen camino y le descubra posibles fallos o carencias.

# <span id="page-8-0"></span>Capítulo 2

# Introduction

The main focus of the work falls within the CANTOR project (Automatic Composition of Personal Narratives to Support Reminiscence-Based Occupational Therapy, PID2019- 108927RB-I00). Through the analysis of memories and the generation of material, the aim is to find some kind of resource to help and support both patients and caregivers. In order to do this, it was necessary to understand something fundamental: how do we help someone to remember?

The analysis of the psychological perspective will serve as the starting point to understand what elements we need to take into account when designing a truly useful digital support material. For the same reason, we dedicate a moment to comment on the currently existing technological tools implemented for similar purposes (in one way or another, therapeutic).

Once the characteristics of the problem are known, we begin to outline the fundamentals. We encountered several obstacles: the age of the targets, their mental and physical health, the importance of not eliminating them from the process (nor the therapist or family member) and the collection of appropriate stimuli. These were the compelling reasons for constructing a tool that, handled by the therapist or family member, provides verbal and visual stimuli with the intention of triggering the reminiscence process in the affected person.

Because of the simplicity they allow, the tool was developed as a web application based on HTML. Interactions with the user are in a familiar environment, which is the user's web browser. The language chosen for the development is Python, because of its versatility both for the analysis of the stimuli and for web development. With the help of Flask we can collect the data provided by the user and create our own memory database, which will be additionally stored in MySQL tables.

The application follows the fundamental ideas of occupational therapy, in which the process is developed in sessions of different topics, with a format similar to a personal

interview in which the data provided by the affected person is noted down as they remember it. In addition, in the same way traditional therapies do from these sessions, we want to provide a final product automatically based on this information. This will be a dictionary of concepts, although the information can also be visualized as a connected network.

Finally, the tool will undergo an evaluation with users. On this occasion, the difficulty of finding suitable volunteers is added to the health situation caused by the COVID-19 pandemic, but we consider it is still relevant to have at least a real test to check if our proposal is on the right track and to discover possible flaws or shortcomings.

# <span id="page-10-0"></span>Capítulo 3 Estado de la cuestión

Para poder construir una herramienta que ayude a la reminiscencia, necesitamos revisar tanto el funcionamiento de la memoria a nivel psicológico, como el trabajo ya realizado en el ámbito de la informática en este campo.

## <span id="page-10-1"></span>3.1. La memoria como proceso cognitivo

En este apartado desarrollamos todo el contenido relacionado con el proceso cognitivo que es la memoria, sus problemas, sus remedios, y su importancia social. El objetivo de esta información es entender de forma más detallada el contexto de trabajo para poder proporcionar una mejor solución.

#### <span id="page-10-2"></span>3.1.1. Aspectos biológicos y psicológicos

La memoria es una de las capacidades cognitivas de mayor importancia en nuestras vidas. Es la capacidad de recordar nuestra historia e identidad, de conservar nuestras experiencias y de poder tener en mente lo que acabamos de hacer o lo que tenemos que hacer. Es la facultad de grabar, retener y reproducir experiencias pasadas. Y no solo hablamos de recuerdos visuales o auditivos: también implica la conservación de sentimientos, emociones, habilidades, actitudes y valores. Todo lo que somos está almacenado, de una u otra forma, en ella.

Por tanto, su deterioro es una grave preocupación para cualquier persona. Al ser una capacidad tan amplia e importante, es natural que se produzcan fallos en ella, también muy diferentes en su causa y gravedad. Desde el fenómeno "lo tengo en la punta de la lengua" hasta el olvido de recuerdos importantes, todo el mundo experimenta alguna forma de p´erdida de memoria a lo largo de su vida. Aunque pueden presentarse perfectamente en cualquier etapa vital, son mucho más comunes en edades avanzadas, ya que el envejecimiento celular es inevitable y el tejido biológico es el soporte fundamental de la memoria.

El envejecimiento demográfico a nivel mundial constituye uno de los principales problemas en la actualidad. Desde comienzos del siglo XXI estamos observando cambios en la pirámide poblacional, marcada por el aumento de población mayor. Aún es más significativo el aumento del número de personas mayores de 80 años (llamado envejecimiento del envejecimiento), edad a partir de la cual, aumenta el riesgo de sufrir o padecer algún tipo de deterioro de memoria.

Uno de los más graves es la demencia. Solo este síndrome afecta a nivel mundial a unos 50 millones de personas. Cada a˜no se registran cerca de 10 millones de nuevos casos, y se calcula que entre un  $5\%$  y un  $8\%$  de la población general de 60 años o más sufre demencia en un determinado momento. Pero además, el número de personas con demencia está aumentando rápidamente. Se prevé que la cifra total alcance los 82 millones en 2030 y 152 millones en 2050. Buena parte de ese incremento puede atribuirse, como hemos visto, al progresivo envejecimiento de la población.

La demencia es una de las principales causas de discapacidad y dependencia entre las personas mayores en el mundo entero, teniendo un efecto abrumador tanto en ellas como en sus cuidadores, que en su gran mayoría, suelen ser familiares. A menudo surgen presiones físicas, emocionales y económicas que pueden causar mucho estrés a las familias. La OMS reconoce la demencia como una prioridad de salud pública.

Sin embargo, aunque el n´umero de personas afectadas por la demencia ya es alto por sí solo, no es el único problema de memoria que puede padecerse, (aunque sí uno de los más graves). Para estudiar este problema general y cómo podemos ofrecer soluciones, comenzaremos por entender el funcionamiento de la memoria, sus posibles deterioros y los tratamientos que se ofrecen.

#### <span id="page-11-0"></span>3.1.2. Tipos de memoria

Para empezar, tenemos que comprender que no existe un único tipo de memoria. Presentamos una breve clasificación de los tipos más importantes, atendiendo a la información con la que trabajan y cómo la almacenan.

- **Memoria sensorial**. Este tipo de memoria está formada por la información que recogen nuestros sentidos. Es muy breve y su duración oscila entre los 200 y los 300 milisegundos, el tiempo justo para ser atendida y enviada a la memoria a corto plazo (o desaparecer).
- Memoria a corto plazo (MCP). Recibe la información seleccionada de la memoria sensorial, haciendo que esté disponible durante un corto periodo de tiempo.

No obstante, solo trabaja con cantidades de información muy pequeñas. También se denomina memoria operativa o de trabajo, ya que permite el cumplimiento de tareas cognitivas en las que se requiere almacenar durante un breve periodo de tiempo cierta cantidad de información a la vez que se realiza un procesamiento concurrente, como el razonamiento, la comprensión y la resolución de problemas. Se divide en:

- Bucle fonológico. Sistema especializado en la información verbal. Nos permite mantener el proceso de habla interna implicada en la MCP. Interviene, por ejemplo, en la lectura o en la memorización de un número de teléfono.
- Agenda visoespacial. De la misma forma que el bucle fonológico, mantiene activa cierta información, aunque solo aquella de formato visual. Interviene, por ejemplo, en el aprendizaje de un recorrido.
- Almacén episódico. Integra la información que procede de otras fuentes. Se nutre de la información verbal, visual, espacial y temporal, creando así una representación multimodal y temporal de la situación actual.
- Sistema ejecutivo. Encargado del control y la regulación de todo el sistema de memoria operativa.
- <span id="page-12-0"></span>Memoria a largo plazo (MLP). Tal y como indica su nombre, permite almacenar la información de forma duradera. Podemos clasificarla en dos tipos:
	- Memoria implícita o procedimental. Almacenada de manera inconsciente, está implicada en el aprendizaje de diversas habilidades, como montar en bicicleta o conducir un automóvil. Se activa de modo automático.
	- Memoria explícita o declarativa. Es la asociada a la percepción consciente. Incluye conocimiento objetivo de personas, lugares, cosas... Pero también lo que ello significa. Por tanto, se distinguen:
		- o Memoria semántica. Información mnésica acumulada durante toda la vida, como los conocimientos sobre el mundo exterior (históricos, geográficos o cient´ıficos), nombres de personas, cosas y sus significados. Este tipo de memoria es necesaria para el uso del lenguaje. Saber que Madrid es la capital de Espa˜na es un ejemplo de este tipo de memoria.
		- ∘ Memoria episódica. Es la memoria autobiográfica que permite recordar hechos concretos o experiencias personales, como el primer día de universidad o un cumpleaños especial. Está estrechamente relacionada con la emoción (ver [3.1.5\)](#page-18-0), ya que nuestros recuerdos más vívidos van generalmente asociados a emociones muy intensas.

### 3.1.3. Fases de la memoria

Una vez conocidas las diferentes caras de la memoria, el siguiente paso es saber cómo funciona todo el proceso mnésico que se encarga de almacenar los recuerdos. Distinguimos varias etapas:

1. Fijación. En esta primera fase, los contenidos captados mediante sensaciones, imaginaci´on, sentimientos, pensamiento o aprendizaje son guardados en la mente. No obstante, este registro no siempre se realiza con la misma intensidad: metabolismo, estado fisiológico general, atención, repetición, tiempo de consolidación y estado emocional son todos factores que influyen en la fijación de un suceso.

Los errores en la fijación en ocasiones pueden confundirse con olvidos, pero esto no es del todo exacto, ya que no es posible olvidar algo que ni siquiera se ha memorizado.

- 2. Codificación. Nuestro sistema nervioso no puede almacenar palabras o imágenes por sí mismas. Por ello, son convertidas en un código que es reconocible por nuestras neuronas. La dificultad de su estudio hace que no haya mucha información concreta, pero es de suponer que en esta fase se a˜nade al recuerdo alg´un elemento que permita su rápida localización y posterior evocación.
- 3. Conservación. Ya codificados, los recuerdos se almacenan en una "biblioteca", pasando a ser parte definitiva del subconsciente. Con la incorporación de nuevos recuerdos puede ser que se pierda parte de la nitidez y fidelidad con que fueron almacenados al inicio. En esta etapa es donde opera principalmente el olvido, provocando la eliminación de recuerdos ya almacenados.
- 4. Localización. La siguiente fase, evocación, implica también localizar el recuerdo. Localizar cada dato lleva algunos pocos segundos, ya que es necesario ubicarlo y reconocerlo de entre otros millones que se almacenan en la mente. Aún se sabe muy poco acerca de este proceso, aunque los avances en computación nos hace plantearnos si su funcionamiento ser´a similar al de los sistemas con mayor capacidad de almacenamiento.
- 5. Evocación. La evocación es el recuerdo o reproducción de lo previamente almacenado. Los recuerdos permanecen en la memoria durante un tiempo indefinido, hasta que un estímulo es capaz de recuperarlos. Activándolos, se modifica su estado de reposo para que vuelvan a llegar a la conciencia del individuo. Son revividos en forma de ideas e imágenes sensoriales o emotivas.

En ocasiones podemos pensar que algún recuerdo ha sido olvidado si no logramos evocarlo en un momento concreto. Pero si posteriormente s´ı lo conseguimos, sabremos que el verdadero problema fue que no pudimos echar mano del estímulo adecuado para traerlo hacia nuestra parte consciente.

Atendiendo a estas dos clasificaciones, en las que analizamos la memoria según sus tipos y según las fases en las que se encuentra un recuerdo, podemos ver que nuestro trabajo deberá concentrarse en estimular la evocación de la forma más acertada posible. La presentación de estímulos adecuados facilitará la recuperación de elementos de la memoria a largo plazo (abreviada como MLP).

Como el objetivo es recuperar las vivencias personales, los estímulos tendrán que dirigirse mucho más hacia la memoria episódica que a la semántica, aunque esta pueda verse también beneficiada.

A continuación estudiamos los problemas de memoria y su relación con el olvido, el cual ya hemos adelantado que es un proceso complementario a la memoria que ocurre de forma natural en todas las personas.

#### <span id="page-14-0"></span>3.1.4. Problemas de memoria

Comúnmente, al pensar en problemas de memoria, pensamos en pérdidas de memoria, y en concreto, en amnesias, Alzheimer o demencias. Explicaremos la diferencia entre estos términos y daremos una categorización de las amnesias según sus características y sus causas.

Entre amnesia, demencia y Alzheimer, el único de estos términos que hace referencia explícita a la pérdida de la memoria es la amnesia (del griego griego antiguo  $\alpha\mu\nu\eta\sigma\alpha$ , olvido). Esta pérdida puede ser, como veremos a continuación, de los recuerdos pasados (la más habitual) o inhabilitando la grabación de recuerdos futuros. No existe un único tipo de amnesia. Adem´as, no necesariamente se produce por deterioro cognitivo: son frecuentes los casos de amnesias por traumatismos craneales a causa de algún accidente.

Por otra parte, la demencia (del latín de, privación/negación y mentia, mente) no significa pérdida de memoria, ni tampoco es una enfermedad concreta. Es un término general que hace referencia a una amplia gama de s´ıntomas, todos ellos relacionados con el deterioro de las capacidades mentales de una persona, entre las que se encuentra, en particular, la memoria. El Alzheimer o enfermedad de Alzheimer, como su propio nombre indica, sí que es una enfermedad específica: un tipo particular de demencia caracterizada por ciertos factores biológicos concretos.

En definitiva, el problema de pérdida de memoria se denomina amnesia. Además, es un síntoma característico del cuadro clínico de la demencia, y en particular, de la enfermedad de Alzheimer. Una vez conocida esta distinción, desglosamos los distintos tipos de amnesias.

Hipermnesias. Se describe como un incremento de la capacidad para codificar y recuperar la información, aunque es poco común. Podemos distinguir:

- Pseudohipermnesias. Evocación repetitiva de recuerdos, por ejemplo, relacionados con la patología del paciente y que pueda usar para afianzar su argumentación. También puede darse en población sana.
- Ecmnesias. Se produce cuando el sujeto cree estar en el pasado, lo que supone revivir con gran implicación emocional vivencias pretéritas.
- **Paramnesias y parapraxias**. La paramnesia es una distorsión causada por la inclusión de detalles falsos o por una referencia temporal errónea: no es que el sujeto no recuerde, sino que dichos recuerdos están alterados. Por otra parte, una parapraxia es un error de memoria que suelen originarse por el olvido de detalles o dificultades en la producción de un recuerdo que sabemos está presente. Son fallos de memoria propios también de sujetos sanos. Los categorizamos según:
	- Anomalías del recuerdo.
		- Caras sin nombre. Se reconoce e identifica apropiadamente a otra persona, pero se es incapaz de recordar su nombre.
		- No ubicaci´on. Se identifica a la persona como conocida, pero no se sabe de qu´e. Suele ocurrir al encontrarse a la persona fuera de su contexto habitual.
		- En la punta de la lengua. Fen´omeno que sucede cuando se tiene la certeza de saber una palabra aunque no se pueda recuperar. Se produce un recuerdo parcial de algunas características de la palabra, por lo que el uso de pistas fonol´ogicas o sem´anticas facilita su acceso. Los intentos fallidos al intentar dar con la palabra no son al azar, tienen alguna relación.
		- ⊙ Sensación de conocer. Seguridad de conocer o saber algo, pero fallar al intentar demostrarlo o averiguarlo.
		- Verificaci´on de tareas. Conductas de comprobaci´on para verificar que se han realizado determinadas acciones o tareas porque el recuerdo de aquello que se comprueba está ausente o atenuado. Un ejemplo muy común es la duda de haber cerrado la puerta de casa tras salir.
		- Laguna temporal. P´erdida del recuerdo de los hechos ocurridos en un periodo de tiempo. El fallo real se produce por no haber prestado atención consciente a los acontecimientos.
		- Pseudomemorias. Elaboraci´on de recuerdos para rellenar "vac´ıos" de memoria: confabulaciones, fantasías y recuerdos delirantes.
	- Anomalías de reconocimiento.
		- $\circ$  Déjà vu. Suceso que se siente como ya vivido, pero sin saber por qué.
		- $\circ$  Jamais vu. Incapacidad de reconocer y recordar una situación, aunque se sepa que fue vivida.

◦ Criptomnesia. Se recuerda algo que est´a almacenado en la memoria, pero no se experimenta como un recuerdo. Esto hace, por ejemplo, que una persona se atribuya como propia una melodía que previamente escuchó.

#### Asociados a trastornos mentales.

- Esquizofrenia. Sobrecarga cognitiva por las dificultades para filtrar y seleccionar la información relevante.
- Depresión grave. Los pacientes deprimidos recuerdan más el material negativo. Su memoria es m´as acertada a la hora de reconocer de cosas concretas que en recordar de forma libre.
- Ansiedad. A diferencia de los pacientes con depresión, su memoria trabaja mejor recordando de forma libre que reconociendo.

Además, tampoco existe un único tipo de amnesia. La amnesia puede ser **transitoria** o permanente, dependiendo de cada caso, e influir en un per´ıodo de tiempo mayor o menor. Si es una incapacidad de recordar vivencias pasadas, se denomina amnesia retrógrada. Por otra parte, si lo que ocurre es una incapacidad de codificar y almacenar en la memoria nueva información, estamos frente a **amnesia anterógrada**.

Otra clasificación adicional se realiza según la causa:

- Derivadas de la presencia de una lesión cerebral: síndrome amnésico, síndrome de Wernicke-Korsakoff, amnesia postraumática.
- Derivadas de demencias. La demencia es un trastorno degenerativo del cerebro en el que se produce un deterioro progresivo, intelectual y emocional del paciente. Las alteraciones mnésicas suelen ser los primeros signos de enfermedad. Este es el caso de la demencia senil o presenil, as´ı como de la enfermedad de Alzheimer.
- Derivadas de causas emocionales o psicológicas: trastorno de personalidad múltiple, amnesia disociativa, fuga disociativa, amnesia lacunar.
- Amnesia de la niñez. Consiste en la incapacidad de recordar eventos vividos en la niñez. A pesar de su nombre, este tipo no se considera un trastorno, ya que es común y forma parte del desarrollo normal del sistema nervioso a medida que se crece.
- Inducida por drogas. La administración de sustancias que afectan al funcionamiento del cerebro puede hacer que no se recuerden los hechos que suceden en ese momento.

 $\blacksquare$  Amnesia de fuente. Existen ciertos datos o piezas de información que se recuerdan más o menos bien, aunque no se es capaz de saber cuál es su fuente (cómo se ha llegado a saber acerca de ellas).

La categorizaciones realizadas en este apartado incluyen todo tipo de error de pérdida de memoria, si bien algunos son caracterizados como olvido puntual y no son problemas graves.

#### <span id="page-17-0"></span>3.1.4.1. El olvido: un proceso natural, pero solo hasta cierto punto

Por lo visto hasta ahora, podemos concluir que, aunque el término amnesia significa literalmente "olvido", lo que comúnmente llamamos olvido hace referencia a cualquier tipo de pérdida del material de la memoria a largo plazo, ya sea un tipo de amnesia retrógrada, paramnesia, parapraxia o consecuencia de otra causa de las mencionadas arriba.

Otro aspecto importante a tener en cuenta es el hecho de que si bien el problema que suele preocuparnos suele darse en el reconocimiento o evocación, por ser la memoria un proceso de varias fases, un problema de memoria en realidad podr´ıa ocurrir en cualquiera de ellas.

Recalcamos también de nuevo que no debemos identificar inmediatamente problemas de memoria con edad avanzada: los jóvenes y adultos también pueden padecer fallos de memoria por cualquiera de estos motivos, ya sea de manera puntual o con cierta frecuencia. A primera vista, el olvido puede parecer una ineficiencia de la memoria. Sin embargo, constituye para nuestro cerebro algo similar a una limpieza de disco duro: se eliminan todos los datos considerados irrelevantes y se mantienen los que son necesarios o importantes, dejando lugar para nueva información.

No es por tanto un proceso opuesto a la función de memoria, sino uno complementario. Para una persona de cualquier edad, es perfectamente natural olvidar información. El problema se presenta cuando esta p´erdida no se produce de la forma habitual, y se termina olvidando información considerada como importante.

Además, los recuerdos no son permanentes, puesto que se mantienen en un tejido que cambia continuamente, en el que algunas neuronas mueren y ciertas conexiones cambian o se debilitan. Esto supone que no únicamente podemos perder la **disponibilidad** (presencia o ausencia) en nuestro sistema cognitivo de la información almacenada, sino quizás solamente su **accesibilidad** (facilidad de recuperación en un momento determinado).

Esta distinción sugiere que una experiencia puede parecer perdida en su totalidad solo porque no se haya presentado una clave de recuperación adecuada que evoque el recuerdo. Esto supondría una inaccesibilidad temporal, pero no necesariamente una pérdida de disponibilidad, por lo que podría recuperarse en otro momento.

Trabajaremos por tanto en recuperar la accesibilidad de estos recuerdos importantes, intentando promover la evocación de estímulos asociados. Es decir, en poder volver a llegar a un recuerdo que se creía perdido, pero que aún se encuentra en la memoria.

A la vista de las clasificaciones, podemos ver que esto incluirá sobre todo parapraxias graves, consecuencia de amnesias retrógradas derivadas de lesiones, demencias u otros factores psicológicos, entre los que se encuentran la depresión y la ansiedad, que agravan cualquier otro problema existente.

Además, el olvido que se produce por eliminación, a menudo está asociado a experiencias traumáticas o dolorosas. Por las razones expuestas en el siguiente apartado, no se buscará recuperar este tipo de pérdidas.

#### <span id="page-18-0"></span>3.1.5. Memoria y emoción

La memoria emocional es uno de los aspectos nucleares de la identidad humana: nuestros recuerdos autobiográficos más vívidos suelen estar asociados a emociones muy intensas, sean positivas o negativas. Se ha planteado que lo que hace que recordemos mejor o peor un suceso no es tanto su relevancia en la historia personal como la intensidad de las emociones que experimentamos cuando tuvo lugar. Es habitual sorprendernos de que somos capaces de recordar detalles aparentemente nimios con mucha más claridad que otros recuerdos más importantes de la misma antigüedad.

El estado de ánimo afecta en el momento de seleccionar qué es lo que guardamos en la memoria, es decir, al determinar la información más importante. Así, al estar de buen humor prestaremos más atención a las cosas que valoramos como positivas, y serán estos recuerdos los que más fácilmente se evoquen después. El psicólogo Gordon Bower denominó a este fenómeno como *procesamiento congruente con el estado de ánimo*. Adicionalmente, existen dos factores emocionales que afectan al recuerdo: el grado de activación y la valencia de la emoción.

La activación emocional nos hace centrar la atención sobre la situación o el estímulo, produciendo que en el futuro se recuerde mejor, sobre todo cuando el estado emocional es similar al del contexto de aprendizaje. No obstante, ciertas emociones intensas (generalmente negativas) también pueden interferir en otros tipos de memoria, concretamente la procedimental y la de trabajo, afectando a la consolidación de los recuerdos. Por lo que no necesariamente un alto grado de activación implica una mejor fijación del recuerdo.

Por ello es importante también la **valencia de la emoción**. En el marco de la psicolog´ıa emocional, la palabra valencia se usa para designar la cualidad positiva o negativa. En general, los recuerdos asociados a emociones agradables se recuerdan mejor y con más detalles que los negativos, especialmente en edades más avanzadas.

Relacionado con la valencia emocional encontramos el fenómeno de la **dependencia** de estado, propuesto por Bower: existe una tendencia a recordar con mayor facilidad los elementos memorizados en un estado de ´animo semejante al que tenemos en el momento de evocarlas. Por ejemplo, recordamos con m´as facilidad eventos positivos si estamos alegres y m´as experiencias negativas si nos sentimos tristes.

Memoria y emoción son por tanto procesos íntimamente relacionados: todas las etapas del recuerdo, desde la codificación de información hasta su recuperación a largo plazo, son facilitadas por factores de tipo emocional. Esta influencia es bidireccional, de modo que los recuerdos provocan con frecuencia la aparición de las emociones.

Por este motivo, al buscar el bienestar psicológico de los afectados, será importante crear un ambiente en el que primen las emociones positivas, para facilitar la evocación de recuerdos agradables.

#### <span id="page-19-0"></span>3.1.6. Causas de los problemas de memoria

Como parte final del análisis del contexto del paciente, listamos las principales causas de los problemas de memoria.

- Interferencias en el proceso de memorización. Si poco después de aprender un número de teléfono aprendemos otro, es probable que nos olvidemos de alguno de los números o que los confundamos.
- **Falta de sueño y/o nutrición**. Perjudica la atención y concentración necesarias para detectar, captar y procesar la información. Además, el sueño REM se asocia a la consolidación en la memoria de los recuerdos.
- Estrés y ansiedad. La amígdala envía señales que facilitan las operaciones relacionadas con la memoria en otras ´areas del cerebro, especialmente el hipocampo y la corteza prefrontal. Las hormonas del estrés, como el cortisol, interactúan con ella, de forma que cuando sentimos ansiedad, la consolidación de recuerdos empeora porque la memoria de trabajo queda parcialmente ocupada por el estrés.
- Otros problemas de salud. Por ejemplo, los problemas respiratorios pueden provocar que llegue menos sangre al cerebro. Otros ejemplos son la anemia, la diabetes, la pérdida excesiva de sangre o la falta de vitaminas, así como la presencia de tumores.
- Drogas y efectos secundarios de algunos fármacos. El consumo de alcohol y diferentes drogas también se ha visto asociado a la aparición de problemas de memoria, bloqueos y otros problemas relacionados.
- Depresión y otros trastornos del estado del ánimo. La depresión también puede generar problemas de memoria, basados entre otros factores en el la lentitud mental que puede conllevar, la rumiación y los problemas de concentración que pueden estar asociados a este diagnóstico. No es extraño que aparezcan bloqueos, fallos de evocación derivados de falta de atención o sesgo hacia el recuerdo de eventos negativos.
- Envejecimiento normativo. La mayoría de personas, con el paso de los años, pierden facultades. Nos hacemos m´as lentos, tenemos m´as problemas de movilidad y necesitamos más tiempo para razonar. La memoria no es una excepción a estas capacidades. Ello se debe al envejecimiento de las neuronas, siendo habitual que regiones del encéfalo como el hipocampo se reduzca o que el nivel de sangre en ellas se reduzca. Esto quiere decir que cierta pérdida de memoria es esperable, si bien hay que vigilar su nivel.
- Daño cerebral adquirido (traumatismo craneoencefálico y accidentes cerebrovasculares). Accidentes de tráfico o diferentes tipos de golpes en la cabeza, así como accidentes cerebrovasculares.
- **Procesos de deterioro cognitivo y demencia**. Estos problemas de memoria van a tender en la mayor parte de casos a acentuarse y agravarse con el paso del tiempo debido a la neurodegeneración.

## <span id="page-20-0"></span>3.2. Terapias de reminiscencia

En ausencia de un tratamiento curativo, se hace necesario un abordaje terap´eutico multidimensional, que incluya intervenciones no farmacológicas destinadas a mantener y estimular las capacidades preservadas del individuo. Con ello, se busca conseguir la mejor situación funcional posible en cada estadío de la enfermedad y con ralentizar de esta forma el declive progresivo que pudiera aparecer.

Hablar de estimulación y mantenimiento a nivel de funciones cerebrales es hablar de plasticidad del sistema nervioso o neuroplasticidad. Este término hace referencia a la capacidad de nuestro sistema nervioso central para crear y modificar conexiones neuronales durante toda nuestra vida con el fin, en ocasiones, de compensar ciertas pérdidas. Con la estimulación adecuada, nuestro cerebro crea nuevas conexiones neuronales: nuevas redes que ayudar´an a no perder o a mantener, durante un tiempo, funciones superiores cuando una enfermedad como el Alzheimer comience a destruir neuronas de forma desmedida.

Son muchas las intervenciones psicosociales propuestas para el tratamiento de estos pacientes, pero nosotros nos centraremos en la terapia de reminiscencia, ya que se centra en potenciar fundamentalmente la memoria episódica y también la semántica. Consiste

en la discusión de actividades, eventos y experiencias pasadas, generalmente con la ayuda de recuerdos ya presentes que sirvan de desencadenantes.

Centrarse en las capacidades y recuerdos preservados promueve la comunicación y permite a la persona conectar con su pasado y recuperar su sentido de identidad personal. Se considera una intervención límite entre las terapias dirigidas a la estimulación cognitiva y las dirigidas al aspecto emocional, con potenciales efectos en la memoria autobiográfica y en el bienestar psicológico.

De forma simplificada, se suelen distinguir dos tipos de terapia de reminiscencia: una revisión guiada por su pasado desembocando en la realización de un libro de vida, o una reminiscencia general, de forma menos estructurada y tratando sobre temas específicos del pasado (vacaciones familiares, colegio, juegos infantiles, primer trabajo. . . ).

En cualquiera de los formatos se considera fundamental la introducción de estímulos desencadenantes (fotografías, música, objetos antiguos...) que sirvan de ayuda al recuerdo. Estos desencadenantes pueden ser gen´ericos, reflejando experiencias comunes en la vida de las personas relevantes a su grupo de edad (por ejemplo, un libro escolar de su época), o específicos, con estímulos relacionados con las propias experiencias de la persona (fotografías de su boda o de un viaje importante).

Vemos que ambas aproximaciones comparten muchas características. En este trabajo nos basamos en las dos con la finalidad de ayudar a los cuidadores a estimular adecuadamente al paciente mediante una herramienta guiada. Por ello, se opta por tomar unos tópicos centrales como en la reminiscencia general, pero en lugar de mantenerlos desestructurados, se busca crear una organización de los datos, como en la aproximación de las historias de vida, aunque sin llegar a presentar una narrativa o libro final.

Con el objetivo de encontrar la clasificación más adecuada para nuestra aplicación, acudimos al campo de terapia ocupacional. En general, los pacientes de las terapias son personas ancianas, por lo que en la mayoría de ellas, ya sean con el objetivo de construir un libro de vida o no, se suelen tratar los siguientes apartados básicos:

- ¿Quién soy? Nombre, edad, lugar de nacimiento, domicilio, teléfono...
- Infancia. Datos como la fecha de nacimiento de hermanos, lugar de residencia, el nombre de los padres... Pero también familia, juegos y juguetes, amistades, escuela...
- Adolescencia y juventud. Estudios, primer trabajo, amistades, ocio, amores, noviazgo...
- Madurez. Boda, hijos, trabajo, coche, vivienda, aficiones, vacaciones...
- Actualidad. Ultimos años de trabajo, jubilación, estado actual de la familia, entorno actual...
- El antes y el ahora. Comparación en primera persona, así como con la pareja, los hijos, y otras relaciones significativas.
- El día a día. Actividades del día a día o semana normal, lugar de residencia...
- $\blacksquare$  Mis cosas. Aficiones actuales, películas de interés, manualidades, juegos, libros, gastronomía...

A través de este esquema, se pretende atender a cuatro aspectos básicos de la vida de la persona:

- 1. Las relaciones más importantes. Familiares, amigos, compañeros con las que la persona guarda especial relación.
- 2. Los lugares preferidos. El domicilio actual, el pueblo o región de origen, lugares que haya visitado.
- 3. Anécdotas. Experiencias vitales, viajes...
- 4. Intereses actuales, o incluso planes de futuro.

Estas listas servirán como punto de partida para poder determinar posteriormente qué temas tendrán que ser tratados en nuestra herramienta, a fin de que sea de utilidad.

#### <span id="page-22-0"></span>3.2.1. Entorno y comunicación

A la hora de trabajar en la recuperación de recuerdos, es importante crear una experiencia agradable. Por lo visto en el cap´ıtulo anterior, es de vital importancia evitar que la persona se sienta triste, agobiada, o con emociones negativas, puesto que ello solo facilitará una respuesta perjudicial. Es más, esto solo puede agravar los temores propios de una persona que ya está sufriendo el trastorno, como abandono, fracaso, aislamiento o confusión.

Las tres características que debe tener un entorno adecuado que facilite conductas positivas son:

- 1. Sencillez. El entorno se debe simplificar, pero conservando siempre las cosas personales y recuerdos de la persona enferma.
- 2. **Estabilidad**. Es importante establecer rutinas, y no cambiar los hábitos y gustos de la persona afectada.

3. Seguridad. Se deben evitar o suprimir todo tipo de peligros.

Por ello, es de vital importancia crear una herramienta que pueda ser utilizada en el entorno familiar, que encaje con un ambiente tranquilo, relajado y distendido en el que la persona se sienta cómoda y pueda concentrarse en sí misma.

La comunicación con la persona depende mucho de cuál sea su tipo de problema y lo avanzado que esté. Al ser cada situación muy particular, no buscaremos solucionar este problema con nuestra aplicaci´on, de forma que pueda ser utilizada para todos. Es decir, la elección comunicativa se dejará en manos del intermediario o cuidador, que además tiene un mayor rango comunicativo que la máquina, mientras que la aplicación solo mostrará sugerencias de forma simple y esquemática. No obstante, presentamos algunos consejos para el cuidador no experto, ya que según un estudio realizado por [Crespo](#page-82-1) [\(2015\)](#page-82-1), el 80 % de las personas con demencia en España son cuidados por sus familiares en el entorno domiciliario:

- **Paciencia y comprensión**. Hacer saber que se le escucha y que se intenta entenderle con interés. Darle seguridad con palabras y gestos, animándole a expresarse a pesar de sus dificultades. Debe sentir que se le da tiempo para pensar y expresarse, así que es preferible no corregir, criticar ni discutir lo que dice, ayudándole a expresarse a través de ejemplos.
- Sentimientos. El centro de la atención debe estar en los sentimientos que quiere expresar y no en los hechos o las palabras que dice, ya que las emociones son más importantes. Atender asimismo al propio lenguaje corporal: hablar de frente, evitar movimientos bruscos, utilizar gestos y expresiones faciales amistosas.
- Tranquilidad. Deben buscarse lugares tranquilos, para que pueda concentrarse en sus pensamientos y limitar todo aquello que pueda distraerle mientras habla, sin interferencias ni interrupciones. Evitar también los ambientes con excesiva o insuficiente luminosidad, y los obstáculos físicos entre ambos, como una mesa, gafas de sol, o sillas de diferentes alturas.
- **Tratamiento personal**. Para facilitarle la comprensión de los mensajes es importante identificarse y dirigirse a la persona enferma por su nombre, clara y lentamente, utilizando palabras simples y familiares.
- **Repetición**. Las preguntas e instrucciones deben hacerse poco a poco, repitiendo y formul´andolas tantas veces como sea necesario. En ocasiones, es mejor reconvertir las preguntas ofreciéndole la respuesta como alternativa, y enfatizar las palabras clave de los mensajes que se quieran transmitir.
- Apoyos sensoriales. También puede ser útil ofrecer apuntes visuales, señalando, tocando o indicando los objetos de los que se habla.
- No presionar. Es fundamental evitar los interrogatorios a la hora de ayudarle a recordar, trat´andole con respeto y dignidad, evitando hablarle con un tono de superioridad.
- Eliminar frustraciones. En los casos más graves, la clave es formular preguntas que puedan responderse con "sí" o "no", y evitar aquellas preguntas más abiertas.

#### <span id="page-24-0"></span>3.2.2. Efectos de la terapia

En relación a la efectividad de este tipo de terapias, existe evidencia reciente sobre los efectos positivos en la ralentización del deterioro cognitivo, la calidad de vida, la comunicación, el estado de ánimo y otros síntomas psicológicos y de conducta. A pesar de la distinción entre las dos aproximaciones diferentes (reminiscencia general e historia de vida), la modalidad de la terapia no parece ser tan importante para obtener efectos positivos como lo son el contexto donde se administra la intervención: formato individual o grupal o si son personas que viven en la comunidad o están institucionalizadas.

De acuerdo con [Navarro](#page-83-0) [\(2017\)](#page-83-0), los beneficios más observables son:

- $\blacksquare$  Incremento de la sensación general de bienestar.
- Aumento de la autoestima.
- Superación de las emociones negativas, presentando una personalidad más alegre.
- Aumento de las relaciones interpersonales.
- Reducción de la sintomatología depresiva.
- Reducción de las conductas problemáticas.
- Ralentización del deterioro cognitivo.

### <span id="page-24-1"></span>3.3. Terapias digitalizadas

Durante la última década hemos observado como la tecnología se ha introducido en el ámbito sanitario. El concepto conocido como *eHealth* hace referencia a una asistencia digital mediante herramientas TIC para mejorar la prevención, el diagnóstico, el tratamiento, el seguimiento y la gestión de los aspectos relacionados con la salud. La reciente aparición de la COVID-19, al cancelar de forma abrupta toda actividad presencial, propulsó la relevancia de esta disciplina. En el último año, las consultas médicas realizadas por teléfono o videollamada han aumentado notablemente.

En particular, la Terapia Digital  $(DTx)$  se define como productos que entregan intervenciones terapéuticas basadas en la evidencia a pacientes, impulsados por programas de software para prevenir, manejar o tratar un trastorno o enfermedad médica. Solo en Estados Unidos, entre 2010 y 2019, se publicaron 182 estudios cl´ınicos sobre pruebas de herramientas  $DTx$ . La mayoría de las investigaciones clínicas que emplean  $DTx$  corresponden a psiquiatría, cardiología y a control de adicciones.

Estas terapias están comenzando a controlarse por los mecanismos habituales que regulan los fármacos. En 2020, la  $FDA<sup>1</sup>$  $FDA<sup>1</sup>$  $FDA<sup>1</sup>$  autorizó una terapia digital cognitivo-conductual para tratar el insomnio en adultos, y un algoritmo personalizado sobre los h´abitos de sueño de los pacientes. Desde la parte del desarrollador, decir que más de una docena de startups de *Silicon Valley* se dedican ya en exclusiva a las terapias digitales. En España, el Proyecto de Ley de Presupuestos Generales presentados a finales de 2020 destinaba 295, 5 millones de euros a Salud Digital, Información e Innovación [de Sanidad y Consumo](#page-82-2) [\(2020\)](#page-82-2).

En Europa cada vez se destinan también más recursos a la elaboración de softwares sanitarios de este tipo. Podemos encontrar herramientas como *deprexis* $\widehat{\mathbb{R}}$ , un dispositivo médico de terapia digital en la web que ayuda a los pacientes a gestionar sus síntomas de depresión. Este proyecto en concreto cuenta con el apoyo de la Comisión Europea, bajo el programa Horizonte 2020. En abril de 2021, se adquirieron los derechos de su uso en 4 países europeos, entre los que se encuentra España. Por otra parte, vorvida $\mathbb{R}$  utiliza una terapia cognitivo-conductual que ayuda a reducir los riesgos y daños provocados por el consumo de alcohol. Encontramos otros ejemplos como EVIDENT (también para depresión), velibra (trastornos de ansiedad) o ELEVIDA (fatiga provocada por la esclerosis múltiple).

Otro enfoque es tratar directamente con aplicaciones móviles, dado el éxito de los smartphones. Podemos encontrar a nuestra disposición numerosas aplicaciones destinadas a temas como las dietas, la concentración, la meditación, o simplemente el ejercicio físico. Por ejemplo, la aplicación *sleep.io*, desarrollada por Big Health, asegura que es capaz de reemplazar las pastillas del sueño mediante ejercicios de visualización. La empresa Welldoc, ha desarrollado una aplicación móvil para gestionar la diabetes, y que solo ofrece su versión bajo prescripción médica.

La mayoría de estas herramientas están muy relacionadas con la industria farmacéutica. Se busca con ellas reducir el consumo de f´armacos, produciendo el mismo efecto que estos pero con un software, el cual es mucho menos controvertido para el cuerpo. Sin embargo, ya hemos visto que las terapias no farmacológicas existen de forma tradicional, y que es el método más empleado en las terapias cognitivas que a nosotros nos atañen.

<span id="page-25-0"></span> $1 U.S.$  Food and Drug Administration

La incorporación de recursos TIC a la terapia de reminiscencia tampoco es un concepto novedoso. Ya hace unos años que comenzaron a utilizarse con este fin, ya sea a través de la utilización de dispositivos, apps específicas o recurriendo a contenido digital. En (Pertínez [and Linares, 2015\)](#page-84-0) encontramos algunos ejemplos de TICs utilizadas como herramientas de estimulación cognitiva, como son Gradior, SmartBrain, CogniFit o ELENA, siendo esta última la mejor valorada.

Se ha comprobado que esto aumenta la implicación de los participantes en la terapia y mejora su accesibilidad y usabilidad. En [\(Imserso, 2017\)](#page-83-1) se refleja como el uso de las tablets durante la terapia aporta dinamismo y flexibilidad que permiten personalizar las sesiones. El proyecto Reminiscens [\(Parra et al., 2013\)](#page-84-1) es un ejemplo dirigido a terapia de reminiscencia, en el que se busca crear una línea temporal personalizada con narrativas cortas de recuerdos individuales.

Por otra parte, dentro de las intervenciones psicosociales como esta, el trabajo con los cuidadores y familias es tan importante como las intervenciones dirigidas a la persona enferma. Se ha demostrado la fuerte conexión que existe entre ellos y cómo la calidad de esta relación dependerá del grado de sobrecarga del cuidador y de la información y apoyo psicosocial que tenga la familia. Diversos estudios han comprobado que los cuidadores cuentan con escasa o nula información sobre estos problemas y el proceso de deterioro asociado.

Por tanto, aunque cuidadores expertos puedan también beneficiarse de ella, se busca construir una herramienta que principalmente sirva de soporte a aquellos familiares o cuidadores no expertos para que tengan en su mano el poder ayudar, aunque en principio no sepan cómo proceder.

# <span id="page-28-0"></span>Capítulo 4 Revisión del enfoque principal

En este capítulo presentamos como el estudio del estado de la cuestión ha modificado las ideas iniciales y ha moldeado los objetivos que perseguimos conseguir.

# <span id="page-28-1"></span>4.1. Primeras ideas

La primera idea giró en torno a una generación automática de biografías. Mediante una serie de datos sobre la persona, se pensaba automatizar la construcción narrativa hasta dar con una versión final. Para ello, se estudiaron artículos sobre el estado de la narrativa computacional, con el objetivo de entender c´omo generar este tipo de texto a partir de una base de conocimiento.

Con esta idea general en mente, el primer problema planteado fue decidir cuál será esa base de conocimiento. Tras investigar sobre ello, y ver todo tipo de datos, la conclusión fue que existen dos enfoques radicalmente diferentes:

- Bases de conocimiento estructuradas. La representación del conocimiento estructurado se utiliza mucho en diferentes disciplinas de la Inteligencia Artificial, y es muy c´omodo tener una gran base de partida analizada, simplificada y enlazada. El ejemplo más conocido de este tipo es  $DBpedia^1$  $DBpedia^1$ .
- Colecciones de texto plano. Tomar como base del proyecto una serie de narrativas reales de personas sobre algún tema en concreto, que tendrán que ser procesada de una forma adecuada. Esta idea surgió de analizar textos de dominio público como artículos de *Wikipedia*<sup>[2](#page-28-3)</sup>, pero navegando se llegó a la página *Banco de Recuerdos*<sup>[3](#page-28-4)</sup>, que parecía que se asemejaba mucho más a lo buscado.

<span id="page-28-2"></span><sup>1</sup><https://es.dbpedia.org/>

<span id="page-28-3"></span><sup>2</sup><https://es.wikipedia.org/>

<span id="page-28-4"></span><sup>3</sup><https://bancoderecuerdos.es/>

Existen bases en las que podemos encontrar información personal sobre personajes públicos de forma estructurada, lo cual nos podría ayudar como punto de partida para nuestra persona. Otro enfoque sería tratar con texto plano que simplemente albergan textos cortos sobre algo emocionalmente importante para las personas. En cualquier caso, lo que se busca es generar una especie de plantillas, de forma que cada capítulo vital tenga un esqueleto o estructura predefinida.

Una base estructurada contiene indudablemente mucha información de fácil acceso y ya procesada, por lo que sería mucho más cómodo. Pero, ¿contiene realmente la información que necesitamos? La información personal proporcionada de esta forma es mucho más etiquetada y simple. Es decir, podremos encontrar cosas como "Lugar de nacimiento: Madrid" o "Año de nacimiento: 1970". Este tipo de simplicidad es muy conveniente para la representación y el almacenamiento, pero tenemos que tener en cuenta el fin del trabajo: ayudar a la reminiscencia.

### <span id="page-29-0"></span>4.2. La importancia de la estimulación adecuada

Eliminar el componente humano del proceso de reminiscencia no beneficia al afectado, y mucho más ineficiente sería no hacerle partícipe del mismo. El estudio previo de la memoria y la terapia ocupacional nos han enseñado como lo fundamental es mostrar estímulos a la persona que sean relevantes, y les puedan dar pie a recordar, para que sean ellos mismos los que nos cuenten su historia a construir. Sin embargo, enseñarles una historia ya hecha, y que les resulte algo ajeno, no les ayuda. Por ello, buscamos construir una herramienta que sea un apoyo, pero no un sustitutivo.

El tipo de técnica más utilizada para ello, es, como hemos visto, la creación de una historia de vida. Esta se realiza mediante la ayuda de un cuidador, a partir una serie de entrevistas orales en las que se van recogiendo tanto datos objetivos (fechas, sucesos, lugares...) como subjetivos (valores, ideas, relaciones sociales...).

Por tanto, la idea anterior que trataba con conocimiento estructurado para dar una narrativa final fue dejada en segundo plano. No queremos aprender datos sobre una persona y presentárselos: queremos que sea ella la que haga este proceso sobre sí misma, y ayudarle durante el mismo. Por este mismo motivo, la idea de construir los propios "capítulos vitales" también queda desechada, ya que no buscamos rellenar una serie de datos concretos como si de un formulario se tratase. No obstante, s´ı nos conviene tratar con diferentes temas, pero con el objetivo de construir pequeños nodos o recuerdos individuales.

Esto nos deja con otra conclusión importante: al ser la persona objetivo un agente continuamente involucrado, pasamos necesariamente a tener algún tipo de interacción persona-ordenador. Nuestra herramienta tecnológica no puede ser simplemente un software que presente un producto final al usuario, ya que está continuamente involucrado en su propio proceso.

Dada la naturaleza del proyecto, será habitual que nuestro público objetivo no se desenvuelva de manera fluida con una herramienta tecnológica, por motivos de salud, edad, o incluso ambos. Por este motivo, parece más acertado dirigir la herramienta al uso de las personas que los apoyan: familiares, terapeutas, m´edicos... Distinguimos entonces dos tipos de personas en las que se debe centrar el proyecto:

- Beneficiario: aquella con pérdida de memoria y que determina el objetivo último de la herramienta, que es ayudar a que pueda recuperarla.
- Usuario: intermediario de apoyo durante el proceso de reminiscencia. Será el que maneje la aplicación.

La tarea más habitual entre los usuarios es la construcción paulatina de una historia de vida, mediante sesiones con el beneficiario. El objetivo es construir una herramienta que facilite su trabajo, sobre todo consistente en estimular y promover la reaparición de recuerdos en el afectado. Adem´as, una vez finalizadas las sesiones, se recopila toda la información en los libros de vida. Buscaremos además una presentación adecuada de los datos y resultados que se vayan obteniendo, para que puedan ser consultados con posterioridad.

### <span id="page-30-0"></span>4.3. Punto de partida: categorías y sugerencias

El enfoque de las terapias clásicas consiste en dividir las sesiones en una serie de temas concretos, que buscan ahondar en los aspectos básicos vitales y personales (ver apartado [3.2\)](#page-20-0). Como buscamos simular una terapia de este tipo, pero guiada, decidimos dividir nuestra herramienta también en diferentes categorías, de forma que temas distintos puedan ser tratados en distintas sesiones.

El primer obstáculo planteado fue por tanto obtener referencias de estas categorías. Como buscamos crear una herramienta de guía y apoyo, debemos tener datos en los que basar nuestras sugerencias, con la intención de presentar estímulos que desencadenen el proceso de reminiscencia.

Hemos visto que a la hora de trabajar en este contexto, contamos con un alto componente simbólico. Una herramienta que ayude a recordar estas experiencias deberá guiar al afectado con los estímulos adecuados, que despierten las emociones positivas de sus recuerdos. Por este motivo, los datos con los que buscamos trabajar no son simples relaciones objetivas como, por ejemplo "mesa - mueble", sino "tío - Javier", o "gustar paella".

No obstante, estas relaciones son algo subjetivo y personal, por lo que a priori, para ayudar a la persona, necesitaríamos ya conocer esta información de antemano. Por ello, buscamos crear una base inicial de conocimiento en la que recojamos cuáles son los conceptos m´as habituales que se tratan al hablar de estos temas, para construir posteriormente unas sugerencias con sentido.

Por ejemplo, al hablar de familia indudablemente aparecerán las palabras "madre", "padre" o "tío", pero buscamos saber si será habitual mencionar visitas al pueblo, unas vacaciones en la playa, o comidas familiares los domingos por la tarde. Esto nos arrojará un enfoque m´as personal sobre el conocimiento de partida.

Necesitamos por tanto información cotidiana, simple, y sencilla de cada una de las categorías en las que subdividiremos la aplicación. Además, estos datos deben contar con una serie de sentimientos asociados, que se vean reflejados en ellos. Es decir, queremos conocer de qué suele hablar la gente cuando hablan de estos temas concretos, que además son de índole personal. Es de prever que encontrar fuentes de información de este tipo presente una serie de problemas.

En primer lugar, al ser temas personales, será más difícil encontrar información accesible. Por otra parte, textos como estos no son frecuentes en ningún tipo de literatura. Y finalmente, no es suficiente con simples biograf´ıas, pues necesitamos tratar una serie de temas más allá de una perfil cronológico general.

Sin embargo, observamos que este tipo de textos se asemeja mucho a aquellos que se redactan cuando se comienza a aprender un idioma. Esta fue la idea inicial y permitió encontrar una numerosa cantidad de narrativas de esta índole, pues afortunadamente, hace ya unos años, muchos profesores de idiomas aprovecharon la novedad de los blogs para crear un punto de encuentro con sus alumnos. Esto incluía dejar entradas en el mismo como enunciados de redacciones, donde los alumnos debían dejar sus respuestas como comentarios.

Indagando en la red se pudo encontrar una serie de blogs de profesores de español que contaban con este tipo de contenido, as´ı como de profesores de lengua castellana de educación primaria. Por tanto, tras unas pequeñas correcciones (ya que son textos de personas que están empezando a aprender español, bien extranjeros o infantes), hemos conseguido una serie de textos sobre tem´aticas cotidianas sobre los que podemos trabajar. Otras fuentes adicionales han sido páginas de idiomas de carácter más general, y también páginas de biografías, pues al fin y al cabo siguen presentando información importante, aunque no fuera suficiente. La lista completa de fuentes puede consultarse en el anexo [C.](#page-102-0)

La selección de los textos se hizo atendiendo a tres razones: simplicidad de la narrativa, adecuación de la temática, y facilidad de obtención. Tras buscar la mayor semejanza entre los temas tradicionalmente tratados en terapia ocupacional para la creación de historias de vida y aquellos a los que se ha conseguido acceso, finalmente se obtiene un total de 7 categor´ıas diferentes, as´ı como un apartado de datos personales, para simplemente poder registrar los datos b´asicos de una persona, como nombre, domicilio o fecha de nacimiento, que también son relevantes.

Por tanto, dedicadas a las distintas etapas vitales tenemos 3, infancia, juventud y etapa adulta. Las dos últimas presentaron la mayor dificultad en cuanto a encontrar textos narrativos, por lo que en este caso se han utilizado biografías en tercera persona, en lugar de las narrativas personales que presentan las demás categorías. Comprenden sobre todo biografías cortas de personas humildes, pero también la parte más estándar de las de algunas celebridades.

Las 4 restantes tratan sobre temas más generales que, aunque hayan variado a lo largo del tiempo, habrán estado siempre presentes en la vida de una persona: **familia, comida,** vacaciones y aficiones. Son temas muy comunes sobre los que hacer redacciones, por lo que fue algo más sencillo encontrar fuentes de información adecuada.

Con esto ya hemos conseguido tener una base de conocimiento inicial sobre la que podemos trabajar para extraer información relevante. En total, tenemos 294 textos: 47 de la categoría etapa adulta, 46 de aficiones, 30 de comida, 33 de familia, 46 de infancia, 47 de juventud y 45 de vacaciones. Estos textos son analizados y procesados para averiguar cuáles son las palabras o conceptos más habituales relacionados con cada categoría (ver apartado [5.1\)](#page-35-0).

## <span id="page-32-0"></span>4.4. Incluir imágenes: sencillo y de efecto positivo

Los estímulos visuales son especialmente efectivos a la hora de recordar. Por tanto, no podemos obviar su presencia a la hora de construir nuestra aplicación. Las fotografías aportadas por los propios familiares son las m´as relevantes, por lo que tenemos que permitir un aporte de fotografías personales.

En un principio se barajó la posibilidad de incluir en la propia aplicación un motor de búsqueda conectado con Google Imágenes para poder incluir fotos más genéricas que quiz´as no se tuviesen a mano, como por ejemplo, "puerto de M´alaga a˜nos 50". Esto requeriría de una conexión a internet, y poseyéndola, una persona está fácilmente acostumbrada a descargar una imagen de internet y colocarla en una carpeta concreta.

Por lo tanto, para no recargar innecesariamente la aplicación y permitir su empleo en zonas que no tengan conexión a internet, la posibilidad finalmente se descartó. Lo que se permitirá será por tanto el volcado local de imágenes, lo cual no requiere de internet. En este caso tener conexión solo supondría una ventaja adicional, pero no tenerla no restringiría el uso de la aplicación.

Por último, es de recalcar que si una imagen funciona como estímulo, desencadenará también una historia o descripción, por lo que también tendrá unos conceptos asociados, que previsiblemente encajarán con las categorías descritas anteriormente.

## <span id="page-33-0"></span>4.5. Objetivos

Analizamos brevemente lo que hemos desarrollado en los apartados anteriores: buscamos que la persona afectada consiga recordar por s´ı misma, y para ello, trabajamos con una serie de temas o categorías. En ellas tendremos dos estímulos distintos (conceptuales y visuales), pero ambos comparten el mismo objetivo, que es conseguir que el beneficiado recuerde. Si esto es así, queremos además recopilar la información, es decir, ir registrando todo lo recordado.

Además, queremos evitar la posible frustración frente a la tecnología, y no eliminar por completo el componente humano de la terapia. Por ello, la herramienta se destinará al cuidador o familiar. Este servirá de canal de comunicación, estableciendo el flujo de la sesión o conversación a partir de las recomendaciones simples de la forma que crea más conveniente, atendiendo al estado del beneficiado.

Es fundamental por tanto contar con una constante interacción beneficiado-usuarioordenador, por lo que será necesario diseñar una aplicación interactiva. No obstante, dado el objetivo de la terapia, esta deberá ser simple, de forma que el foco de atención del usuario no sea la propia aplicación, sino el beneficiado. Por tanto, la forma de introducir los datos en la aplicación no debe de ser en excesivamente exhaustiva, para evitar romper el hilo de la conversación. El usuario deberá presentar de forma breve aquello que va introduciendo.

Ya hemos comentado que también tenemos que conseguir almacenar los datos de las sesiones y asegurarnos que se recuperan adecuadamente para posteriores ocasiones. Las terapias se suelen dividir en varios días, por lo que esto es una idea fundamental. Adicionalmente, al igual que hacen los libros de vida, tenemos que ser capaces de presentar este progreso de una forma comprensible, y que sea útil para el beneficiado en caso de que quiera visualizar el esfuerzo que ha realizado.

# <span id="page-34-0"></span>Capítulo 5 Desarrollo técnico

Con estos últimos objetivos en mente, pasamos a describir el desarrollo técnico de la aplicación. La narrativa a seguir será principalmente cronológica: qué se construyó primero, por qu´e y los cambios que se fueron a˜nadiendo sobre ello. Finalmente trataremos aspectos más generales del conjunto de la aplicación. El código de la aplicación puede encontrarse en <https://github.com/NILGroup/TFG-2021-GeneracionHistorias>.

El lenguaje elegido fue Python, por su versatilidad. Necesitamos construir una aplicación interactiva, realizar un procesamiento de lenguaje natural y también ser capaces de almacenar datos. En concreto, la versión que se utiliza es Python 3.8.

En primer lugar, hablaremos de las relaciones, que son el punto de partida de la aplicación. Una vez elegida la temática de la sesión, los conceptos se muestran como sugerencias. A partir de ellas, el usuario puede introducir rápidamente aquellos otros términos relacionados con el actual según evolucione la sesión. Por tanto, sobre él recae una pequeña decisión de síntesis, decidiendo cuáles serán las palabras más relevantes de la conversación. Además, el hecho de escribir términos breves no interrumpe tanto el flujo del diálogo como tener que registrar información más extensa y literal.

Comprobada la construcción de relaciones a partir de los textos encontrados, se pasó a estudiar cómo debía ser el diseño interactivo de la aplicación. Al incorporar este este cálculo previo al proyecto completo desde Google Colaboratory, solo se realiza una única primera y única vez. Al computarse, se almacena en archivos de texto, persistentes aún si la aplicación se cierra, y si se detecta que estos existen, no se vuelve a calcular.

A partir de las relaciones es cuando se comienzan a idear las funcionalidades de la aplicación: cómo incorporarlas de forma interactiva y que sea útil. Para ello, ideamos la forma de trabajar con sugerencias: relacionando palabras entre ellas y proporcionando un nuevo estímulo cuando sea necesario, de forma que guíe al afectado en su proceso de recuerdo.

A partir de esta base, la incorporación de imágenes parecía un paso natural que además iba a ser de mucha utilidad para el afectado. Por ello, se crea la manera de enlazar las imágenes con las palabras: mediante el etiquetado de fotografías. Proporcionar un peque˜no buscador multimedia fue una adici´on sencilla una vez montada la funcionalidad de etiquetado.

Estas funcionalidades, descritas en [5.3.3,](#page-55-0) trabajan a favor del afectado, apoyándolo durante las sesiones. Pero, adicionalmente, y como producto final, proporcionamos un recopilatorio de todo su trabajo: un diccionario de recuerdos. El etiquetado de fotos puede verse también como un resultado del proceso, así como los grafos de consulta y enlazado de conceptos que se pueden consultar durante las sesiones.

### <span id="page-35-0"></span>5.1. Analizar textos para obtener sugerencias

La primera tarea que se realizó fue el análisis de los textos, pues son el fundamento básico de la aplicación. Como esto no requiere de interacción con el usuario, para su estudio preliminar se utilizó el entorno Python interactivo Google Colaboratory<sup>[1](#page-35-1)</sup>, similar a Jupyter Notebook<sup>[2](#page-35-2)</sup>. Todos los textos encontrados de la misma categoría, ya corregidos, se recopilaron en un único archivo denominado "nombre-categoría.txt". El formato del archivo es simple: el carácter "#" separa textos diferentes, facilitando su lectura.

La librería  $NLTK^3$  $NLTK^3$  es una de las más conocidas para el procesamiento de lenguaje en Python. Sin embargo, para este proyecto se eligió la librería  $SpaCy<sup>4</sup>$  $SpaCy<sup>4</sup>$  $SpaCy<sup>4</sup>$ , también muy popular. Tras una comparativa de estas librerías tan célebres, se observa que NLTK es más apropiada para un contexto de investigación, pues incluye una enorme variedad de algoritmos para problemas concretos de NLP. Pero en este caso se busca realizar tareas sencillas de síntesis de textos, cosa para la cual  $SpaCy$  se planteaba más adecuada. De hecho, es mucho más utilizada para el desarrollo de aplicaciones.

Por tanto, equipados con  $SpaCy$  3.0.5, se comenzó el trabajo. Por cada categoría, se realiza un análisis de textos que sigue los siguientes pasos:

- 1. Leemos todos los textos del archivo.
- 2. Eliminamos los signos de puntuación (salvo puntos, que se utilizarán más tarde) y las denominadas palabras vacías o stop words.

<span id="page-35-4"></span><span id="page-35-3"></span><span id="page-35-2"></span><span id="page-35-1"></span><sup>1</sup><https://colab.research.google.com/> <sup>2</sup><https://jupyter.org/>  $3$ <https://www.nltk.org/>  $4$ <https://spacy.io/>
- 3. Separamos cada texto individual en frases (se considera frase todo aquello entre dos puntos).
- 4. Eliminamos toda palabra que sea de un solo carácter, por si la librería de *stop words* no fuera del todo exacta.
- 5. Con ayuda de SpaCy, pasamos todas las palabras derivadas a su forma lematizada. Así evitaremos la aparición de duplicados derivados como "cocinando" y "cocinar".
- 6. Por último, para contar con una mayor variedad, separamos las palabras en sustantivos, verbos y adjetivos, las categorías semánticas más fundamentales. Nos quedaremos con las 30 palabras m´as comunes (m´as repetidas entre todos los textos) de cada una de ellas. Esto nos proporcionará un total de 90 recomendaciones como máximo, pues si tan solo se registran 20 adjetivos, se tomar´an esos 20, pero 30 verbos y 30 sustantivos.
- 7. Finalmente, relacionamos estas palabras comunes entre ellas. Una palabra estar´a relacionada con otra si y solo si aparecen en la misma frase. Tras averiguar las ideas m´as comunes, establecemos una serie de relaciones que guardamos en un diccionario por su facilidad de uso.

Este proceso sigue los pasos principales de una síntesis de información, como es la lematización o la eliminación de las *stop words*. El paso 4 fue necesario ya que tras una primera ejecución, monosílabos como  $a$  u  $o$  aún se podían encontrar entre las palabras.

El paso 6 fue, como se indica, un añadido para proporcionar variedad. Existía la posibilidad de reconocer la categoría sintáctica de la palabra mediante la propia librería, por lo que se ha querido aprovechar para aportar diversidad. Fundamentalmente, esta decisión se tomó para evitar la aparición excesiva de verbos, ya que en el lenguaje la mayoría de enunciados lo poseen. Esto dejaba de lado otras categorías importantes como nombres y adjetivos.

Finalmente, atendiendo al número de textos presentes (entre 30 y 50 por cada tema), se consideró tras varias pruebas que 30 era una cota superior razonablemente buena para deducir cuáles eran las ideas importantes de los textos presentados. Además, se relacionan estas recomendaciones finales entre sí, con el objetivo de poder dar una guía más astuta (ver el subapartado [5.2.1\)](#page-40-0).

<span id="page-36-0"></span>En la figura [5.1](#page-37-0) encontramos un diagrama que, mediante un ejemplo, resume como se realiza la síntesis de texto y creación de relaciones. Por simplicidad mostramos lo relevante solo a 3 textos, aunque en la práctica haya muchos más.

<span id="page-37-0"></span>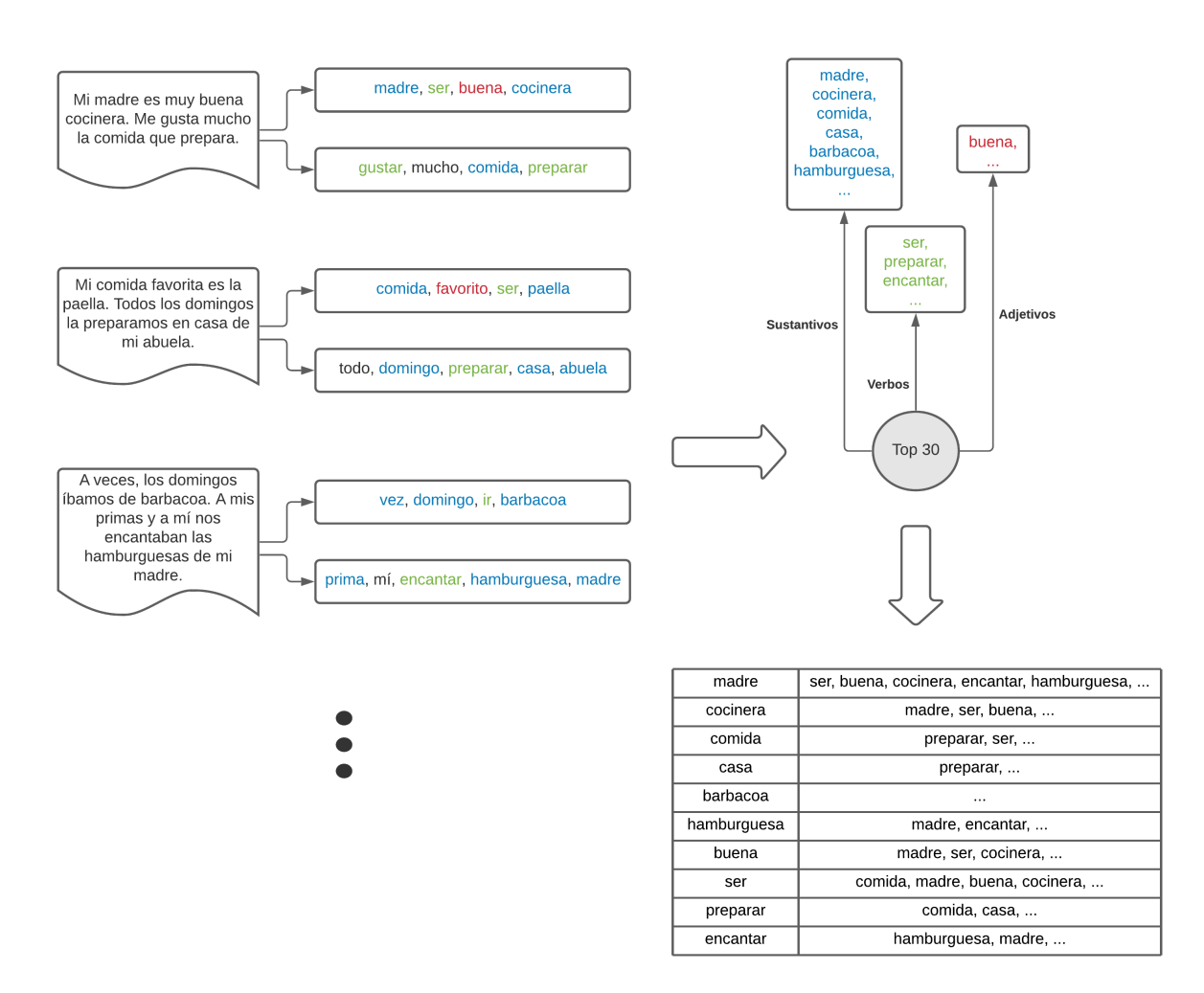

Figura 5.1: Ejemplo de procesamiento de los textos. En azul, los sustantivos, en verde, los verbos, y en rojo, los adjetivos.

# 5.2. Diseño y funcionalidades de la herramienta

En primer lugar, es necesario conseguir una interfaz sencilla y gráfica al proyecto, de forma que pueda ser utilizada por personas ajenas a los paradigmas de programaci´on, como probablemente sea nuestro usuario. Adem´as, aunque el beneficiado no la use directamente, si que podría visualizar cosas puntuales, por lo que es necesario también que sea simple. Por estos motivos, el formato dado a la herramienta es finalmente el de una aplicación web. Este es un entorno muy familiar para un usuario de tecnología estándar, pues tan solo son necesarias interacciones con su navegador, al que está acostumbrado.

Para su creación se utilizó Flask<sup>[5](#page-38-0)</sup>, un framework minimalista que permite enlazar un proyecto escrito en Python con la interacci´on web de forma sencilla. Para ello basta con crear una instancia de la clase "Flask", que será la propia aplicación, la cual se arranca desde el main del proyecto. Esto ya comienza a ejecutar la aplicación de forma local, y al conectarnos a la URL que nos proporciona, visualizamos nuestro proyecto ya en el navegador.

Pero, ¿qué es lo que se muestra? Para saberlo, Flask utiliza el decorador @app.route. Este se coloca encima de cada función destinada al tratamiento web, y deberá tener como parámetro una URL interna, que será la que determine cuál será la función a ejecutar. Por ejemplo, la función destinada a ser la página principal llevará el decorador @app.route('/'). Con esto, Flask entiende que las operaciones que debe realizar nada más entrar en la aplicación están en la función que acompaña. Si se redirecciona a "otrapagina", el decorador de la función correspondiente deberá ser @app.route('/otra-pagina').

Como lo que queremos es mostrar una página web, esto tendrá que ser lo que devuelvan las funciones. Devolver una cadena de texto como "Hello, World!" hace que efectivamente se muestre eso en el navegador. Pero también se pueden devolver páginas enteras. La función de Flask render\_template será la que vamos a utilizar, pues permite mostrar un archivo HTML. Si colocamos nuestras páginas estáticas .html en una subcarpeta del proyecto llamada templates, Flask reconoce que es ah´ı donde debe buscar el nombre especificado en la función render\_template. Será por tanto en esta carpeta donde iremos colocando los dise˜nos a medida que se vayan creando.

Utilizamos páginas HTML por su sencilla construcción y familiaridad previa con HTML5. Pero sobre todo, porque Flask permite la inclusión de código con variables y condicionales en los archivos HTML. Creamos así la conexión entre un HTML estático y las variables internas de Python.

Para ayudarnos a no tener que construir los archivos HTML desde 0, se utilizó el

<span id="page-38-0"></span><sup>5</sup><https://flask.palletsprojects.com/en/2.0.x/>

<span id="page-39-1"></span>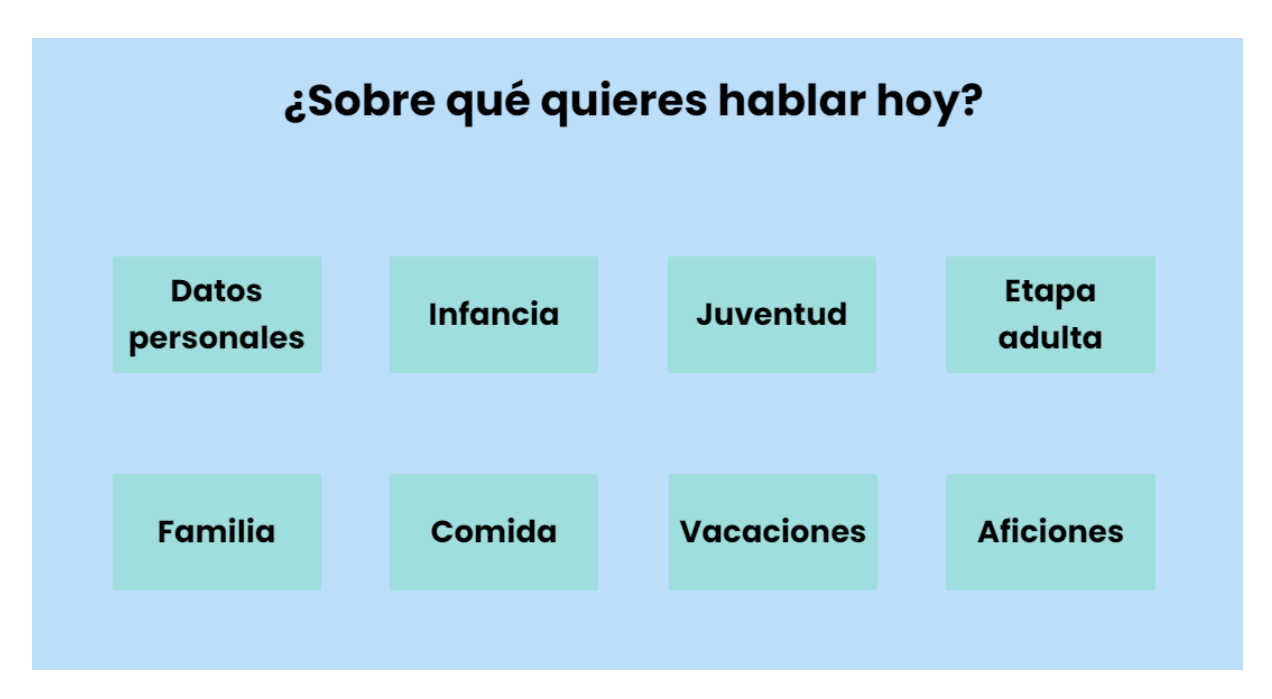

Figura 5.2: Cuando comencemos una sesión, lo primero que se debe hacer es elegir la categoría sobre la que esta versará.

programa de escritorio Google Web Designer<sup>[6](#page-39-0)</sup>. Este ofrece una interfaz gráfica y las herramientas de diseño más comunes. De este modo, el diseño estático se realizaría de una manera más cómoda. Los HTML generados serán los que, posteriormente, se enlazarán a mano incluyendo en cada uno de ellos el c´odigo adicional correspondiente, ya sea HTML, Flask, o incluso algunas pequeñas líneas de Javascript.

Fundamentalmente, el programa se utilizó para fijar la paleta de colores, la tipografía y el diseño y la localización de los elementos presentes en la página. Como el foco de atención del usuario debe estar fundamentalmente en el paciente, el diseño debe ser minimalista. Por otra parte, las sesiones deben transmitir una sensación de confianza y tranquilidad.

Las elecciones de diseño se basaron en estas ideas, intentando además conseguir cierta estética visual. Los aspectos relacionados más relevantes son la elección del color azul, tradicionalmente asociado a la paz y la calma, y una tipografía más redonda y gruesa de lo habitual. Las formas suaves de la tipografía transmiten una sensación de cercanía, y son muy utilizadas para aplicaciones que son muy cercanas a sus usuarios. Como ejemplo, la figura [5.2](#page-39-1) muestra la pantalla de selección de la categoría de la sesión.

Además, era necesario tener en cuenta las funcionalidades de la aplicación para su diseño. Resumimos brevemente los objetivos presentados en el apartado [4.5:](#page-33-0) selecciona-

<span id="page-39-0"></span> $6$ <https://webdesigner.withgoogle.com/>

mos un tema, presentamos estímulos (conceptos o imágenes) y recopilamos la información obtenida de una forma sintética. Los estímulos están relacionados entre sí, pero los separamos momentáneamente para diseñar una parte de la herramienta centrada en conceptos y recomendaciones y otra en la que las imágenes tomen el rol principal. Esto sería equivalente a, en una terapia tradicional, centrarnos más en hacer preguntas o en enseñar fotografías.

## <span id="page-40-0"></span>5.2.1. Relaciones concepto-concepto

Llegados a este punto, la idea estaba casi del todo determinada: mostrar una recomendación que desencadene una serie de ideas, historias o conceptos asociados. Por tanto, la información relevante será la recomendación. Debemos permitir la entrada de datos, que estarán sintetizados automáticamente por el usuario de forma similar a como ha realizado el ordenador en el apartado [5.1.](#page-35-0)

Por otra parte, puede que la recomendación no sea útil, o ya hayamos terminado de exprimir la presente y queramos otra nueva. También puede ocurrir que un concepto lleve a otro y sea el propio beneficiado el que guíe su proceso hacia una nueva recomendación propia. Por lo que debemos poder obtener una nueva recomendación predefinida, o fijar una palabra concreta como la recomendación actual.

Para las recomendaciones, no a nivel de diseño, sino de funcionalidad, es importante comprender el por qu´e de la sugerencia mostrada. Es decir, si partimos de la palabra "A" y pedimos una nueva recomendación, ¿qué hace que se devuelva "B" y no cualquier otra? Pues bien, es una mezcla entre las relaciones establecidas en el procesamiento de textos, el azar y el progreso actual.

Por cada categoría, tendremos registrados cuáles de los conceptos almacenados han si- $\alpha$  do ya trabajados (parámetro visited\_x, siendo x el nombre de dicha categoría). Mediante este simple conjunto, decidimos qué recomendación escoger a partir de "A".

Queremos dar un nuevo concepto, pero también pensamos que, si el beneficiado está haciendo el esfuerzo de recordar sobre una cosa específica, quizás sea más adecuado proporcionarle algo nuevo pero relacionado con ello, que otro estímulo que quizás se aleje más de ese concepto en particular. Por ello, se prioriza dar una recomendación "B" que sea una de las palabras relacionadas con "A".

"B" puede ser, por tanto, una de las palabras procedentes del análisis de texto preliminar, o una palabra propia, ya que al introducir conceptos relacionados lo que hacemos es incorporarlos a la lista predeterminada (ver apartado [5.3.3](#page-55-0) de implementación para más detalle).

<span id="page-41-0"></span>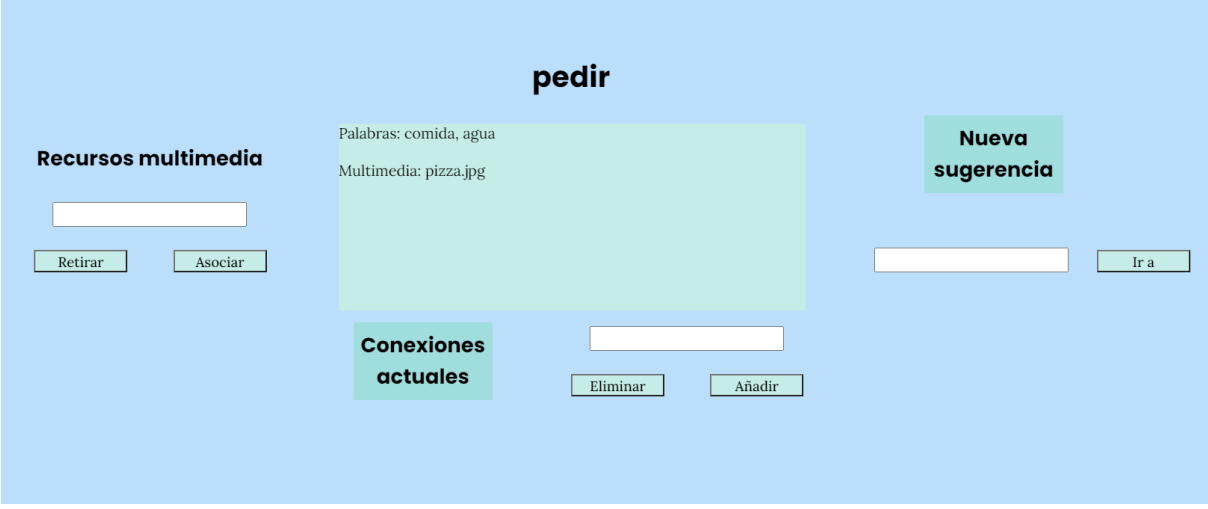

Figura 5.3: Ejemplo sobre la palabra "pedir".

Sin embargo, pudiera ocurrir que todas estas relaciones ya hayan sido visitadas. Por tanto, en caso de que esto haya ocurrido, devolvemos otra no necesariamente relacionada directamente. Hacemos esto para evitar que si ninguna de las relaciones es útil a la persona, la sesión se estanque. Ocurre lo mismo cuando todo el conjunto de palabras a disposición del programa ya han sido visitadas. Para más detalle, ver el apartado [5.3.3](#page-55-0) y en concreto, el diagrama [5.19.](#page-62-0)

Finalmente, comentar que al principio se barajó la posibilidad de elegir si la nueva recomendación sería un adjetivo, verbo o sustantivo, puesto que se conoce la categoría de la palabra analizada. No obstante, esto parecía muy poco natural, ya que una persona no suele distribuir sus recuerdos en términos de análisis sintáctico, por lo que finalmente se desechó. Además, se necesitaría analizar constantemente los conceptos introducidos para su clasificación. Esto, aunque no entorpece mucho a nivel de aplicación, sí que coarta la libertad de introducir expresiones que no consten de una sola palabra, como "casa de la playa", "turismo rural" o "tía Margarita".

En el ejemplo de la figura [5.3,](#page-41-0) visualizamos un ejemplo de la pantalla dedicada al tratamiento de palabras. En este caso, la sugerencia mostrada es "pedir". Actualmente, hemos relacionado las palabras "comida" y "agua", y el archivo "pizza.jpg". Podemos seguir añadiendo o eliminando relaciones, navegar a una palabra concreta con el botón "Ir a", o pedir una nueva sugerencia.

Apreciamos también que aparecen dos elementos de los que aún no hemos hablado. El tratamiento de im´agenes se estudia en el subapartado posterior, en la que se define una parte de la aplicación donde el estímulo central es la imagen, en lugar de la palabra. No obstante, im´agenes y palabras van relacionadas, por lo que se ha querido incorporar la

<span id="page-42-0"></span>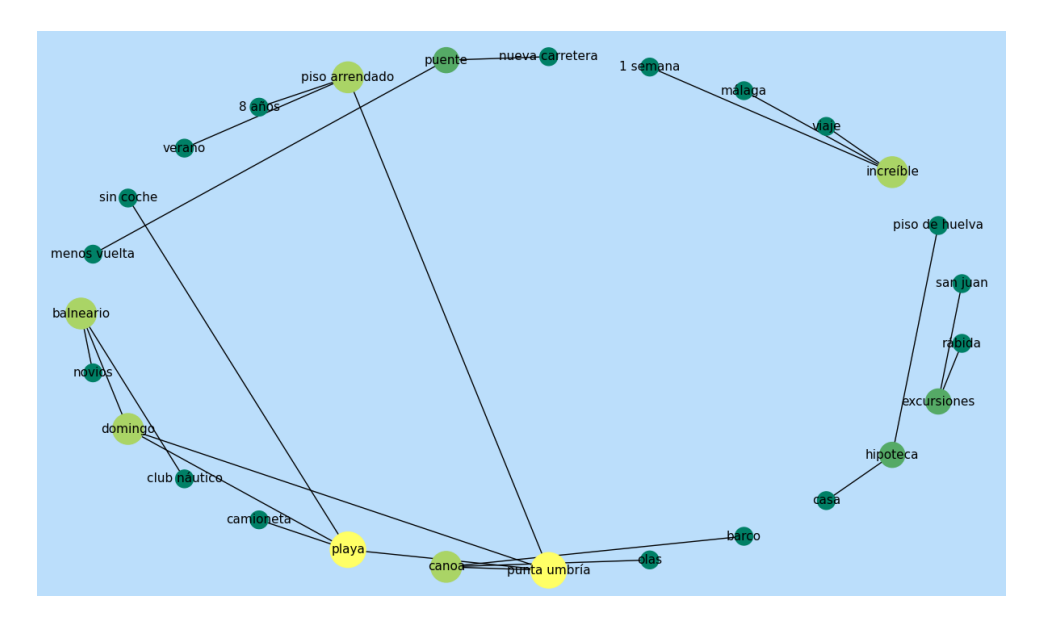

Figura 5.4: Grafo resultante de la categoría "vacaciones" tras la evaluación con usuarios.

posibilidad de asociar una imagen a un est´ımulo textual por si hubiera casos en los que fuera necesario, como por ejemplo recordar una imagen específica.

Por último, también se incorpora una sencilla visualización de los datos. En lugar de construir una narrativa final, se opta por un enfoque m´as simple, basado en los conceptos de caminos de vida (recordatorio de los hechos m´as significativos de la historia de vida) y ecomapas (representación esquemática de los contextos para una visualización sencilla y mejor comprensión). Esto desemboca en una estructura de grafo conexo conocida como red. Esta idea es la motivó el nombre de la aplicación, Senda.

De esta forma gráfica y sencilla, tanto paciente como cuidador pueden ver, a medida que avanzan sus sesiones, cu´ales son los nodos o partes m´as tratadas y relevantes. Esto nos muestra información sobre cuáles son las vivencias más recordadas o importantes para la persona, a la vez que sirve como registro de eventos que ya se recordaron alguna vez.

Como ya tenemos el diccionario de conceptos relacionados entre sí, no es difícil conformar una estructura de grafo a partir de esta pseudolista de adyacencia. Por si fuera del interés del usuario, puede consultar estas relaciones con dicho formato clicando en el botón "Conexiones actuales" durante el transcurso de la sesión (o posteriormente). Así, puede visualizar la totalidad de los conceptos tratados, y puede identificar los recuerdos más trabajados o las carencias en algunas áreas.

La figura [5.4](#page-42-0) muestra un ejemplo real de visualización. La construcción del grafo se realiza con ayuda de la librería  $NetworkX^7$  $NetworkX^7$ , que a su vez se ayuda de la conocida  $Mat$ -

<span id="page-42-1"></span><sup>7</sup><https://networkx.org/>

 $plotlib<sup>8</sup>$  $plotlib<sup>8</sup>$  $plotlib<sup>8</sup>$ . Tras probar varias distribuciones y colores, finalmente se opta por una disposición circular (si no se especifica, es aleatoria) y un tama˜no y color de nodo proporcional al número de relaciones del mismo.

## 5.2.2. Relaciones imagen-concepto

Al trabajar con imágenes, la idea que subyace es más simple: reconocer lo que se muestra en ella y recoger esta información asociada. Si hablásemos de reconocer personas que aparecen en ella, esto recuerda mucho al etiquetado de fotos presentes en casi todas las redes sociales existentes hoy en día. Nos inspiramos en esta idea, unida a las que ya conocemos sobre terapia, para crear nuestro propio etiquetado de fotos.

Como en esta zona de la aplicación las protagonistas son las imágenes, son las que ocuparán más espacio en la pantalla. Estas se tomarán de la carpeta multimedia incluida dentro del proyecto, por lo que las im´agenes con las que se desee trabajar deben ser volcadas en ella.

Lo fundamental es el etiquetado de imágenes. Por tanto, si estamos en ello y una imagen aparece en pantalla, a su vez lo hará una manera de introducir los conceptos relacionados, de la misma manera que hemos hecho antes: un estímulo aparecerá en pantalla y le asociaremos los conceptos que surjan a raíz de él. La diferencia es que aquí, al ser fotografías aportadas personalmente, no tenemos la manera de conocer a cuál (o cuáles) de las 7 categor´ıas pertenece, salvo que se hayan separado a mano previamente.

Pero para mantener la clasificación por categorías de todos los datos, en esta ocasión tendremos que seleccionar a qué categoría pertenece el concepto a relacionar. Una opción más sencilla hubiera sido simplemente determinar la temática de la imagen. Pero esto planteaba una serie de problemas. Veámoslo con un ejemplo, en el que imaginemos que sale una madre jugando con sus hijos durante unas vacaciones de verano.

Primero, recordemos que, aunque las imágenes cuentan con un componente emocional mucho mayor, lo que entrelaza el desarrollo de la aplicación son estos conceptos escritos: una síntesis de la información personal recopilada. Las imágenes solo son un estímulo alternativo. Esta foto concreta podría pertenecer tanto a "familia" como a "vacaciones". Si etiquetamos la fotografía como de ambas, los conceptos que asociaremos se mandarían por duplicado a las dos categorías. Esto provocaría un solapamiento no muy deseable, pues aunque las categorías se tocan, cosas como los nombres o edades de los hijos son datos claramente de "familia".

Por otra parte, si solo permitiésemos etiquetar con una sola categoría, podríamos estar perdiendo información, pues claramente esa foto representa unas vacaciones familiares, y

<span id="page-43-0"></span><sup>8</sup><https://matplotlib.org/>

<span id="page-44-0"></span>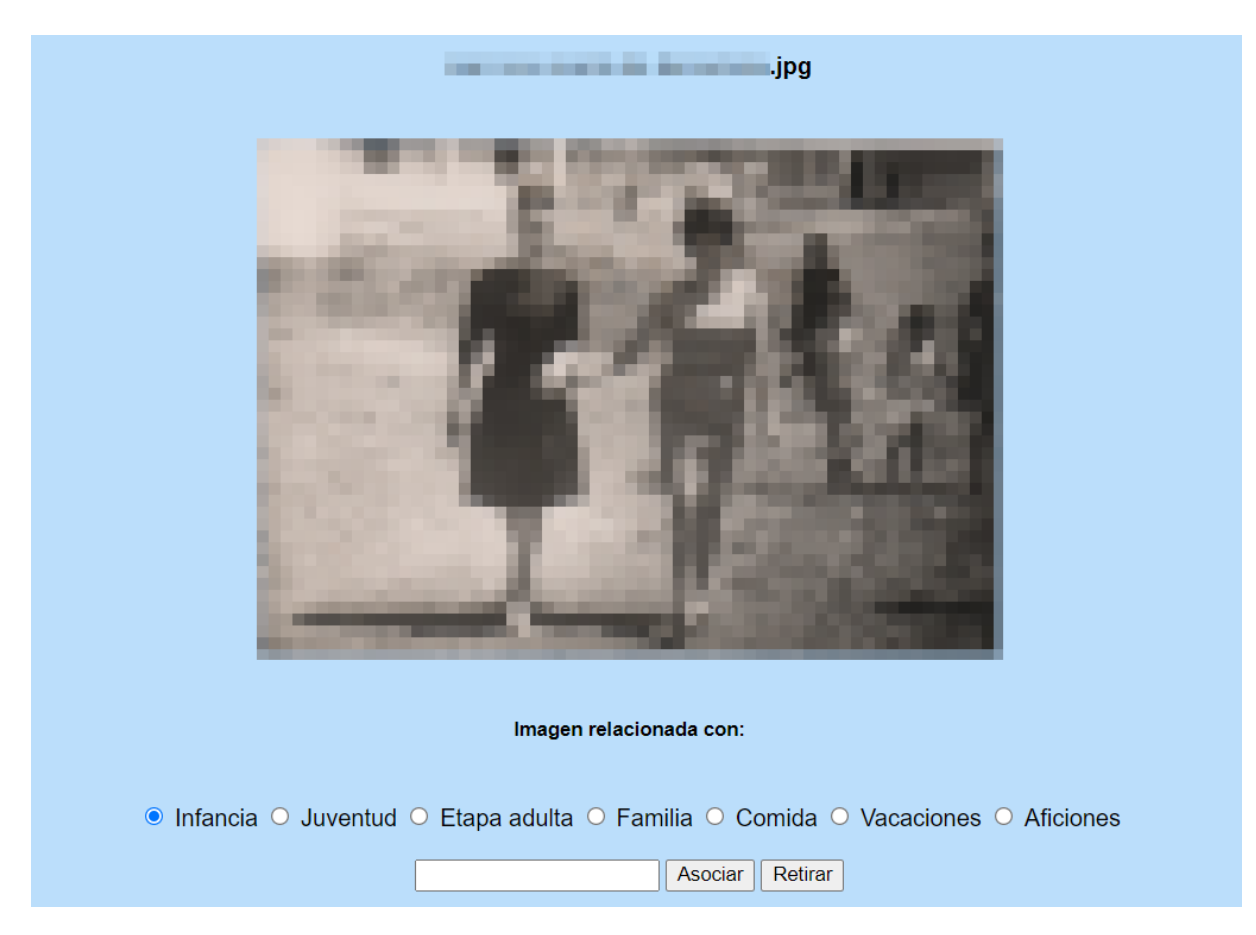

Figura 5.5: Al mostrar una fotografía para etiquetar, debemos seleccionar a qué categoría pertenecen los conceptos que desencadenan.

no solo vacaciones o familia. Por tanto, para evitar tanto la p´erdida como los duplicados, finalmente se decidió que cada concepto fuera etiquetado individualmente. Esto nos deja entonces con una pantalla del aspecto de la mostrada en la figura [5.5.](#page-44-0) Para proteger la privacidad de los datos, todas las fotograf´ıas y nombres propios que aparecer´an a partir de este momento estarán pixelados.

Adicionalmente, ya que nos encontramos en la zona dedicada a las fotografías, aprovechamos para emular el comportamiento de Google Imágenes. Incorporamos una pequeña barra de búsqueda para mostrar todas las imágenes relacionadas con la palabra intro-ducida. La figura [5.6](#page-45-0) muestra un ejemplo real tras la evaluación realizada. Así, la zona dedicada a imágenes sirve a la vez de consulta y de entrada de datos.

La idea de la búsqueda guiada por texto fomentó incluir en la parte del etiquetado la posibilidad de iniciarlo de forma dirigida. Si queremos etiquetar pero introducimos una palabra que tiene im´agenes asociadas, mostrar´a una imagen aleatoria de las asociadas, lo

<span id="page-45-0"></span>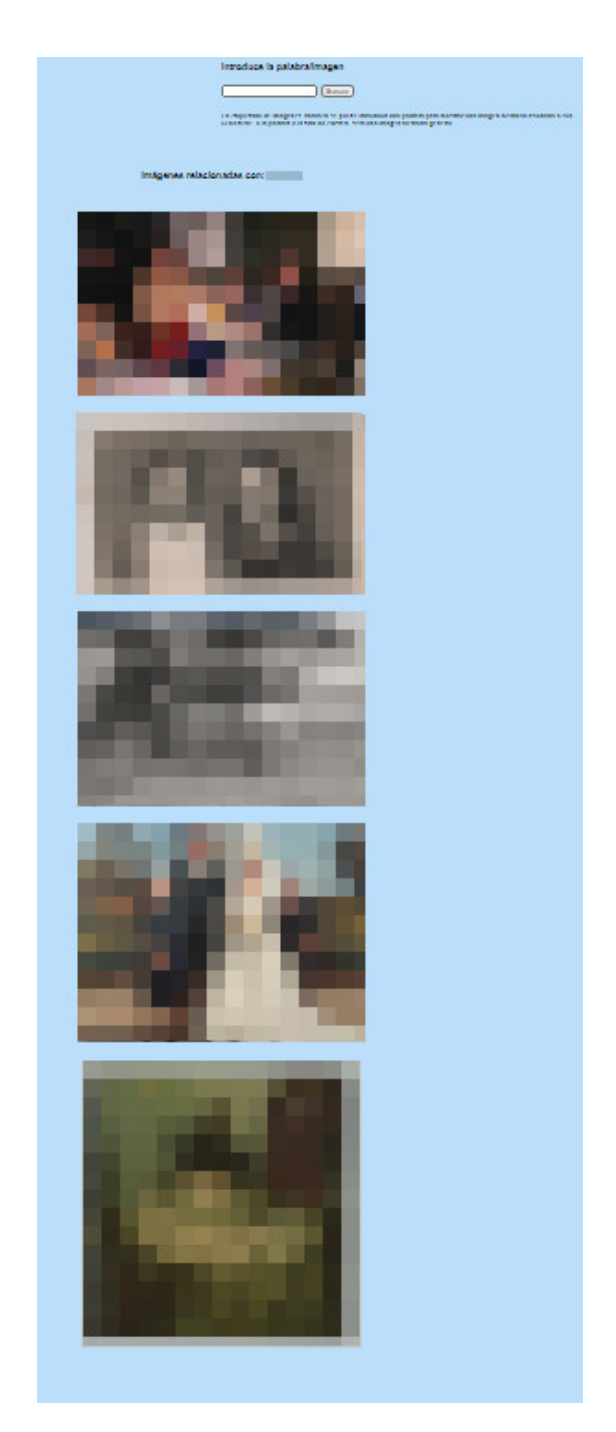

Figura 5.6: Imágenes asociadas con un nombre propio. Foto tomada con un zoom del  $50\,\%$  en el navegador.

<span id="page-46-0"></span>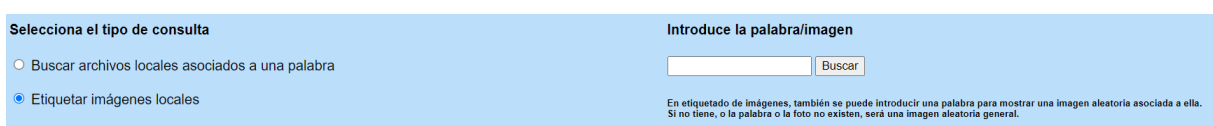

Figura 5.7: Al mostrar una fotografía para etiquetar, debemos seleccionar a qué categoría pertenecen los conceptos que desencadenan.

que permite seguir etiquetando a partir de algo que ya lo está. También podemos introducir el nombre de una imagen, que será la mostrada si existe. En caso contrario (cuando no haya imagen asociada o sea una palabra o fotografía que no existe), simplemente se comienza el etiquetado de la forma m´as sencilla: mostrando una imagen aleatoria.

Las dos funcionalidades, etiquetado y búsqueda, se aúnan en una cabecera simple (figura  $5.7$ ) en la que se selecciona la acción a realizar y la posibilidad de introducir parámetros a cualquiera de las dos, aunque una búsqueda sin parámetros no devuelve información. El funcionamiento aquí descrito puede visualizarse como parte del diagrama [5.12.](#page-57-0)

Nótese además que, en caso de no disponer de imágenes personales, esto no imposibilita el uso de la aplicación. Al haber diferenciado estas dos partes, pueden utilizarse con independencia. Por otra parte, como ya hemos comentado en el apartado [4.4,](#page-32-0) pueden irse incorporando imágenes descargadas de la web.

# 5.2.3. Visualización del progreso

La aplicación diseñada nos sirve como motor de conexión entre el beneficiado y el objetivo más importante a nivel social: la mejora de su condición de vida. No eliminando el tratamiento humano, desde su punto de vista la terapia ofrecida a las tradicionales es muy similar, puesto que se le proporciona un momento en el que compartir sus experiencias.

La diferencia principal es que al analizar vivencias de otros y presentarlas de forma sintetizada, proporciona un punto de partida para que hasta el usuario menos experto pueda ayudar a un familiar en caso de necesidad. La recopilación de datos realizada sirve por lo tanto, para mantener un almacén de recuerdos en formato digital.

A partir de ellos, la capacidad de poder consultar cosas concretas puede resultar muy potente. Del mismo modo que se realiza una b´usqueda en internet cuando tenemos una duda sencilla (por ejemplo,  $i$ Cuál es la capital de España?), si una persona no recuerda dónde solía veranear o el nombre de un familiar concreto, puede realizar una consulta. El ejemplo [5.6](#page-45-0) muestra todas las fotos en las que aparece una persona concreta, al realizar una consulta con su nombre.

Sin embargo, consideramos que la consulta de im´agenes no es suficiente como objetivo final, teniendo en cuenta que recopilamos muchos más datos. Por ello, decidimos incorporar una tercera parte a la aplicación, destinada a consultar toda la información recopilada por las otras dos.

Esta zona se dividirá a la vez en dos partes. La primera está destinada más al usuario de la aplicación, el familiar o cuidador, que al propio beneficiado. Su objetivo es dar una visualización rápida del progreso realizado: qué categorías han sido más tratadas, cuánto más se podrían trabajar, y cómo se relacionan las imágenes con ellas.

A partir del progreso actual, presenta unas estadísticas muy sencillas por cada categoría. Pero como el progreso general también es importante (la unión de todas los temas conformarían el tradicional libro de vida), se da la posibilidad de ver también el progreso general. Un ejemplo se puede encontrar en la figura [6.1.](#page-70-0) Describimos brevemente el objetivo de cada uno de los campos. Su cálculo es totalmente directo a partir de las variables activas durante la ejecución de la aplicación.

- $\blacksquare$  Número de palabras visitadas. Total de palabras por las que se ha pasado, tanto de las predeterminadas como de las propias. Se considera que una palabra ha sido visitada cuando ha aparecido como recomendación (ya sea por azar o por fuerza), y no solo si se ha asociado a otra. Esto nos muestra lo mucho que se ha trabajado una categoría.
- **Porcentaje de palabras visitadas.** Un porcentaje bajo indicará que aún existen muchas palabras predeterminadas por explorar. En cierto modo, indica el grado de "completitud" de la categoría.
- **Top 3 palabras con más relaciones.** Muestra las tres palabras con más asociaciones. Esto refleja cuales son los conceptos m´as importantes de cada tema.
- Top 3 palabras con más imágenes. De igual forma, muestra cuáles han sido los conceptos más desencadenados por estímulos visuales.
- Número de imágenes etiquetadas. Muestra cuántas imágenes se han etiquetado o asociado con conceptos de esa categoría.
- **Porcentaje de imágenes etiquetadas**. Al igual que el porcentaje de palabras visitadas, nos indica si aún tenemos margen para trabajar con el multimedia disponible o los recursos disponibles ya han sido utilizados.
- **Top 3 imágenes etiquetadas**. Indica las imágenes que han tenido más relevancia durante las sesiones.

Esta primera visualización es útil en términos matemáticos, pero necesitamos proporcionar al afectado un producto final de su esfuerzo que sea mucho más humano. Al estar todo el tiempo trabajando con palabras o conceptos breves y sus relaciones, la idea que automáticamente surgió es presentar un diccionario de conceptos.

A diferencia de un diccionario de recuerdos, el cual presenta una serie de historias por orden cronológico, nuestro diccionario no presenta la información de una narrativa, sino simple y directa. Por cada categoría (incluida "General"), se presenta una visualización ordenada de los conceptos, sus relaciones, y fotos asociadas. Este diccionario con im´agenes es un importante estímulo visual que permite volver a recordar lo ya recordado, así como realizar consultas rápidas.

El Anexo [B](#page-90-0) muestra un ejemplo real, sobre la categoría "familia". Vemos como en lugar de mostrar las relaciones como una red conectada de conceptos, el diccionario proporciona un formato m´as lineal, presentando cada uno de los elementos con sus relacionados en una línea de texto, acompañado abajo de sus imágenes.

A nivel técnico, además, su propio nombre, diccionario, indica el potencial que tiene para retroalimentar el análisis de textos. Las imágenes son de índole personal, pero de igual forma que hemos utilizado textos base para hallar las relaciones m´as comunes, podemos estudiar la frecuencia de aparición de estas relaciones ya sintetizadas e incorporarlas a las recomendaciones, mejorando la calidad de las mismas.

Consideramos que este diccionario final es posiblemente el producto más importante de todo el desarrollo, pues es lo que presenta y sintetiza la información recopilada para poner a disposición del afectado, el cual puede realizar consultas rápidas si ve que no es capaz de recordar la información. Aunque incorporada dentro de la zona de imágenes, la posibilidad de consulta fotográfica es también de lo más útil que el afectado se puede encontrar después de realizar todo el proceso. Insistimos de todos modos, una vez más, en que lo realmente importante es su participación en el proceso.

# 5.3. Implementación y flujo de la aplicación

El diseño final de la aplicación nos proporciona entonces con varias partes relacionadas entre sí, que resumimos a continuación:

**Conocimiento inicial.** Las relaciones basadas en el análisis de texto son el motor base y ya se encuentran disponibles una vez que se comienza la interacción con la aplicación. Repasemos lo ilustrado en [5.1:](#page-37-0) los elementos básicos de la aplicación serán las palabras más comunes de estos textos, y una palabra estará relacionada con otra si frecuentemente no aparecen muy lejos la una de la otra.

- Palabras. La aplicación sugerirá palabras de forma que, al pedir una nueva relación, devuelva algo relacionado, con el objetivo de mostrar algo nuevo pero no cambiar bruscamente el tema. Cuando una palabra aparece en pantalla, el cuidador o familiar puede introducir las relaciones propias que van surgiendo a lo largo de la conversación originada por ella. Las palabras introducidas podrán aparecer posteriormente como recomendación, eliminando así el carácter "finito" de la aplicación: cuánto más trabajemos con ella, más tendrá para ofrecernos.

Si una sugerencia no es efectiva, puede pedirse una nueva. También se permite la inclusión de elementos propios (palabras o expresiones cortas) sin que tengan que estar necesariamente relacionados con alguno predeterminado. Todas las relaciones pueden ser visualizadas en cualquier momento en formato grafo, donde el tama˜no del nodo (palabra) es proporcional a su número de aristas (relaciones).

- Imágenes. Una imagen vale más que mil palabras, por lo que si contamos con recursos multimedia de esa persona y los ponemos a disposición de la aplicación, podremos asociar im´agenes a palabras. Existen dos maneras de hacerlo.
	- Si estamos trabajando con palabras pero una imagen resulta ser un estímulo positivo relacionado con la misma, desde la propia zona descrita en el punto anterior se puede asociar.
	- Por otra parte, existe una zona propia dedicada a imágenes. En ella, podremos consultar qué imágenes están asociadas a una palabra, pero también podemos realizar un etiquetado de imágenes. Es decir, al pedir un nuevo archivo, nos muestra una de las im´agenes con sus relaciones actuales y podremos introducir nuevas.
- **Progreso**. Por último, contamos con dos formas fundamentales de estudiar el progreso que se va realizando. La primera, mediante los grafos disponibles en la pantalla de recomendaciones. La segunda, la zona propia dedicada al progreso. En ella visualizamos a las estadísticas y accedemos al diccionario de conceptos e imágenes relacionados que hemos ido creando mediante el avance de las sesiones.

Para el correcto entrelazamiento de toda esta información necesitamos de varias tecnologías, como ya hemos visto. A nivel de implementación, nos encontraremos diferentes tipos de archivos. Presentamos por tanto una clasificación de los mismos, así como un diagrama de su organización en la figura [5.8:](#page-51-0)

## 5.3.1. Estructura interna: tipos de archivos

 $\blacksquare$  Archivos de texto. Almacenan distintos tipos de información:

- Aquellos que guardan los textos narrativos originales. Existe uno por cada categoría, y no se modifican. Almacenados en la carpeta data/rawTexts.
- Aquellos que guardan el resultado del procesamiento de las narrativas. La primera vez que se inicia la aplicación, se realiza el trabajo de procesamiento y el resultado se almacena en ellos. De esta forma, se evita realizar la misma operaci´on cada vez que vuelva a arrancar. Almacenados en data/procTexts.
- Aquellos que guardan el progreso del usuario actual. Al terminar la sesión, su contenido se almacena en la base de datos y desaparecen del registro local. Almacenados en data, data/custom y en graph (lo relativo a los grafos).
- Archivos HTML. Pantallas estáticas de la aplicación, construidas con Google Web Desginer, y posteriormente exportadas al proyecto. Una vez incluidas, se modificaron con el código Flask y/o Javascript necesario para la navegabilidad. Almacenadas en la carpeta templates.
- Archivos de imagen. Encontraremos una carpeta específica (multimedia) para que el usuario introduzca sus propias fotos. Además, también encontraremos que los grafos se generar´an en formato imagen, pero estos se almacenan en la carpeta relativa a grafos, graph.
- Archivos Python. Existen también varias categorías según el contenido de los mismos.
	- $\bullet$  Archivo principal que gestiona la aplicación y todas las interacciones web mediante Flask: app.py.
	- Archivos destinados a funciones auxiliares de cálculos de estadísticas (stats.py) y operaciones auxiliares, sobre todo de lectura, búsqueda y escritura (utilities.py).
	- Archivo destinado a la gestión de la base de datos: database\models.py. Permite realizar las consultas necesarias en lenguaje SQL, gracias a las librerías de conexión existentes entre MySQL y Python.

# 5.3.2. Almacenamiento de datos

El correcto registro y la persistencia de la información es fundamental para el buen desarrollo de la aplicación. Al comenzar a trabajar montando la aplicación web y sus interacciones, las cuales describiremos en profundidad más adelante, el problema principal radicaba en conseguir el buen flujo de la misma.

Por ser esta, además, de carácter local, se comenzó a trabajar almacenando la información en ficheros. Esto protegía los datos frente a posibles comportamientos inesperados del

<span id="page-51-0"></span>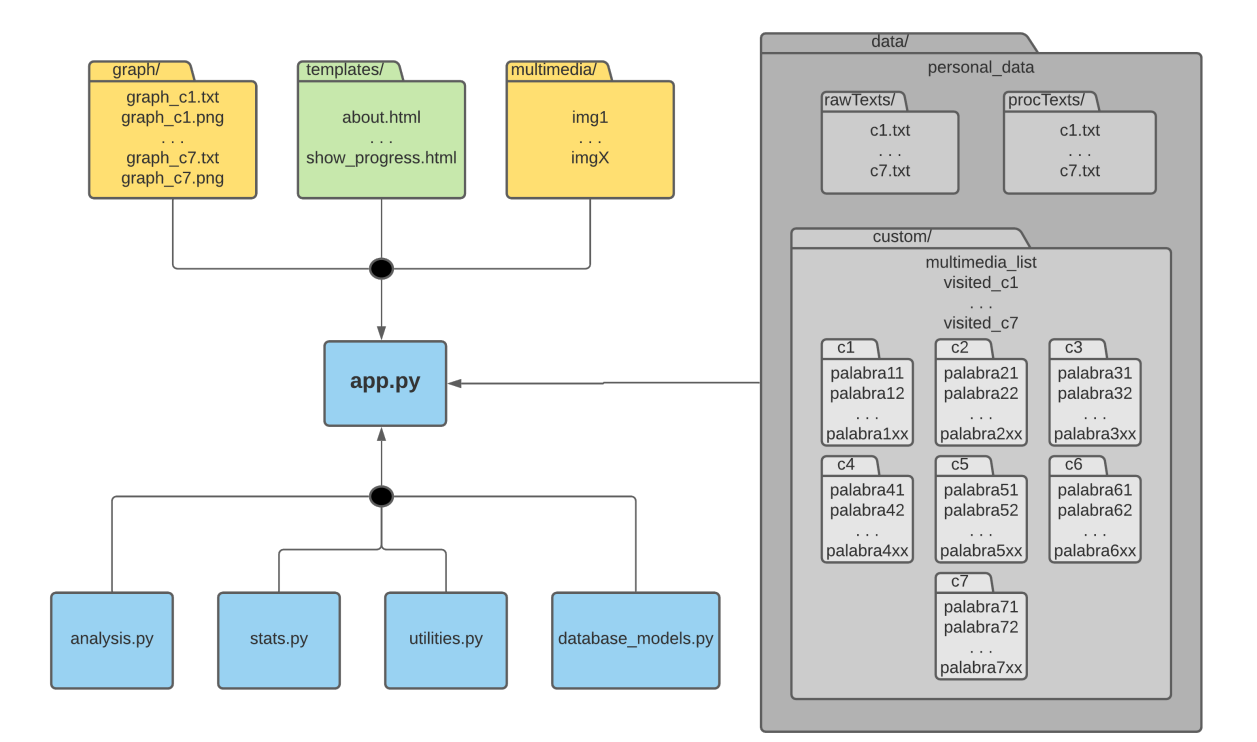

Figura 5.8: Estructura de la aplicación.

programa, y es un formato fácil de visualizar. La información almacenada es únicamente la necesaria para poder recuperar el progreso de las sesiones anteriores.

El elemento o token fundamental de la herramienta serán las palabras<sup>[9](#page-52-0)</sup>. Cada pala-bra tiene otras asociadas, y también una serie de imágenes. En el apartado [5.2](#page-36-0) hemos hablado de cómo y dónde podemos realizar estas asociaciones. Ahora nos centraremos en explicar cómo se almacena. Nótese que aunque el estímulo principal sea una imagen, lo relevante será también la palabra. Por este motivo, buscamos construirnos un diccionario de palabras. Cada una tendrá una serie de palabras asociadas y ficheros asociados.

Fue en este momento cuando se optó por la opción más sencilla de almacenamiento. Cada palabra tendrá un archivo con su nombre y dos líneas: la primera, la lista de palabras asociadas separadas por comas. La segunda, la lista de imágenes asociadas (las imágenes se identifican por el nombre que tiene el archivo en la carpeta multimedia) también separadas por comas. En caso de que no hubiese ninguna asociación, la línea aparecerá vacía.

Las ventajas de la separación en archivos individuales son una mayor facilidad de lectura y actualización de los datos. Si hubiese un único archivo con toda la información junta, corremos el riesgo de provocar pérdidas en palabras que no debían de haberse visto alteradas. Mientras la aplicación está activa, mantenemos esta información en las variables necesarias, actualizando los archivos inmediatamente cuando se producen cambios.

Esto se anida también dentro de las categorías, ya que en todo momento, las asociaciones se realizan en el contexto de alguna de ellas. Observemos el diagrama [5.8.](#page-51-0) En el directorio custom encontramos que cada una de las 7 categorías tienen una carpeta con su nombre (en el diagrama se escribe  $c_1$  a  $c_7$  por simplicidad). Y es ahí donde se almacenan estos ficheros, llevando a la palabra como nombre de archivo.

El resto de información almacenada son otros datos adicionales que necesitaremos recordar. En la carpeta graph, almacenamos los archivos .png que serán las redes de conceptos creadas cuando desde la aplicación se llama a su visualización. Además, en el momento que se actualiza la imagen del grafo, aprovechamos para volcar el contenido del grafo para tener una copia de seguridad del mismo, pues no podemos recuperar los datos a partir de la imagen. Solo podríamos hacerlo leyendo de nuevo todos los archivos de palabra.

Dentro de data/custom encontramos además, multimedia\_list, una lista de las im´agenes realmente utilizadas de multimedia. Esta lista tiene el mismo formato (lista

<span id="page-52-0"></span><sup>9</sup>Nos referimos a ellas como palabras por simplicidad, pero ya hemos visto que en realidad puede tratarse también de conceptos que tienen más de una palabra, si el usuario lo desea.

<span id="page-53-0"></span>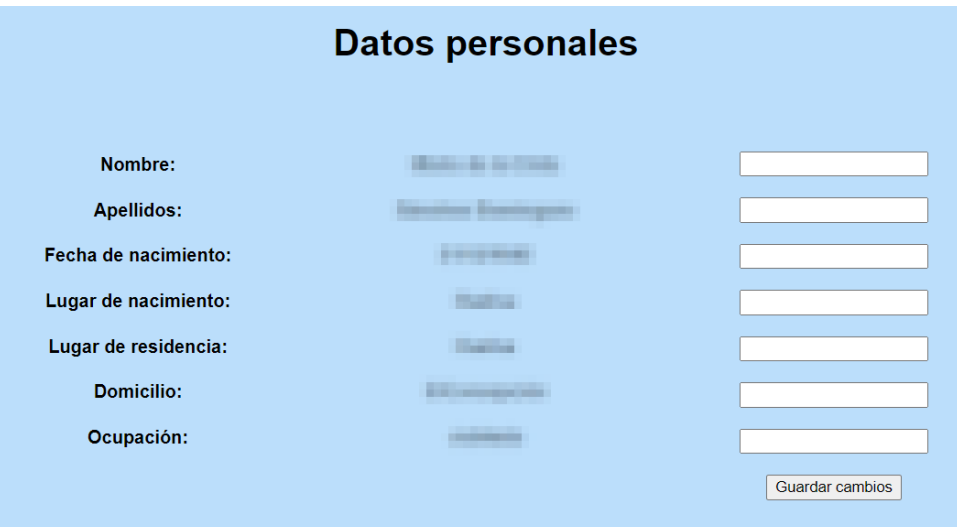

Figura 5.9: Accedemos a la pantalla de datos personales desde el botón mostrado en [5.2.](#page-39-1)

separada por comas) y propósito que los archivos visited\_cx que encontramos a continuación. Con el objetivo de proporcionar una mejor recomendación, necesitamos conocer qu´e palabras han sido ya trabajadas. Por ello, llevaremos una lista de palabras visitadas de la cual tendremos que dejar registro para tenerlo en cuenta en sesiones posteriores.

Finalmente, encontramos el archivo personal\_data. Aunque está en un nivel superior, podría englobarse dentro de la subcarpeta custom sin ningún tipo de preferencia. Este archivo es la lista de datos personales recogidos. Los datos personales se recogen mediante un formulario con siete campos predefinidos, aunque es opcional rellenar cualquiera de ellos. Los campos son nombre, apellidos, fecha y lugar de nacimiento, lugar de residencia, domicilio y ocupación. La pantalla es tal y como se muestra en la imagen [5.9.](#page-53-0)

Este método de almacenamiento de la información no es más que una simulación de una base de datos, pues tendríamos varias tablas (las carpetas de cada categoría) con varias columnas de tres filas cuya clave primaria sería la palabra, y con una lista de palabras y lista de imágenes asociadas. El resto de la información podría guardarse en otra tabla aparte. Durante el proceso de diseño y pruebas se priorizó el buen funcionamiento de la aplicación, por lo que esta discusión se empezó a plantear una vez que la estructura de datos ya estaba definida y en marcha con este formato local.

El cambio de almacenamiento podría realizarse incorporando una base de datos al proyecto, y traduciendo todas las operaciones de lectura y escritura en ficheros por sus correspondientes en la base de datos. Este trabajo es totalmente rutinario una vez familiarizados con los lenguajes correspondientes. Sin embargo, en lugar de realizar la pesada tarea de cambiar todas estas funciones, se llegó a un compromiso entre este almacenamiento local y un almacenamiento remoto que permitía además añadir una nueva funcionalidad: la posibilidad de utilizar la aplicación en un mismo dispositivo con varios usuarios diferentes, como por ejemplo sería el caso de un terapeuta con varios pacientes.

Finalmente, la información personal se almacena de forma remota, en una base  $MySQL^{10}$  $MySQL^{10}$  $MySQL^{10}$ , pero no de la forma que presentábamos. La estructura local descrita sigue siendo la misma, y durante la sesión, se modifica. Pero en lugar de mantenerla ahí, incorporamos un controlador de salida que, cuando detecte que se cierra la aplicación, la lleva a la base de datos y elimina los archivos. De esta manera limpia la estructura local de datos personales para poder ser utilizada por otra persona, sin riesgo de exponer datos personales o mezclar información.

Por tanto, una continuación totalmente directa del trabajo aquí realizado es una mejora del diseño de la base de datos, lo cual solo requeriría de la traducción y/o modificación de las funciones de almacenamiento. Adicionalmente, sería ideal trasladar también las imágenes al almacenamiento remoto, cosa que actualmente no está contemplada. Habría que modificar la carpeta multimedia a mano.

De manera totalmente análoga, al comenzar una sesión, la información debería traerse desde la base de datos a su forma local. Se incorpora así un inicio de sesión, puesto que será necesario identificar los datos con su dueño. Esta será la primera interacción que será necesaria realizar para poder comenzar. En el siguiente apartado trataremos con mayor profundidad las interacciones, pero antes de ello, vemos finalmente el aspecto final del almacenamiento de la información.

Antes de comenzar a usar la aplicación, un pequeño registro o inicio de sesión bastará para recuperar todos los datos anteriores de ese usuario. La primera vez que se utilice será necesario realizar un pequeño registro con simplemente un usuario y una contraseña. Los usuarios serán únicos, pues serán la clave primaria de la tabla usuarios.

Esta tabla es la única existente, pero además del usuario y contraseña, tiene un total de 23 columnas, una por cada documento de texto a almacenar: cada una de las 7 categorías existentes cuenta con su lista de palabras visitadas, grafo, y progreso, haciendo un total de 21. Las otras dos son la lista de las imágenes multimedia utilizadas y los datos personales. La figura [5.10](#page-55-1) muestra las características de la tabla tal y como se presentan en MySQL Workbench.

En este momento sí que hemos fusionado todo el contenido de cada carpeta de categoría en un único documento, pues no se va a modificar más. En este caso, se almacenará un texto de tantas líneas como palabras. Cada línea tendrá tres campos, separados mediante dos puntos. Los campos son la palabra, la lista de palabras asociadas (separadas por

<span id="page-54-0"></span> $10$ Aunque también de carácter local, no está dentro del proyecto, solo enlazada con él.

<span id="page-55-1"></span>

| <b>Field Types</b> |    |                    |          |       |                |                      |                        |      |         |  |
|--------------------|----|--------------------|----------|-------|----------------|----------------------|------------------------|------|---------|--|
| #                  |    | Field              | Schema   | Table | <b>Type</b>    | <b>Character Set</b> | Display Size Precision |      | Scale   |  |
|                    | 1  | username           | senda_db | users | <b>VARCHAR</b> | utf8mb4              | 20                     | 9    | 0       |  |
|                    |    | 2 password         | senda_db | users | <b>VARCHAR</b> | utf8mb4              | 20                     | 9    | 0       |  |
|                    | 3  | personal data      | senda db | users | <b>TEXT</b>    | utf8mb4              | 65535                  | 86   | 0       |  |
|                    |    | 4 multimedia list  | senda_db | users | <b>TEXT</b>    | utf8mb4              | 65535                  | 9    | 0       |  |
|                    | 5  | visited infancia   | senda_db | users | <b>TEXT</b>    | utf8mb4              | 65535                  | 216  | 0       |  |
|                    | 6  | graph_infancia     | senda_db | users | <b>TEXT</b>    | utf8mb4              | 65535                  | 1113 | $\circ$ |  |
|                    | 7  | infancia           | senda_db | users | <b>TEXT</b>    | utf8mb4              | 65535                  | 980  | 0       |  |
|                    | 8  | visited juventud   | senda db | users | <b>TEXT</b>    | utf8mb4              | 65535                  | 50   | 0       |  |
|                    | 9  | graph_juventud     | senda_db | users | <b>TEXT</b>    | utf8mb4              | 65535                  | 254  | 0       |  |
|                    | 10 | juventud           | senda db | users | <b>TEXT</b>    | utf8mb4              | 65535                  | 453  | 0       |  |
|                    | 11 | visited adulta     | senda db | users | <b>TEXT</b>    | utf8mb4              | 65535                  | 84   | 0       |  |
|                    | 12 | graph adulta       | senda db | users | <b>TEXT</b>    | utf8mb4              | 65535                  | 508  | 0       |  |
|                    | 13 | adulta             | senda db | users | <b>TEXT</b>    | utf8mb4              | 65535                  | 852  | 0       |  |
|                    |    | 14 visited familia | senda db | users | <b>TEXT</b>    | utf8mb4              | 65535                  | 221  | $\circ$ |  |
|                    | 15 | graph familia      | senda_db | users | <b>TEXT</b>    | utf8mb4              | 65535                  | 1067 | 0       |  |
|                    | 16 | familia            | senda_db | users | <b>TEXT</b>    | utf8mb4              | 65535                  | 4909 | 0       |  |
|                    | 17 | visited_comida     | senda_db | users | <b>TEXT</b>    | utf8mb4              | 65535                  | 134  | 0       |  |
|                    | 18 | graph_comida       | senda db | users | <b>TEXT</b>    | utf8mb4              | 65535                  | 263  | 0       |  |
|                    | 19 | comida             | senda_db | users | <b>TEXT</b>    | utf8mb4              | 65535                  | 249  | 0       |  |
|                    | 20 | visited_vacaciones | senda db | users | <b>TEXT</b>    | utf8mb4              | 65535                  | 105  | 0       |  |
|                    | 21 | graph_vacaciones   | senda_db | users | <b>TEXT</b>    | utf8mb4              | 65535                  | 555  | 0       |  |
|                    | 22 | vacaciones         | senda db | users | <b>TEXT</b>    | utf8mb4              | 65535                  | 1600 | 0       |  |
|                    | 23 | visited aficiones  | senda db | users | <b>TEXT</b>    | utf8mb4              | 65535                  | 16   | 0       |  |
|                    | 24 | graph_aficiones    | senda_db | users | <b>TEXT</b>    | utf8mb4              | 65535                  | 104  | $\circ$ |  |
|                    | 25 | aficiones          | senda db | users | <b>TEXT</b>    | utf8mb4              | 65535                  | 0    | 0       |  |

Figura 5.10: Características de la tabla de usuarios.

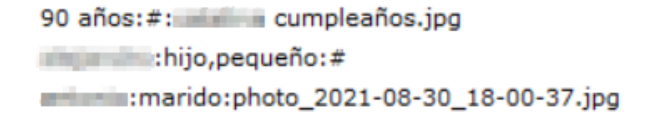

<span id="page-55-2"></span>Figura 5.11: Formato del progreso almacenado en la base de datos, con los nombres propios pixelados.

comas) y la lista de imágenes asociadas (separadas por comas). Si alguno de los campos es nulo, lo indicamos mediante #. En [5.11](#page-55-2) encontramos un breve ejemplo.

## <span id="page-55-0"></span>5.3.3. Interacciones disponibles

Como usuario, encontraremos tres formas fundamentales de interaccionar con la aplicación: botones, entrada de texto y selección de opción. A nivel de implementación, independientemente de su visualización, tendremos simplemente hipervínculos (<href>) y entradas de información (<input>). Los formularios HTML (<form>) y los métodos HTTP proporcionados por Flask conectar´an las acciones menos directas del usuario con la aplicación Flask.

El funcionamiento de los hipervínculos es el más sencillo. Mediante la etiqueta  $\langle a \rangle$ ,

indicamos el enlace al que queremos redirigir (recordemos que los enlaces locales son los introducidos como argumento del decorador Flask @app.route), y en caso de querer proporcionar argumentos, el nombre del mismo y su valor. Por ejemplo, a la hora de seleccionar la categoría de la sesión, utilizaremos <a href=/new\_engine?categoria=vacaciones> como etiqueta acompañante del botón que indica "Vacaciones", donde new\_engine es el hipervínculo asociado a la función que se encargará de renderizar (con render\_template) la siguiente pantalla. El método HTTP asociado a esto es GET.

Para recoger la información proporcionada por el usuario, usaremos los formularios con método post: <form method="POST">. En ellos, encontraremos elementos del tipo <input> y <button input>, estando asociados los segundos a los primeros, de forma que si estamos en alguno de los inputs y pulsamos el botón *enter*, se realiza la misma acción que si se pulsara el botón<sup>[11](#page-56-0)</sup>. Las etiquetas cuentan con una serie de campos, y entre ellos, name y value.

Sea el código <br/>button input type="submit" name="action" value="add" ... > Botón<\button> dentro de un formulario. Esto nos presentará un botón que, al ser pulsado, mandará un POST con el valor "add" en el campo "action", como si fuera un diccionario. Esto es lo que recogemos en Python y utilizamos para decidir las acciones que se tomarán.

Al mandar el formulario, ya sea con el botón o con la tecla de retorno de carro, se mandan todos los campos asociados. Es decir, la información del botón, pero también el texto introducido en el input asociado. Su valor se recoge de forma similar a lo descrito para los botones: al darle un nombre a la etiqueta, usaremos eso como clave para obtener su valor.

Visualizaremos el papel de estos conceptos mientras describimos las interacciones implementadas, recogidas de forma resumida en el diagrama [5.12.](#page-57-0)

Por otra parte, también utilizamos Flask para dar dinamismo a los HTML: mostrar información desde variables, condicionales, bucles... Esto nos permite alterar el estado real de la p´agina a partir de un archivo HTML de base. Su funcionamiento es muy sencillo y puede consultarse en la documentación oficial [Flask](#page-83-0) [\(2021\)](#page-83-0).

Ya que conocemos todos los detalles técnicos necesarios, vamos a describir finalmente el comportamiento de la aplicación, detallando todas las interacciones disponibles.

<span id="page-56-0"></span><sup>11</sup>En caso de que haya varios botones asociados a un mismo formulario HTML, se prioriza el primero de ellos.

<span id="page-57-0"></span>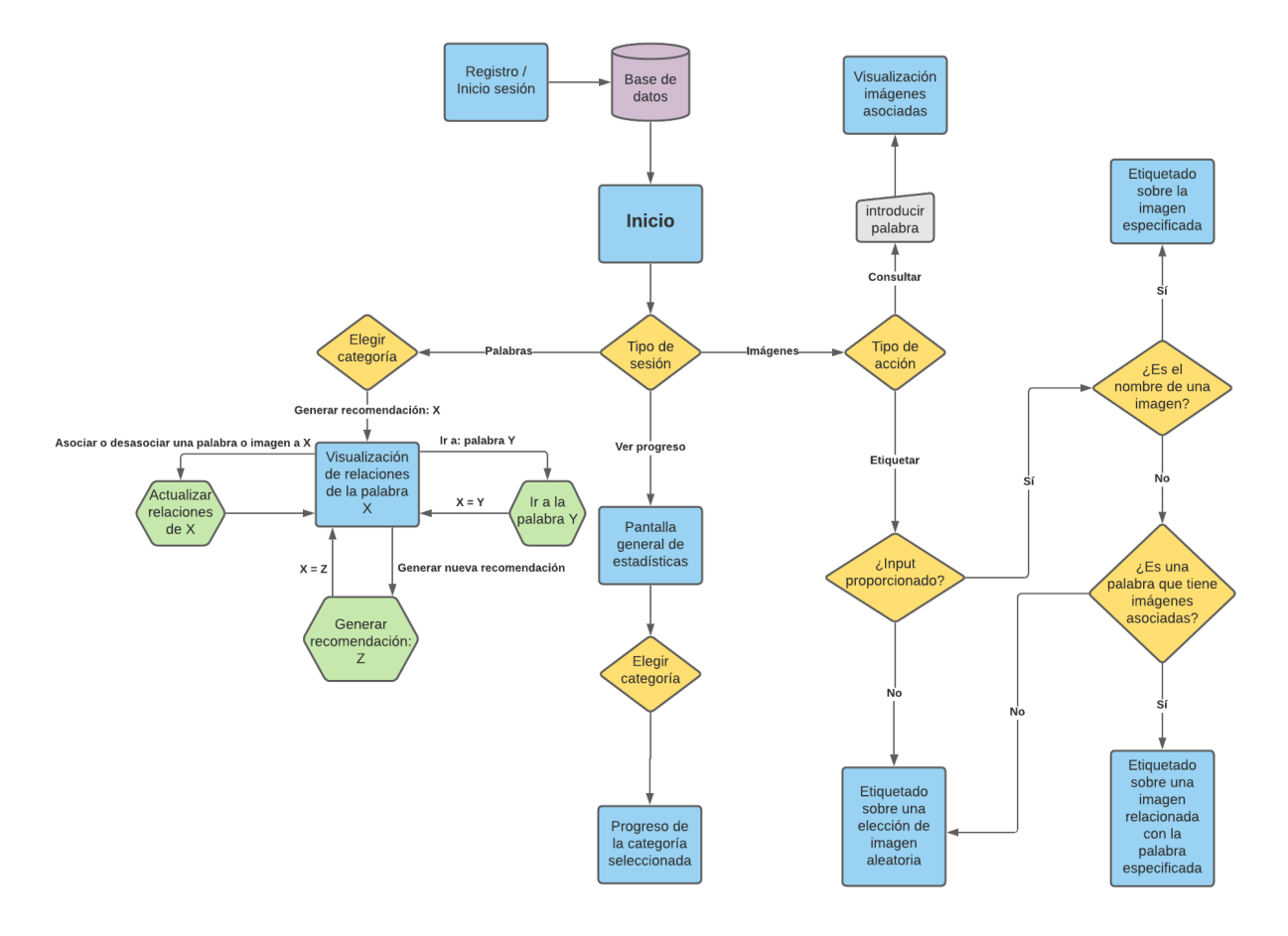

Figura 5.12: Resumen de la aplicación.

<span id="page-58-0"></span>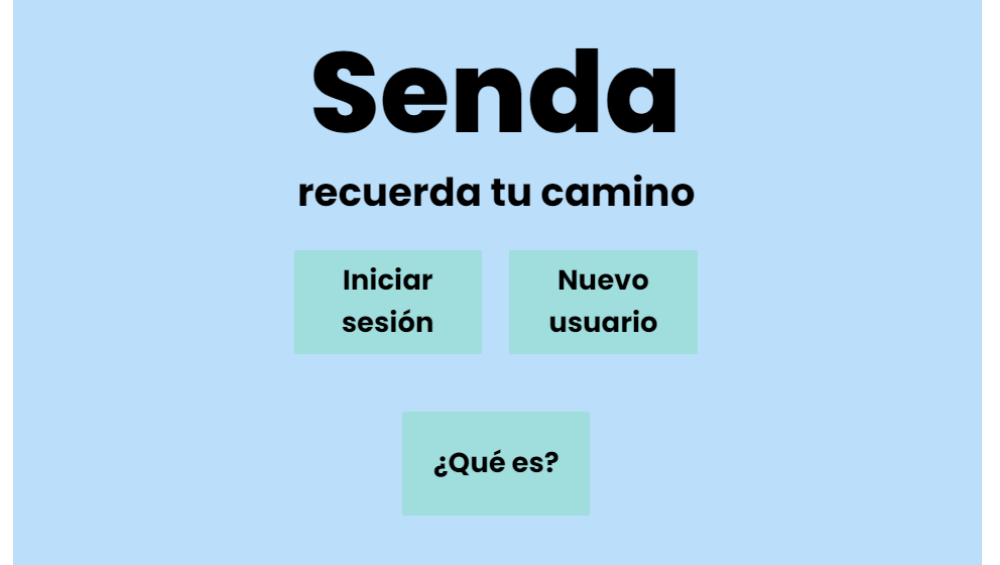

Figura 5.13: Primera pantalla de la aplicación.

#### 5.3.3.1. Registro e inicio de sesión

La interacción fundamental para poder comenzar a trabajar es la identificación del usuario: registrarnos o iniciar sesión. Esta será la página inicial de la aplicación, y la que lleva el decorador @app.route('/'). La pantalla, que podemos ver en la figura [5.13,](#page-58-0) presenta las dos opciones, así como un enlace a una breve descripción del proyecto y su objetivo, bajo el botón " $iQu\acute{e}$  es?".

Las pantallas de inicio de sesión o registro son idénticas, salvo que en una se procede como "Registrarse" y en otra como "Entrar". La figura [5.14](#page-59-0) muestra el ejemplo de iniciar sesión. En caso de que suceda algún tipo de error (contraseña incorrecta, usuario inexistente, usuario ya registrado o no se han rellenado ambos campos), una ventana emergente (como [5.15\)](#page-59-1) nos alertará de ello y nos dará la oportunidad de volverlo a intentar. Una vez hayamos conseguido entrar correctamente, una ventana similar a [5.15](#page-59-1) nos dará la bienve-nida y veremos la página principal de la aplicación, [5.17.](#page-60-0) En el diagrama [5.16](#page-59-2) podemos apreciar el funcionamiento.

#### 5.3.3.2. Elegir tipo de sesión

Una vez estamos en la página principal, [5.17,](#page-60-0) tenemos que señalar cuál será la opción que deseamos: una sesión guiada por recomendaciones de palabras, una de etiquetado o b´usqueda de im´agenes, o consultar el progreso hasta el momento. Esto se refleja en el diagrama [5.18.](#page-61-0) Adicionalmente podemos consultar la página de presentación del proyecto, de nuevo recogida en el botón " $i\partial u \in \partial S$ ".

<span id="page-59-0"></span>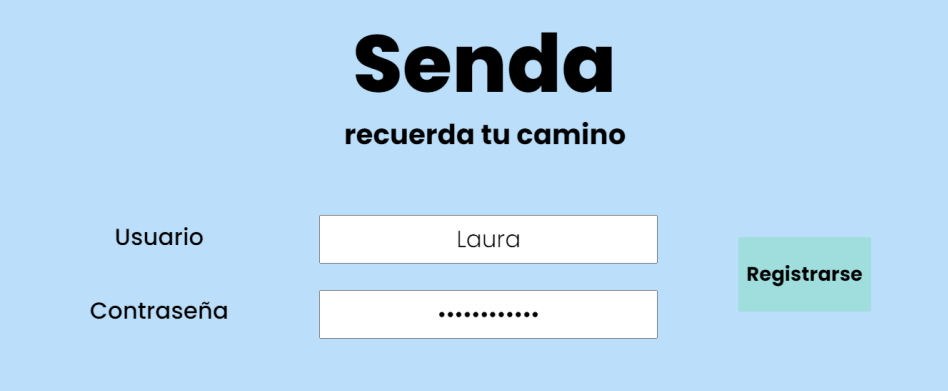

Figura 5.14: Iniciar sesión.

<span id="page-59-1"></span>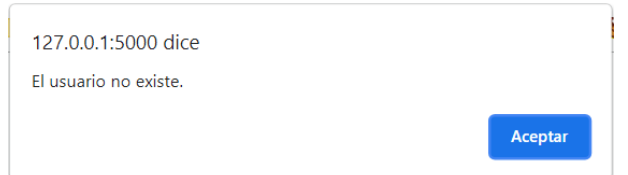

Figura 5.15: Aviso de usuario erróneo.

<span id="page-59-2"></span>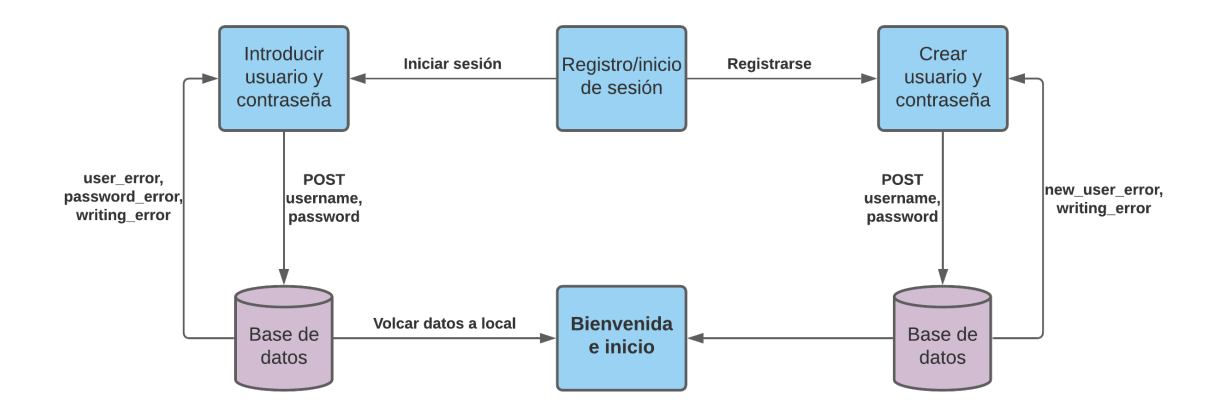

Figura 5.16: Funcionalidad de registro e inicio de sesión

<span id="page-60-0"></span>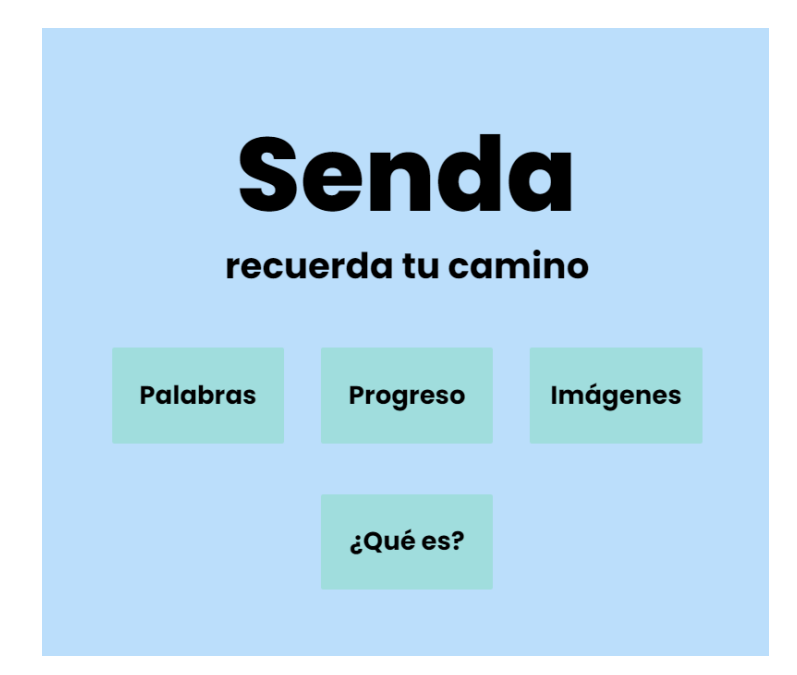

Figura 5.17: Página principal de la aplicación, una vez iniciada la sesión.

Cada botón cuenta con un atributo de redirección <a href=> que nos llevará a las páginas correspondientes. En el caso de elegir una sesión multimedia (botón  $Im\acute{a}genes$ ), redirigimos a [5.7](#page-46-0) sin ningún tipo de procesamiento adicional, pues será la pantalla en la que tendremos que elegir búsqueda o etiquetado. Se verá con detalle en el apartado 4. Si clicamos en el botón *¿Qué es?*, tampoco necesitaremos más que un redireccionamiento usual, pues esta es una página de texto plano. El único caso que realiza un trabajo adicional es al seleccionar *Progreso*, pues será en este momento en el que calculamos todas las estadísticas que se muestran en la pantalla  $6.1$ , a la que nos dirigimos.

Al seleccionar *Palabras*, navegamos directamente a la página que nos permite elegir la temática de la sesión (pantalla [5.2\)](#page-39-1). La opción de datos personales es la única con un funcionamiento diferente y m´as simple: navega hacia la pantalla [5.9,](#page-53-0) donde muestra el contenido de datos\_personales.txt, si es que hay alguno, y nos da la opción de modificarlo. Los cambios se registran y tratan mediante un POST, tras el que se almacenan en el archivo y se muestran por pantalla.

#### 5.3.3.3. Trabajar con palabras: recomendaciones y grafos

Estudiamos ahora el funcionamiento tras haber elegido una sesión sobre palabras y haber seleccionado la categoría correspondiente.

Como podemos observar de un simple vistazo a la figura [5.19,](#page-62-0) esta es la parte en la que más información se recoge y más procesamiento de fondo se necesita. Observamos

<span id="page-61-0"></span>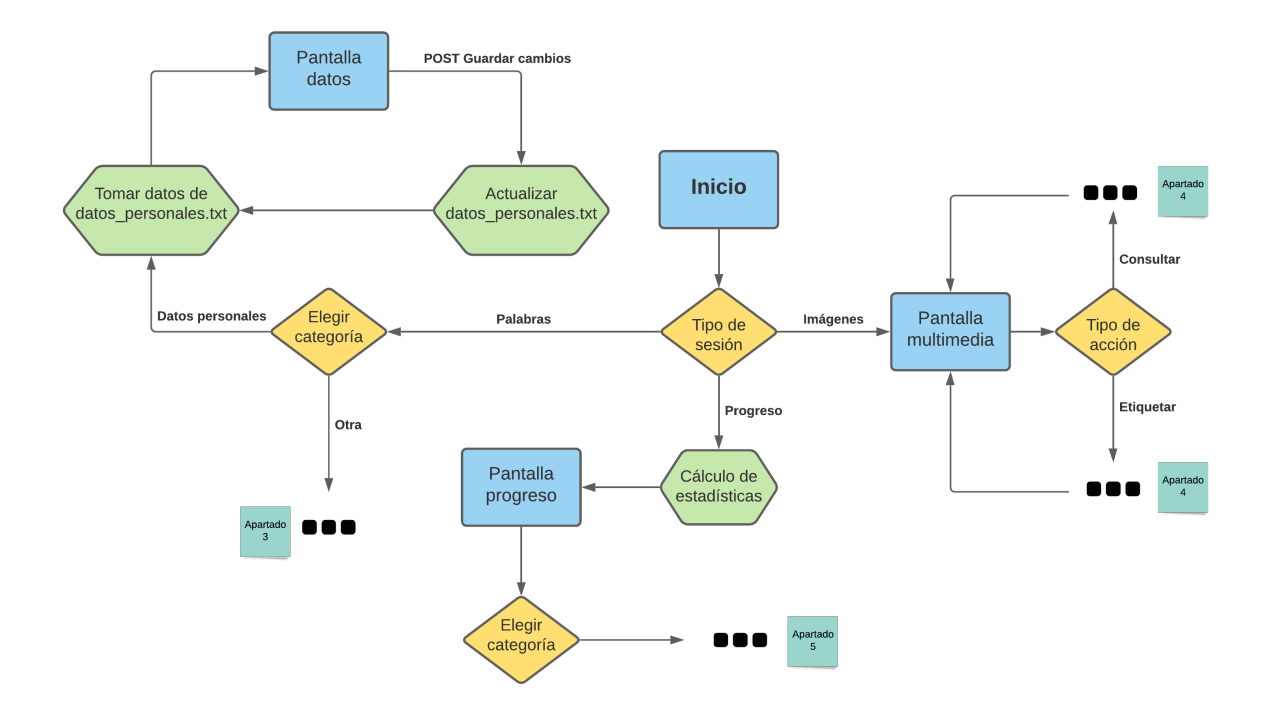

Figura 5.18: Diagrama sobre la elección del tipo de sesión. Las acciones que siguen se estudian en los apartados posteriores.

<span id="page-62-0"></span>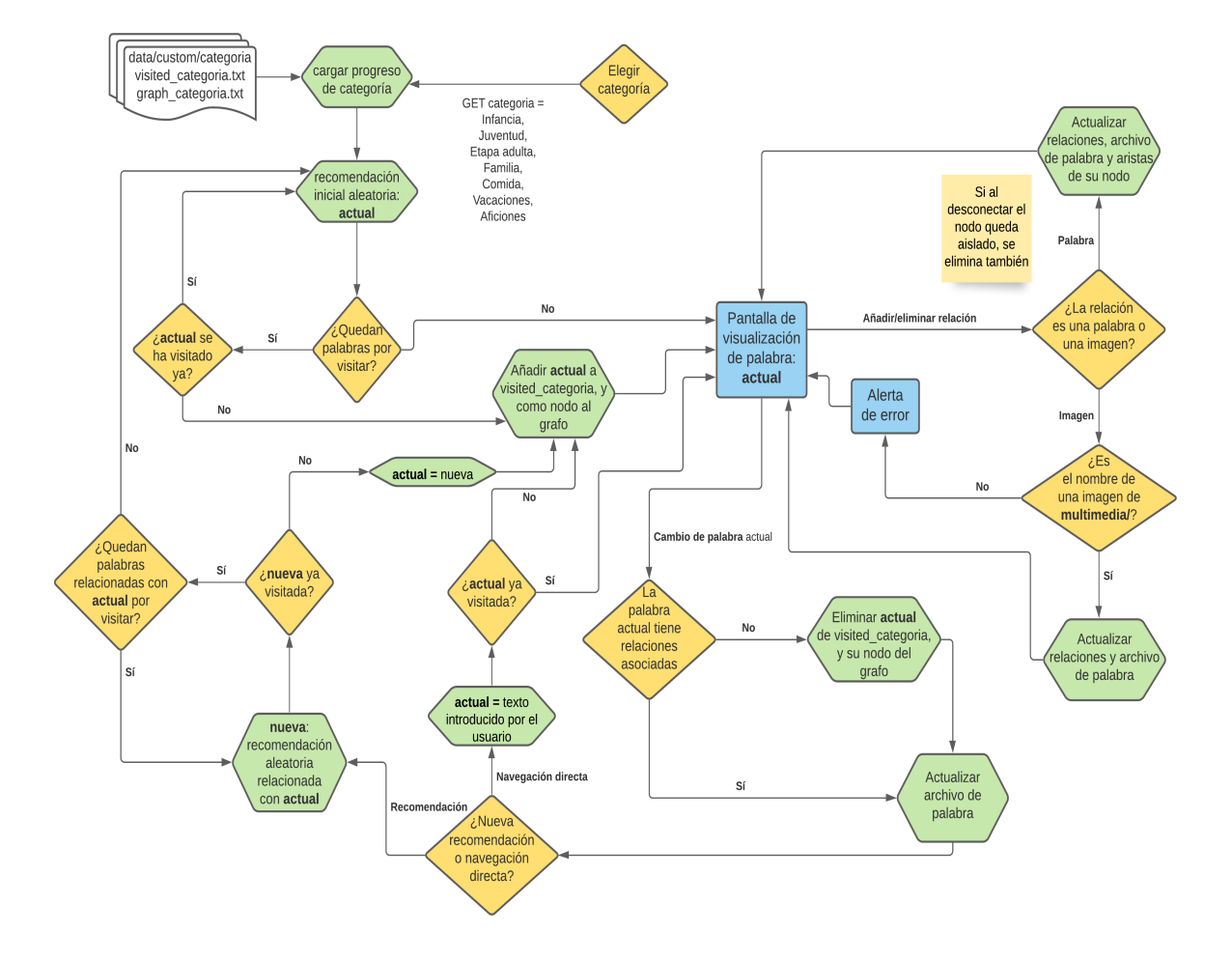

Figura 5.19: Diagrama sobre las acciones realizadas sobre la misma pantalla de palabra.

que solo tenemos una única pantalla: las del estilo de [5.3,](#page-41-0) que presentará unos datos u otros, pero siempre desde las mismas variables. Solo en caso de que el usuario introduzca un nombre de imagen no válido (es decir, que no se encuentra en la carpeta multimedia) alteraremos la visualización mediante una ventana emergente informando del problema.

Una vez tengamos una palabra en pantalla (en el caso de [5.3,](#page-41-0) "pedir") el proceso de añadir o eliminar una relación es sencillo: el campo introducido en el formulario se recoge mediante un POST, y si este resultado es no nulo, se actualizan las variables asociadas:

- Variable de relaciones de la palabra. Si hemos seleccionado añadir, se añade la nueva siempre que no esté. En el caso de eliminar, naturalmente, solo se hace si estaba previamente.
- Archivo de palabra. Con esta variable actualizada, refrescamos también el contenido del archivo y dejamos ya registrado este cambio de forma permanente.
- Variable grafo. Solo afectada en caso de que la relación nueva sea una palabra, pues las imágenes no le afectan. En este caso, añadimos una nueva arista (y nodo si es necesario) o bien eliminamos la arista. Como se indica en el comentario de la figura, si al desconectar una palabra del nodo principal (en el ejemplo,"pedir") su nodo queda aislado, entonces el nodo se elimina también. Esto evita tener nodos sin relacionar en el grafo.

Los cambios realizados se reflejan en las variables que serán las pasadas a la visualización de la página, por lo que el usuario verá los cambios que vaya realizando: una línea para las palabra y otra para las im´agenes. En [5.3,](#page-41-0) vemos como el usuario ha relacionado "pedir" con las palabras "comida" y "agua" y la imagen "pizza.jpg".

La otra parte del diagrama es más compleja, porque además de guardar el progreso de la variable actual, que es lo que hemos hecho arriba, necesita decidir cuál será la nueva palabra a mostrar. En caso de que el usuario la introduzca directamente (opción "Ir a"), no necesitamos hacer nada más, salvo controlar si se ha quedado vacía. Es decir, si no tiene relaciones, cuenta como que no hemos trabajado con ella. Y en este caso la tenemos que eliminar tanto del grafo como de las palabras visitadas, donde se introdujo antes de ser mostrada por pantalla.

La complicación adicional llega en el momento de pedir una recomendación: el usuario necesita una guía de conversación y nos pide otro estímulo verbal. Antes de nada, tratamos la palabra actual comprobando si es vacía o no, como hemos comentado. Pero después, tenemos que decidir cuál es la nueva palabra. No nos basta con una recomendación aleatoria de inicio no visitada, como se hace al arrancar la sesión. Buscamos que sea una ayuda, por lo que añadimos una vuelta más a la elección aleatoria: se hará entre las relacionadas con la palabra actual.

Como ya comentamos en apartados anteriores, esto presenta un nuevo estímulo, pero con la ventaja de que no se aleja demasiado del tema actual. Si una persona se está esforzando en recordar una cosa concreta, necesitamos paciencia y presentarle muchos incentivos diferentes para intentar dar con el más adecuado para ella. Si no consigue recordarlo y cambiamos bruscamente el tema de conversación, ese esfuerzo se quedará en vano.

Aun así, puede que ya hayamos visitado todas las palabras relacionadas y por lo tanto el est´ımulo presentado no sea nuevo. En este caso, consideramos que la palabra y sus relaciones han sido bien trabajadas y pasamos a dar una no visitada en general, no necesariamente relacionada, al igual que al inicio. Evitamos as´ı el estancamiento de la sesión: priorizamos los estímulos más cercanos, pero si ya hemos trabajado durante mucho tiempo, volvemos a todos los conceptos en general. De la misma forma, si hemos visitado todas las palabras disponibles (teniendo en cuenta que las a˜nadidas por el usuario también cuentan, consideramos esto poco probable), se muestra una aunque ya se haya trabajado.

Por último, en esta pantalla [5.3](#page-41-0) se muestra en todo momento un botón de "Conexiones" actuales". Al hacer clic sobre él, se dibuja el grafo de Network $X$  con ayuda de Matplotlib y se almacena como imagen en graph/. Esta imagen será la que se muestre como resultado de la interacción, presentándose en pantalla (imagen [5.4\)](#page-42-0). Como ya adelantamos, el tamaño y el color del nodo varían en función de su grado (o número de relaciones, en este caso), y se distribuyen intentando buscar la forma de visualización más cómoda que se ha encontrado disponible, en un entorno circular.

#### 5.3.3.4. Trabajar con imágenes: etiquetado y búsqueda

Sobre las imágenes tenemos dos opciones posibles: buscar y etiquetar. No son funcio-nalidades muy complejas. Al seleccionar el botón imágenes de la pantalla principal [\(5.17\)](#page-60-0), encontraremos una única página desde la que podemos realizar ambas cosas. Esta será una cabecera  $(5.7)$  simple, con un *radio button* de elección forzosa y un input de texto.

La búsqueda funciona como cabría esperar: si el texto introducido tiene imágenes asociadas a él, se muestran las imágenes. Esta es una operación tan sencilla como comprobar si existe el archivo de palabra y devolver la segunda línea del mismo (recordemos que la segunda línea almacena las imágenes asociadas). Obteniendo el nombre de las mismas podemos redirigir a la misma pantalla pero ya con el resultado de la b´usqueda.

Un ejemplo se muestra en [5.6,](#page-45-0) aunque se ha recortado el radio button de la izquierda para una mejor visualización del resultado de búsqueda. Si no encuentra palabras, mostrará de igual forma el título "Palabras relacionadas con X", pero no se verá ninguna foto. Esto ocurre también si la palabra no existe (no hay un archivo local con ese nombre).

Para controlar cuándo deberá mostrarse qué código de visualización, nos ayudamos de unos simples booleanos, representados en el diagrama como display\_res para indicar que debemos mostrar el resultado de una búsqueda y display tag para el de un etiquetado. El resto de parámetros, como cuántas imágenes son y cuáles son sus nombres, también se pasan como parámetros a Jinja.

En la opción de etiquetado, también tenemos un motor de recomendaciones. Para esta opción, será opcional introducir un parámetro de texto. Según lo recogido en este formulario, tendremos diferentes opciones, ordenadas con la siguiente prioridad:

- 1. Si el texto proporcionado es el nombre de un archivo, entonces mostraremos esa imagen en concreto.
- 2. Si el texto es una palabra que existe (archivo local encontrado) y tiene imágenes relacionadas a ella, mostramos una de estas imágenes relacionadas.
- 3. En cualquier otro caso (no hay texto, no es archivo, no es palabra, es palabra pero sin archivos relacionados), mostraremos una imagen aleatoria entre todas las existentes.

En cualquiera de los casos, una vez seleccionada la imagen que se mostrará, se buscan las palabras asociadas a la misma, puesto que esto será un parámetro que se mostrará por pantalla, permitiendo ver el progreso. Podemos observar como en [5.5](#page-44-0) se muestra el texto "Imagen relacionada con:". Si hubiera palabras relacionadas, se mostrarían a continuación del mismo. En este caso, por el momento, no las hay.

Vemos que encontramos el nombre de la imagen, la imagen y sus relaciones. A esto le sigue la zona de etiquetado: un *radio button* para seleccionar una de las categorías, ya que aquí no está definida previamente, y de forma similar a en el tratamiento de palabras, una barra de texto para añadir o eliminar relaciones. Por tanto, el funcionamiento será análogo a lo que ocurría relacionando palabras con palabras. Lo podemos comprobar en el diagrama de la funcionalidad, [5.20.](#page-66-0)

#### 5.3.3.5. Visualizar el progreso: estadísticas y diccionarios

Para esta acción no mostramos diagrama, pues su interacción es totalmente lineal y de redirecciones. Esta es la parte más sencilla en este contexto, puesto que solo consiste en recopilar datos y mostrar los que el usuario seleccione. Una vez que el usuario pulsa el botón "Progreso" de [5.17,](#page-60-0) se calculan todas las estadísticas disponibles, y se presentan en la pantalla [6.1.](#page-70-0) Si adicionalmente pinchamos en el nombre de la categoría (el nombre de cada columna), entraremos a ver los llamados diccionarios.

Los diccionarios se calculan de una forma igual de simple: creando una variable Python de tipo diccionario, como no podría ser de otra forma. En ella se van almacenando,

<span id="page-66-0"></span>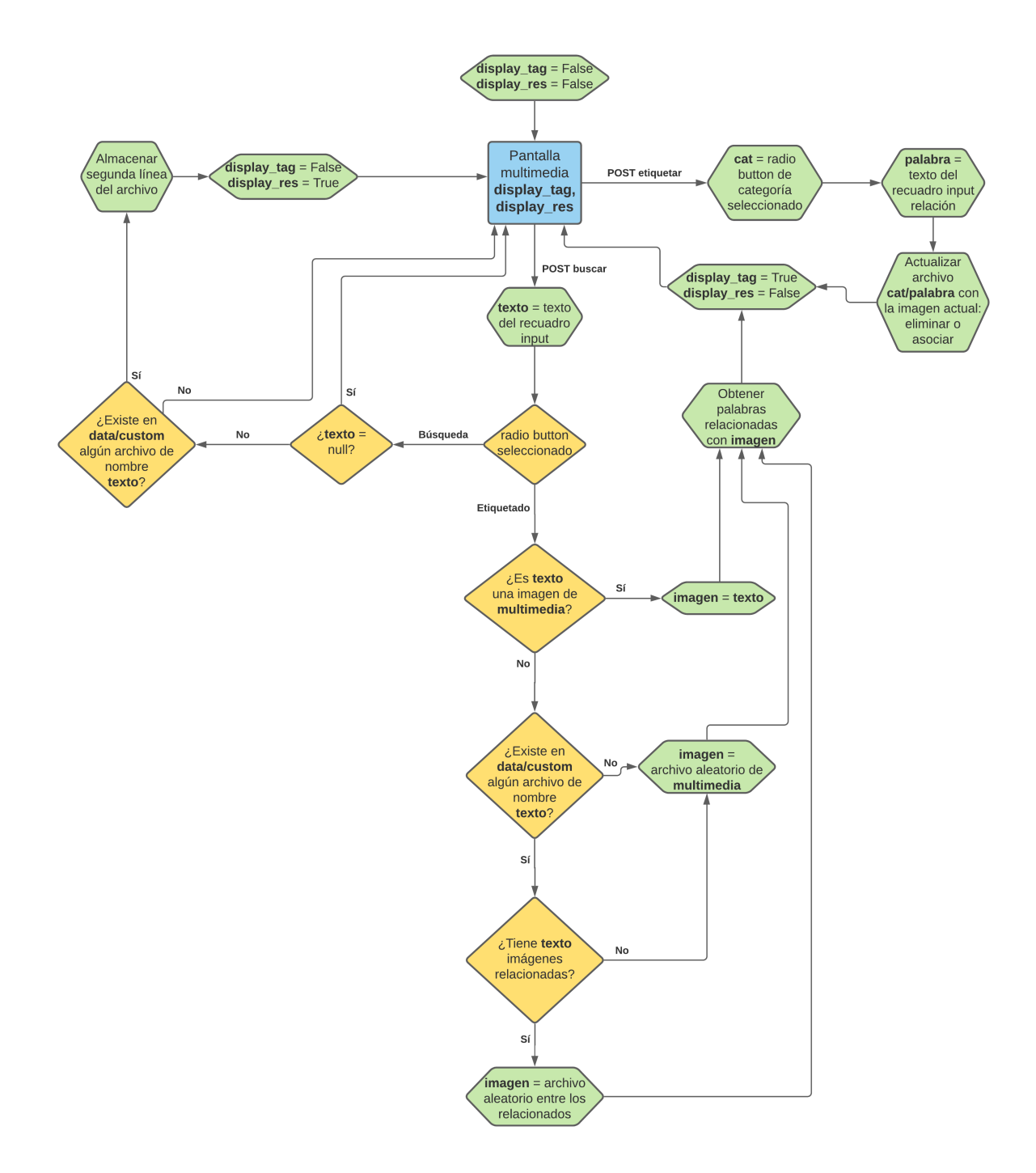

Figura 5.20: Diagrama sobre la interacción con imágenes.

por orden alfabético, todos los conceptos empleados en esa categoría: los nombres de los archivos de data/custom/cat. Además, leyendo directamente cada uno de esos archivos, obtenemos las palabras e imágenes asociadas al mismo. Los nombres de archivo serán las claves de un diccionario cuyo valor asociado será el par de lista de palabras asociadas y lista de imágenes asociadas.

No hay m´as que pasarle estos datos a Jinja para que muestre las palabras e incluya las imágenes. De forma lineal y con orden alfabético, presentan una manera sencilla y ordenada de buscar y ver todo el progreso. Para el progreso general, no hay más que unir los diccionarios correspondientes a todas las categorías. El ejemplo del anexo [B](#page-90-0) muestra el resultado para la categoría "vacaciones".

# Capítulo 6 Evaluación con usuarios

Por último, pero no menos importante, presentamos los resultados obtenidos tras haber puesto a prueba el trabajo desarrollado. La naturaleza del proyecto y la situación provocada por la COVID-19 han complicado el poder encontrar voluntarios con las condiciones adecuadas, por lo que solo se ha podido realizar una evaluación. Aunque los resultados no se puedan generalizar, nos aporta información sobre un caso de uso real. Por otra parte, la voluntaria no presenta un problema de memoria extremadamente grave, pero s´ı cierto grado de deterioro de la misma.

# 6.1. Desarrollo de la entrevista

La persona entrevistada es una mujer de 78 años, cercana a la experimentadora. La entrevista fue realizada una tarde de verano en el salón de su domicilio habitual (el cual no cuenta con conexión a internet), y su familia proporcionó un total de 180 fotografías. Un familiar cercano (varón, 82 años) también se encontraba presente. Este no participó activamente en la experimentación, pero realizó la función de familiar de apoyo. A ambos se les proporcionó una descripción del proyecto y su objetivo. Por último, antes de comenzar, aunque la reunión tuviera un formato casual y distendido, se proporcionó la hoja de consentimiento informado (ver Anexo [A\)](#page-88-0) que fue necesario firmar antes de comenzar la evaluación.

La entrevista tuvo una duración total de 2 horas y 21 minutos, y fue grabada en formato audio. También se tomaron anotaciones para facilitar el análisis posterior. La sesión se dividió en dos partes de más o menos igual duración, separadas por una pausa intermedia de aproximadamente unos 10 minutos. Durante la primera se trabajó con las recomendaciones de texto, y en la segunda, sobre las imágenes.

Se comenzó tratando los temas por orden cronológico, desde la infancia hasta la etapa adulta. Los más tratados fueron, con diferencia, infancia, familia, vacaciones y la etapa adulta. Por lo general, las recomendaciones aleatorias sirvieron efectivamente para dar inicio a la conversación, pero una vez iniciada, fue mucho más utilizada la opción de navegar por los distintos campos propios. Las palabras claves de cada pequeña historia o an´ecdota iban siendo relacionadas a medida que la entrevistada hablaba.

En este caso particular, la entrevistada fue capaz de ir enganchando todos los términos habituales por sí misma, por lo que en el momento en el que parecía que no había nada más de lo que hablar, fue cuando se utilizó el botón de recomendación aleatoria. La mayoría de las veces mostró términos ya trabajados, pero en dos categorías (vacaciones y juventud) mostró palabras que permitieron aportar un poco más de información.

El otro familiar presente solo intervino en tres ocasiones durante esta parte de la entrevista, aportando pequeños apuntes o preguntas a la entrevistada que le permitieron reflexionar e incluso corregir algunos datos. Por otra parte, la labor de la experimentadora consistió en formular preguntas a partir de las recomendaciones proporcionadas (en función de la temática actual), mostrar interés sobre las personas, anécdotas o lugares que se mencionaban y sintetizar esta información hablada como relaciones entre conceptos.

Tras la pausa, se comenzó con el etiquetado de imágenes. Durante la sesión anterior el foco de atención estuvo mucho más en las historias<sup>[1](#page-69-0)</sup>, por lo que no se utilizó ninguna fotografía. Al contar con 180 fotografías de diversas índoles, se procedió a una identificaci´on general de las mismas. Es decir, ninguna estaba pre-etiquetada, por lo que se fueron pidiendo al programa de forma aleatoria.

Esta parte pareció tener mayor impacto en la entrevistada. En primer lugar, fue más sencillo para ella entender el papel del ordenador, ya que de siempre tuvo la costumbre de describir las fotograf´ıas en el dorso de las mismas. Por otra parte, el est´ımulo visual es más potente, y la sorpresa de no saber qué foto encontraría después hizo mantener el interés.

En esta segunda parte el otro familiar no intervino y la experimentadora solo recogía información de las fotos, principalmente quién, dónde, y cuándo, así como asociando la categoría correspondiente a cada una de las palabras, con una abrumadora mayoría de la categoría "familia".

La figura [6.1](#page-70-0) recoge los resultados generales en estadísticas de la evaluación, y que comentaremos en el apartado de an´alisis. Las palabras pixeladas corresponden todas a nombres propios.

<span id="page-69-0"></span><sup>&</sup>lt;sup>1</sup>Algunas de ellas eran bastante trágicas, por lo que solo se recogen algunos puntos de las mismas, con el objetivo de no dar una connotación excesivamente negativa al resultado final.

<span id="page-70-0"></span>

|                                      | <b>General</b>                                                              | <b>Infancia</b>                                                         | Juventud                                                                                                    | Etapa adulta                                                                               | <b>Familia</b>                                                        | Comida                                                             | <b>Vacaciones</b>                                                   | <b>Aficiones</b> |
|--------------------------------------|-----------------------------------------------------------------------------|-------------------------------------------------------------------------|----------------------------------------------------------------------------------------------------|--------------------------------------------------------------------------------------------|-----------------------------------------------------------------------|--------------------------------------------------------------------|---------------------------------------------------------------------|------------------|
| Número de palabras<br>visitadas      | 64                                                                          | 22                                                                      | 6                                                                                                    | 10                                                                                         | 20                                                                    | $\overline{2}$                                                     | 11                                                                  | $\mathbf{0}$     |
| Porcentaje de<br>palabras visitadas  | 10.73%                                                                      | 22.0%                                                                   | 6.45 %                                                                                                    | 10.53 %                                                                                    | 19.61 %                                                               | 2.33 %                                                             | 11.22 %                                                             | 0.0%             |
| Top 3 palabras con<br>más relaciones | , boda.<br>colegio interno                                                  | colegio interno, punta<br>umbría, saltar                                | lechuga,<br>supermercado.<br>trabajar                                                                                                    | boda, hijo,<br>--                                                                          | months, station.                                                      |                                                                    | canoa, domingo,<br>punta umbría                                     |                  |
| Top 3 palabras con<br>más imágenes   | <b>Contract Contract</b>                                                    | flamenca,                                                               | 21 años, internacional de la contradición de la contradición de la contradición de la contradición de la contradición de la contradición de la contradición de la contradición de la contradición de la contradición de la con | 90 años.<br>boda                                                                           | $\sim$ , and a set of the set of $\sim$<br>. .                        | confiteria.<br>cumpleaños, tarta                                   | barcelona, navidad,<br>playa                                        |                  |
| Número de<br>imágenes<br>etiquetadas | 94                                                                          | $\overline{2}$                                                          | 8                                                                                                    | 12                                                                                         | 82                                                                    | 6                                                                  | 23                                                                  | $\mathbf{0}$     |
| % imágenes<br>etiquetadas            | 52.0%                                                                       | 1.0%                                                                    | 4.0%                                                                                                    | 7.000000000000001<br>%                                                                     | 45.0%                                                                 | 3.0%                                                               | 13.0%                                                               | 0.0%             |
| Top 3 imágenes<br>etiquetadas        | $\rightarrow$ comunion 3.jpg,<br>$\Box$ de<br>chicos.jpg, y<br>$\Box$ l.jpg | photo 2021-08-<br>30 18-01-51.jpg,<br>photo 2021-08-<br>30 18-01-48.ipg | photo 2021-08-<br>30 18-01-37.jpg,<br>joven 1.jpg,<br>photo 2021-08-<br>30 18-01-31.jpg                                                                                                    | photo 2021-08-<br>30 18-00-51.jpg,<br>photo 2021-08-<br>30 18-00-37.jpg.<br>cumpleaños.jpg | DSCF1825.JPG,<br>comunion 3.jpg,<br><b>Excessive</b> de<br>chicos.jpg | <b>Contract</b><br>cumpleaños.jpg,<br>pequeño.jpg,<br>DSCF1825.JPG | photo 2021-08-<br>30 18-01-31.jpg,<br>niños.jpg,<br>niño de pie.jpg |                  |

Figura 6.1: Estadísticas resultantes tras la sesión de evaluación. Los nombres propios se encuentran pixelados.

# 6.2. Recopilación de feedback

Tras la sesión de evaluación se contaban con los datos almacenados en la base de datos local, las grabaciones de audio y algunas anotaciones a mano realizadas por la experimentadora, tanto de índole técnica como observaciones generales.

Para finalizar, es habitual realizar algún tipo de cuestionario escrito, pero dada la avanzada edad de la participante se realizó de forma oral y más distendida, y la información recopilada fue anotada. La información buscada y sus respuestas fueron las siguientes:

## $\blacksquare$  P: ¿Estás muy cansada?

R: Bueno, al final se ha hecho tarde, pero hablar todavía no me cansa.

#### P: ¿Te has quedado con algo que contar?

R: Pues... Yo creo que no. Siempre quedan cosas pero así importante, no se me ocurre ahora nada.

## P: Parece que te has acordado bien de muchas cosas.

R: De las más importantes todavía me acuerdo (ríe). Algunos nombres y los años pues no tanto, pero más o menos sí... Aunque sí es verdad que cada vez me acuerdo de menos.

#### P: Pero había historias que no había escuchado nunca.

R: Como tampoco tienen mucha importancia, son solo cosas que me pasaban... (...) Bueno, otras sí que las he contado muchas veces, sí. (...) También es que como antes pasaban muchas desgracias...

#### P: Parece que ver las fotos te ha gustado más, ¿no?

R: Es que de pequeños eran todos muy ricos  $(...)$  Y no sabía que había tantas fotos de mi madre.

#### P: ¿Te ha gustado lo que ha salido al final?

R: Yo lo que tú haces con el ordenador y los colores no lo entiendo... Pero así es más rápido ver quién sale en las fotos y buscarlas que sacar todo del cajón (...) Las letras no las leo muy bien pero en grande sí (...) Pero yo no tengo ordenador así que no puedo verlo. ¿Eso se puede imprimir?

Por su parte, el otro familiar presente coincidió en que "se había echado un ratito muy bueno" y añadió que además así ya hay una copia digital de muchas de las fotos. Lo referenciado en la última pregunta es el diccionario resultante, y se encuentra adjunto como el anexo [B.](#page-90-0)

# 6.3. An´alisis de resultados

A raíz de la intervención realizada, salieron a la luz algunos problemas técnicos que fueron posteriormente corregidos:

- Almacenamiento de datos. Un leve error de código imposibilitó el volcado sistema local de la información almacenados en la base de datos. No obstante el arreglo pertinente solucionó la cuestión.
- Visualización de los grafos. La paleta de colores utilizada resultó ser muy oscura, imposibilitando muchas de las lecturas. También fue necesario cambiar la disposición de presentaci´on, antes elegida de forma aleatoria. Ahora los nodos se presentan de forma circular, y las conexiones entre ellos pasan exclusivamente por el interior del círculo que forman.
- **Creación de los grafos**. Hasta el momento, se empleaban funciones propias de la librería utilizada ( $NetworkX$ ) para escribir, almacenar y leer el grafo en formato texto mediante una lista de adyacencia. Sin embargo, esto impedía la posterior identificación de nodos, puesto que no contemplaba que un nodo tuviese una etiqueta que contuviese espacios. Por este motivo, el grafo ahora se crea y genera desde cero a partir de todas las relaciones existentes en ese momento, y no a partir de una anterior versión de sí mismo.
Residuos. En una ocasión pareció que, al cambiar de categoría, las relaciones que inmediatamente antes se encontraban en pantalla, volvieron a aparecer. Esto solo ocurri´o una sola vez y no parece que se haya almacenado dicho error, por lo que pronosticamos que pudo ser simplemente un error puntual de carga. A´un as´ı, es algo a tener en cuenta en futuras pruebas.

En cuanto al aspecto social, los resultados parecen cualitativamente satisfactorios. Ambos involucrados mostraron su agrado hacia el haber participado en la sesión, y la entrevistada mostró varios momentos de alegría, como comprobar que había conseguido transmitir varias historias y encontrar tantas fotos de su difunta madre. La presencia del familiar cercano se comprob´o como beneficiosa, al realizar algunos apuntes que ayudaron a la entrevistada.

En el aspecto técnico, la aplicación se mostró fluida, sin interrupciones, fallando únicamente durante la pausa al cerrar sesión y volver a intentar recuperar los datos, debido a un leve fallo de código. El formato y las interacciones son muy simples, pero se pudo recopilar la información buscada sin impedimentos. El uso de la base de datos no mostró problemas por s´ı misma. El uso del tipo TEXT en lugar de VARCHAR fue todo un acierto para almacenar archivos de texto.

Sí que se echó en falta una forma más accesible de navegar entre palabras que no sea teniendo que escribirlas expresamente de nuevo. Por ejemplo, si hemos introducido "Madrid" como palabra relacionada con "ciudad", y ahora queremos navegar a "Madrid", sería necesario escribir de nuevo "Madrid". La opción más cómoda sería permitir que el texto fuera un hipervínculo a sí misma.

Las categorías presentadas fueron bastante útiles. En especial infancia y familia, pero también vacaciones y adultez, aunque estando esta última estrechamente relacionada con familia. Dada la historia personal de la entrevistada, aficiones y juventud no fueron categor´ıas muy marcadas en su vida, pero aislamos esto como un caso concreto, aunque también existen muchas personas de su condición que comparten esta situación.

Por otra parte, aunque se encuentra estrechamente relacionada con "familia", se encontró que la categoría "eventos" hubiera resultado muy útil, al haber numerosas historias relacionadas con bodas, bautizos, comuniones, cumplea˜nos... Saliendo del contexto de las historias, pero también relevantes para el etiquetado de fotos hubieran sido categorías vacías como lugares (no generales, sino concretos), y fechas. Con categorías vacías nos referimos a aquellas que se contemplan como tal pero no han tenido un preprocesamiento y an´alisis de texto previo. Simplemente existen como un formato de datos, pero que luego permitan la visualización de las fotos asociadas. Por ejemplo, la categoría "fechas" mostraría las fotografías ordenadas cronológicamente.

En cuanto a las recomendaciones, en este caso no se presentaron momentos en los que fuese necesario recurrir a ellas como un apoyo inmediato para completar un recuerdo. Aún así, se comprobó que sí sirven como potenciales estímulos, ya que sirvieron para comenzar la conversación o arrancar una nueva tras la finalización de una historia concreta.

Por otro lado, algunas de ellas contenían erratas producidas durante la lematización, aunque no eran frecuentes. Los aspectos más llamativos de las recomendaciones encontradas fueron dos. El primero, la presencia de verbos como ser o estar. Efectivamente son verbos muy utilizados, aportando gran información semántica, por lo que no están considerados como *stop words* a eliminar. Sin embargo, no proporcionan ningún tipo de información por sí solos, por lo que una lista de "stop verbs" sería un tema a considerar.

La segunda reflexión trata sobre el origen de los textos. Las fuentes han sido diversas, por lo que encontramos palabras como "videojuego" en la categoría "infancia", cosa que para alguien de casi 80 años es un total anacronismo. Otro caso ha sido la aparición de la palabras "lechero" y "leche", no en comida, sino en una de las tres etapas vitales. Revisando los textos, encontramos que gran parte de los textos de juventud y adultez provienen de una sola fuente: redacciones de alumnos a sus abuelos, pero todos del mismo colegio. Por tanto, la mayoría de ellos eran de esa misma zona, y la ganadería bovina era una forma de vida habitual.

Otro inconveniente de las relaciones entre conceptos es la posible presencia de una jerarquía entre conceptos. Por ejemplo, madre solo hay una, pero puede aparecer la propia madre o la madre de X, de la cual no recordamos el nombre. En este caso, sería muy posible estar asociando dos personas distintas al mismo concepto, cuando aunque ambas comparten el hecho de ser madre, una de ellas será mucho más importante.

Esto también depende de la decisión tomada por el usuario: si decide utilizar la palabra "madre" como genérica o como referencia exclusiva a una persona concreta. Permite por tanto cierta flexibilidad a la hora de moldear las relaciones, pero también corre el riesgo de presentar un concepto con algunas relaciones aparentemente ajenas a las dem´as.

Por su parte, la cantidad de recomendaciones (30 de cada clase) pareció proporcionar una variedad adecuada sin insistir demasiado en muchos t´erminos. No obstante esto se vio sujeto a la ya mencionada presencia de "stop verbs".

El etiquetado de imágenes fue mucho más cómodo y con menos sorpresas. Todo transcurrió con total fluidez, y a pesar de ser un proceso más simple, tuvo un impacto mucho más grande en la persona entrevistada. No se trabajó con fotos genéricas de lugares o eventos históricos, puesto que la familia ya proporcionó una alta cantidad de fotos personales (180), de las cuales en más de una hora solo se utilizaron poco más de la mitad.

# Capítulo 7

### Conclusiones

Después todo el proceso de revisión, construcción y evaluación, podemos concluir que se puede trabajar mucho m´as a partir del punto al que hemos llegado. No obstante, hemos conseguido reunir mucha información relevante, así como construir un prototipo de aplicación completamente funcional.

En primer lugar, hemos captado la idea fundamental de las terapias, que es dejar que sea el afectado el que realice el trabajo de reminiscencia, y la hemos combinado con un apoyo digital, a pesar de los posibles obstáculos entre ellos y la tecnología. La evaluación realizada muestra resultados prometedores, pues se han encontrado recuerdos que no se habían escuchado nunca, y se ha conseguido mejorar el estado de ánimo de la entrevistada.

En el ámbito analítico, a pesar de las dificultades presentadas para encontrar y tratar información personal, hemos aprovechado el carácter público de las redes sociales y las publicaciones que la gente realiza de forma desinteresada para intentar dar un análisis de texto más ligado a la emoción y los temas concretos que son las 7 categorías presentes. La elección de categorías parece haber sido adecuada, si bien en especial se notó la ausencia de una dedicada a "Eventos", tales como bodas, cumpleaños, reuniones...

Por su parte, el procesamiento de texto es bastante limpio y útil, pero la lematización no es exacta, por lo que se han encontrado varias erratas en las recomendaciones. Además, se ha utilizado la categoría sintáctica de la palabra para intentar dar mejores recomendaciones.

La diversidad y localización de fuentes es muy importante, porque si tenemos un grupo de textos muy homogéneo, como biografías de personas nacidas en Navarra, aparecen con más frecuencia términos relacionados con Navarra. Esto será indudablemente útil para personas de la misma zona, pero no tanto para el p´ublico general. Por tanto, existen dos opciones: generalizar las recomendaciones, heterogeneizando los textos de partida, o bien todo lo contrario.

Si bien la primera opción extiende mucho más el uso de la aplicación, al localizar las fuentes en función del entorno del usuario encontraremos términos más concretos que serán de mayor utilidad. Una posible mejora sería combinar ambos enfoques, y realizar una categorización adicional de los textos, de forma que se seleccionen aquellos que van a ser procesados para cada usuario. Esto apoya también la decisión de no desvincular por completo el procesamiento de textos del proyecto. Al añadir o seleccionar textos, será necesario realizarlo de nuevo.

Por otro lado, dado el carácter multiusuario que finalmente ha adquirido la aplicación, el conocimiento sobre las relaciones se podría ir retroalimentando. Aunque no se conozcan los datos personales exactos de cada uno, las relaciones de unos usuarios podrían ser de ayuda para otros, al igual que ha ocurrido con los textos iniciales. Esto no requeriría de una parte de síntesis como tal, pero si sería conveniente reconocer la categoría gramatical de las palabras introducidas, para poder continuar con el esquema en el que se muestran a partes iguales verbos, adjetivos y sustantivos. Consideramos que esta última decisión fue un acierto, pues se evita la aparición en exceso de verbos.

Sin embargo, la aparición de las recomendaciones desde un principio no parece muy ´util. Las primeras que aparecen se suelen ignorar para pasar a escribir conceptos propios y empezar a partir de ah´ı. Estimamos que esto debe suceder puesto que salvo en casos excesivamente graves, al introducir la categoría de la sesión, algún mínimo de información siempre se recuerda de forma directa. Además, otro problema de las mismas es la navegación de una a otra, como se ha comentado en [6.3.](#page-71-0) La posibilidad de que el texto mostrado en pantalla fueran a su vez hipervínculos facilitaría la interacción.

La incorporación de las imágenes fue otra de las mejores decisiones. Son estímulos muy potentes y sencillos de incorporar. La posibilidad de asociar directamente desde Google Imágenes es posible mediante un pequeño script, pero se descartó su introducción en la aplicación. Es mucho más sencillo realizar directamente la búsqueda en internet y descargar el archivo en la carpeta local, puesto que la conexión a internet sería requisito en cualquiera de los casos.

Además, la evaluación aquí presentada se realizó en un lugar sin conexión internet, por lo que no hubiera sido posible evaluarla. Esto también demuestra en cierto grado que es probable que la aplicación se utilice en entornos sin conexión, por lo que sería una funcionalidad desaprovechada.

Otro punto importante sobre las imágenes es que, a diferencia de las palabras, no están separadas por categorías desde el comienzo. Es probable que si las imágenes estuvieran separadas por categorías la reminiscencia sea más ágil, puesto que es lo que ha ocurrido con las palabras, pero para ello debemos conocer de antemano información sobre las fotos. Otro detalle que se ha manifestado tras la evaluación es que en ocasionen aparecían imágenes que ya se habían visto, pese a tener 180 disponibles y no haberlas tratado todas. Esto se ha debido a un error de código final, en el que se considera la lista visited\_multimedia para evitarlo, pero el c´odigo en el que se deb´ıa controlar no estaba presente.

Como último comentario sobre las imágenes, decir que se muestran como estímulo siempre separados de las palabras. Es decir, se trabaja con los dos tipos de estímulos de forma independiente. Sería también importante estudiar si mezclar los estímulos a la hora de pedir nuevas recomendaciones es más beneficioso que tenerlos por separado, y cómo fusionar las funcionalidades de forma controlada.

Con respecto al almacenamiento de datos, decir que es probablemente el trabajo más inmediato a realizar, como se ha comentado en el apartado [5.3.2.](#page-50-0) De esta forma, se elimina todo tratamiento local de la información, lo cual facilita además un aspecto adicional a considerar: la distribución de la aplicación. Al tener un formato de aplicación web podría ser distribuida a partir de lo actual de forma sencilla, en algún servidor no local y de acceso público.

Otro aspecto sencillo sería consultar con expertos terapeutas el valor aportado por las estadísticas. Es una forma de consultar el progreso, pero quizás existan parámetros más tutiles a calcular que no hayan sido considerados.

Finalmente, hemos notado que entre las propias palabras suele haber una cierta jerar-quía, como se comenta en el análisis de resultados de la entrevista (apartado [6.3\)](#page-71-0). Una futura revisión podría considerar tener nodos principales, relacionados con otros, y palabras que sean simplemente atributos de dicho nodo. Esto permitiría cambiar también la visualización de los grafos para que sea más útil al beneficiado, como una especie de árbol ramificado en nodos con atributos.

En definitiva, la aplicación que hemos desarrollado es un prototipo de puente de enlace entre el beneficiado y sus recuerdos, proporcionando un lugar de trabajo y a la vez de consulta. Para el desarrollador, proporciona una base de datos de información sintetizada de car´acter emocional que puede servir tanto para trabajar en mejorar este tipo de herramientas, o en otros aspectos, como por ejemplo en la construcción de narrativas. Resumimos para finalizar las opciones de trabajo futuro que hemos encontrado interesantes:

- Revisión de las categorías. En concreto, una para "eventos" pareció ser especialmente  $útil.$
- Proceso de lematización. Aunque en general es bastante bueno, presenta algunas erratas.
- $\blacksquare$  Navegación entre palabras.
- Aplicación de ámbito general a partir de la inclusión de textos de diversos orígenes.
- Instancia más focalizada de la aplicación, en la que solo se analizan textos de fuentes cercanas a la persona.
- Enfoque híbrido en el que se seleccionan los textos que se analizan según el usuario.
- Mejorar las recomendaciones disponibles a partir de la incorporación de las introducidas por los usuarios.
- Revisión de la necesidad de las recomendaciones desde el inicio de la sesión.
- $\blacksquare$  Revisión de las forma de recomendar imágenes.
- Estudiar la presentación mixta de estímulos, mezclando palabras con imágenes (u otros multimedia).
- Estudio de la jerarquía entre palabras.
- Analizar el valor real de la aplicación consultando con expertos en terapia.

## Capítulo 8

## Conclusions

After the whole process of reviewing, building and evaluating, we can conclude that much more work can be done from the point we have reached. Nevertheless, we have managed to gather a lot of relevant information, as well as to build a fully functional prototype application.

First of all, we have grasped the fundamental idea of the therapies, which is to let the person concerned do the reminiscence work, and we have combined it with digital support, despite the possible obstacles between them and the technology. The evaluation shows promising results, as memories never heard before have been found, and the mood of the interviewee improved.

At the analytical level, despite the difficulties in finding and processing personal information, we have taken advantage of the public nature of social networks and the publications that people make disinterestedly to try to provide a text analysis more closely linked to emotion and the specific topics that are the 7 present categories. The choice of categories seems to have been appropriate, although the absence of one dedicated to "Events", such as weddings, birthdays, meetings... was particularly noticeable.

The word processing is quite clean and useful, but the lemmatisation is not accurate, and several typos have been found in the recommendations. In addition, the syntactic category of the word has been used to try to give better recommendations.

The diversity and location of sources is very important: if we have a very homogeneous group of texts, such as biographies of people born in Navarra, terms related to Navarra appear more frequently. This will undoubtedly be useful for people from this same area, but not so much for the general public. Therefore we face two options: generalise the recommendations, heterogenizing the initial texts, or its total opposite.

Although the first option extends the application's range of use much further, by locating the sources according to the user's environment, we will find more specific terms that will be more useful. A possible improvement would be to combine both approaches, and to perform an additional categorization of the texts, so depending on the particular user, we select which are going to be processed. This also supports the decision of not completely decouple text processing from the project. When adding or selecting texts, this will need to be done again.

On the other hand, given the multi-user nature that the application has finally acquired, knowledge about the relationships could be considered as feedback. Even if the exact personal details of each user are not revealed, the relations of some users could be helpful to others, as has happened with the initial texts. This would not require a synthesis part as such, but it would be convenient to recognise the grammatical category of the words introduced, in order to be able to continue with the scheme in which verbs, adjectives and nouns are shown in equal parts. We consider that this last decision was a success, as it avoids the appearance of too many verbs.

However, the appearance of recommendations from the very beginning does not seem very useful. The first ones that appear are often ignored, as the first concepts are manually typed and set the starting point. We believe that this would happen in most cases (except in the extremely serious ones), as when session category is introduced, some minimum of information is always remembered directly. In addition, another problem with these words is the navigation from one to another, as discussed in [6.3.](#page-71-0) The possibility that the text displayed on the screen could be hyperlinked would facilitate user interaction.

Introducing images was another of the best decisions. They are very powerful stimuli and easy to incorporate. The possibility of linking directly from Google Images is possible via a small script, but was ruled out. As internet connection would be a requirement in either case, it is much more natural for the user to search directly on the internet and download a file to the local folder,

Furthermore, the evaluation here presented was carried out at a location without internet connection, so it would not have been possible to evaluate this feature. This also demonstrates to some degree that the application is likely to be used in offline environments, so it would be a wasted functionality.

Another important point about images is that, unlike words, they are not separated by category from the start. It is likely that if this were the case, reminiscence would be more agile, since that is what happeneded with words. But for that, we would need to know information about the photos beforehand. Another detail that came to light after the evaluation was that sometimes images that had already been seen appeared, even though 180 of them were available (and not all of them were already processed). This was found to be due to a bug in the final code: the list visited\_multimedia is considered to avoid this, but the code in which it should have been checked was not present.

As a final comment on the images, they are always shown as a stimulus separated from the words. In other words, we work with the two types of stimuli independently. It would also be important to study whether mixing the stimuli when asking for new recommendations is more beneficial than having them separately, and how to merge the functionalities in a controlled way.

Regarding data storage, this is probably the most immediate work to be done, as discussed in the section [5.3.2.](#page-50-0) This way, all local processing of the information is removed, which also facilitates an additional aspect to consider: the distribution of the application. As it has a web application format, it could be distributed from the present work in a simple way, in a non-local and publicly accessible server.

Another simple aspect would be to consult with expert therapists on the value provided by the statistics. It is one way to check progress, but perhaps there are more useful parameters for calculations that have not been considered.

Finally, we have noticed that among the words themselves there is often a certain hierarchy, as discussed in the analysis of interview results (section [6.3\)](#page-71-0). A future revision could consider having main nodes, related to each other, and words that are simply attributes of that node. This would also allow changing graph visualization in order to be more useful to the beneficiary, as some sort of tree branching into nodes with particular attributes.

In brief, the prototype application we have developed is a bridge between the beneficiary and their memories, providing a workplace, but at same time somewhere to consult their own information. For the developer, it presents a database of synthesised information of an emotional nature that can be used both to work on improving this type of tool, or on other aspects, such as the construction of narratives. Finally, we summarize all the future work that we have found interesting:

- Category review. In particular, one for "events" seems to be particularly useful.
- Lemmatisation process. Although it is generally quite good, there are some typos.
- Navigation between words.
- Application of general scope from the inclusion of texts from a variety of backgrounds.
- A more focused instance of the application, in which only texts from sources close to the individual are analyzed.
- Hybrid approach in which the texts to be analyzed are selected according to the user.
- Improve the available recommendations by incorporating those introduced by users.
- Review of the need for recommendations from the very beginning of the session.
- Review of the way of recommending images.
- Study the mixed presentation of stimuli, mixing words with images (or other multimedia).
- Study the hierarchy between words.
- Analyze the real value of the application, by consulting therapy experts.

## **Bibliografía**

- Jonathan García Allen. Tipos de memoria: ¿cómo almacena los recuerdos el cerebro humano?, 2015. URL [https://psicologiaymente.com/psicologia/tipos-de-mem](https://psicologiaymente.com/psicologia/tipos-de-memoria) [oria](https://psicologiaymente.com/psicologia/tipos-de-memoria). Último acceso el  $18/09/2021$ .
- Know Alzheimer. Alzheimer, una enfermedad compartida. curso de formación para cuidadores, 2017. URL [https://knowalzheimer.com/wp-content/uploads/2017/01/C](https://knowalzheimer.com/wp-content/uploads/2017/01/Curso_Cuidadores_Alzheimer_completo.pdf) urso Cuidadores Alzheimer [completo.pdf](https://knowalzheimer.com/wp-content/uploads/2017/01/Curso_Cuidadores_Alzheimer_completo.pdf). Último acceso el 18/09/2021.
- Richard M. Atkinson, Richard C. y Shiffrin. Human memory: A proposed system and its control processes. In Psychology of learning and motivation, volume 2, pages 89–195. Elsevier, 1968.
- Violeta Crespo, María y Fernández-Lansac. Resiliencia en cuidadores familiares de personas mayores dependientes. Anales de Psicología/Annals of Psychology,  $31(1):19-27$ , 2015.
- Organización Mundial de la Salud. Demencia, 2020. URL [https://www.who.int/es/n](https://www.who.int/es/news-room/fact-sheets/detail/dementia) [ews-room/fact-sheets/detail/dementia](https://www.who.int/es/news-room/fact-sheets/detail/dementia). Último acceso el 18/09/2021.
- Cátedra Telefónica de la ULPGC. Las terapias digitales podrían llegar a sustituir a los fármacos comunes, 2017. URL [https://catedratelefonica.ulpgc.es/terapias-di](https://catedratelefonica.ulpgc.es/terapias-digitales-sustituyen-farmacos-comunes) [gitales-sustituyen-farmacos-comunes](https://catedratelefonica.ulpgc.es/terapias-digitales-sustituyen-farmacos-comunes). Último acceso el  $18/09/2021$ .
- Comisión de Sanidad y Consumo. Comparencencia del secretario general de salud digital, información e innovación del sns. proyecto de ley de presupuestos generales del estado 2021, 2020. URL [https://www.mscbs.gob.es/gabinetePrensa/notaPrensa/pdf/0](https://www.mscbs.gob.es/gabinetePrensa/notaPrensa/pdf/05.11051120175206299.pdf) [5.11051120175206299.pdf](https://www.mscbs.gob.es/gabinetePrensa/notaPrensa/pdf/05.11051120175206299.pdf). Último acceso el  $18/09/2021$ .
- Gobierno del Principado de Asturias. Conserjería de Bienestar Social y Vivienda. Guía para la elaboración de la historia de vida, 2015. URL [https://www.observatoriode](https://www.observatoriodelainfanciadeasturias.es/documentos/f10072015101807.pdf) [lainfanciadeasturias.es/documentos/f10072015101807.pdf](https://www.observatoriodelainfanciadeasturias.es/documentos/f10072015101807.pdf). Ultimo acceso el ´ 18/09/2021.
- Salud Digital. Avances significativos en la terapia digital, 2021. URL [https://saludd](https://saluddigital.com/el-mundo-en-la-nube/avances-significativos-en-la-terapia-digital/) [igital.com/el-mundo-en-la-nube/avances-significativos-en-la-terapia-di](https://saluddigital.com/el-mundo-en-la-nube/avances-significativos-en-la-terapia-digital/) [gital/](https://saluddigital.com/el-mundo-en-la-nube/avances-significativos-en-la-terapia-digital/). Último acceso el  $18/09/2021$ .
- Andrea Collado Díaz. ¿qué es el olvido y por qué nos olvidamos de cosas importantes?, 2016. URL <https://psicologiaymente.com/inteligencia/olvido>. Ultimo acceso ´ el 18/09/2021.
- María del Cristo Dóniz Rodríguez. Estimulación cognitiva y terapia de reminiscencia. técnicas no farmacológicas: clave para lograr un envejecimiento activo, 2017. URL <http://riull.ull.es/xmlui/handle/915/6525>. Último acceso el  $18/09/2021$ .
- Comisión Europea. Overview salud pública, 2020. URL [https://ec.europa.eu/hea](https://ec.europa.eu/health/ehealth/home_es)  $1$ th/ehealth/home\_es. Último acceso el  $18/09/2021$ .
- Alex Figeroba. Memoria emocional: ¿qué es y cuál es su base biológica?, 2017. URL <https://psicologiaymente.com/psicologia/memoria-emocional>. Ultimo acceso ´ el 18/09/2021.
- Flask. Flask 2.0 documentation, 2021. URL [https://flask.palletsprojects.com/en](https://flask.palletsprojects.com/en/2.0.x/)  $/2.0.x/$ . Último acceso el  $18/09/2021$ .
- GAIA Group. Gaia digital therapeutics, 2021. URL [https://gaia-group.com/en/sc](https://gaia-group.com/en/science.html) [ience.html](https://gaia-group.com/en/science.html). Último acceso el  $18/09/2021$ .
- Fernando Zepeda Herrera. Introducción a la psicología. Una visión científico-humanista. Tercera Edición. Pearson Educación, 2008.
- Imserso. Intervención con nuevas tecnologías en centros de personas con demencia: guía para la implantación del uso de tablet, 2017. URL [https://imserso.es/InterPres](https://imserso.es/InterPresent2/groups/imserso/documents/binario/402017007_interv_tablet.pdf) [ent2/groups/imserso/documents/binario/402017007](https://imserso.es/InterPresent2/groups/imserso/documents/binario/402017007_interv_tablet.pdf)\_interv\_tablet.pdf. Ultimo acceso el 18/09/2021.
- Lucidchart. Lucidchart intelligent diagramming, 2021. URL [https://www.lucidchart](https://www.lucidchart.com/pages/) [.com/pages/](https://www.lucidchart.com/pages/). Último acceso el  $18/09/2021$ .
- Oscar Castillero Mimenza. Problemas de memoria: sus 3 tipos y las posibles causas, 2018. URL <https://psicologiaymente.com/clinica/problemas-de-memoria>. Ultimo acceso el 18/09/2021.
- Lorena Navarro. Terapia de reminiscencia. estimular a partir de los recuerdos., 2017. URL [https://psicocode.com/clinica/terapia-reminiscencia-estimular-partir-l](https://psicocode.com/clinica/terapia-reminiscencia-estimular-partir-los-recuerdos/) [os-recuerdos/](https://psicocode.com/clinica/terapia-reminiscencia-estimular-partir-los-recuerdos/). Último acceso el  $18/09/2021$ .
- Cristhian Parra, Luca Cernuzzi, Vincenzo D'Andrea, and F Casati. Reminiscens: tecnología para el recuerdo y la interacción social del adulto mayor, 12 2013.
- G Guerrero Pertínez and A García Linares. Plataformas de rehabilitación neuropsicológica: estado actual y líneas de trabajo. Neurología,  $30(6):359-366$ , 2015.
- Europa Press. Ethypharm, lista para llegar a los pacientes las mejores terapias digitales del mundo para la depresión y la adicción, 2021. URL [https://www.europapress.es](https://www.europapress.es/comunicados/internacional-00907/noticia-comunicado-ethypharm-lista-llegar-pacientes-mejores-terapias-digitales-mundo-depresion-adiccion-20210409123003.html) [/comunicados/internacional-00907/noticia-comunicado-ethypharm-lista-ll](https://www.europapress.es/comunicados/internacional-00907/noticia-comunicado-ethypharm-lista-llegar-pacientes-mejores-terapias-digitales-mundo-depresion-adiccion-20210409123003.html) [egar-pacientes-mejores-terapias-digitales-mundo-depresion-adiccion-202](https://www.europapress.es/comunicados/internacional-00907/noticia-comunicado-ethypharm-lista-llegar-pacientes-mejores-terapias-digitales-mundo-depresion-adiccion-20210409123003.html) [10409123003.html](https://www.europapress.es/comunicados/internacional-00907/noticia-comunicado-ethypharm-lista-llegar-pacientes-mejores-terapias-digitales-mundo-depresion-adiccion-20210409123003.html). Ultimo acceso el 18/09/2021. ´
- Albert Vidal Raventós. Historia de vida. qué es y cómo hacerla, 2015. URL [https:](https://www.simbolics.cat/cas/historia-de-vida-que-es-y-como-hacerla/) [//www.simbolics.cat/cas/historia-de-vida-que-es-y-como-hacerla/](https://www.simbolics.cat/cas/historia-de-vida-que-es-y-como-hacerla/). Ultimo acceso el 18/09/2021.
- JL Santos. Psicopatología. manual cede de preparación pir, 01. CEDE. Madrid, 2012.
- D.L. Schacter. The Seven Sins of Memory: How the Mind Forgets and Remembers. Houghton Mifflin Harcourt, 2002. ISBN 9780547347455. URL [https://books.google.es/](https://books.google.es/books?id=m8qMjPF1NYAC) [books?id=m8qMjPF1NYAC](https://books.google.es/books?id=m8qMjPF1NYAC). Último acceso el  $18/09/2021$ .
- SpaCy. Spacy usage documentation, 2021. URL <https://spacy.io>. Ultimo acceso el ´ 18/09/2021.
- Enrique Pérez Sáez. Terapia de reminiscencia, 2020. URL [https://blogcrea.imserso](https://blogcrea.imserso.es/terapia-de-reminiscencia/)  $es/terapia-de-reminiscencia/$ . Último acceso el  $18/09/2021$ .
- Arturo Torres. Los distintos tipos de amnesia y sus características, 2016. URL [https://](https://psicologiaymente.com/clinica/tipos-de-amnesia) [psicologiaymente.com/clinica/tipos-de-amnesia](https://psicologiaymente.com/clinica/tipos-de-amnesia). Ultimo acceso el 18/09/2021. ´
- Adrián Triglia. ¿cómo afectan las emociones a nuestros recuerdos? la teoría de gordon bower, 2015. URL [https://psicologiaymente.com/inteligencia/emociones-recu](https://psicologiaymente.com/inteligencia/emociones-recuerdos-gordon-bower) [erdos-gordon-bower](https://psicologiaymente.com/inteligencia/emociones-recuerdos-gordon-bower). Ultimo acceso el  $18/09/2021$ .

## Anexos

# Anexo A Consentimiento informado

El siguiente documento presenta la plantilla utilizada para recoger la conformidad de participación en el proceso de evaluación de la aplicación.

#### **ESTUDIO EXPERIMENTAL**

#### **HOJA DE INFORMACIÓN Y CONSENTIMIENTO**

#### Evaluación de la herramienta de ayuda a la reminiscencia Senda

#### **INFORMACIÓN**

El objetivo de este experimento es evaluar la herramienta para ordenadores Senda, diseñada con el objetivo de mejorar la calidad de vida de las personas con algún problema de pérdida de memoria. Mediante el uso de palabras e imágenes, permite una sesión de terapia de reminiscencia guiada por categorías. La evaluación constará de tres partes:

- 1. Análisis de las recomendaciones textuales mediante una entrevista personal guiada según los tópicos recomendados por la aplicación.
- 2. Análisis de la herramienta destinada a la reminiscencia mediante imágenes.
- 3. Un cuestionario oral sobre su estado y comparación de sensaciones antes y después del uso de la aplicación.

En cualquier momento se puede abandonar el experimento, notificándolo al experimentador.

La participación es voluntaria y anónima, preservando las normas básicas de privacidad. La información necesaria para la presentación de resultados será tratada para preservar el anonimato y la confidencialidad, como por ejemplo, con la sustitución de nombres y el pixelado de imágenes. La totalidad de los datos no será expuesta a terceros.

Una vez concluido el experimento, el análisis recogido se incorporará al desarrollo de un Trabajo de Fin de Grado, y serán presentados en su correspondiente defensa.

El proceso será grabado para uso único del experimentador en caso de necesidad, con el único objetivo de realizar un análisis más preciso.

#### **CONSENTIMIENTO**

He tomado la decisión de aceptar participar en el estudio basándome en la información que se me ha proporcionado.

**Firma:**

# Anexo B Ejemplo de diccionario resultante

Estas últimas páginas contienen un ejemplo de uno de los resultados finales de la aplicación, el de formato diccionario. Corresponde a la evaluación realizada y a la categoría "vacaciones". Las imágenes se encuentran pixeladas para garantizar la privacidad de la entrevistada.

#### vacaciones

aracena:

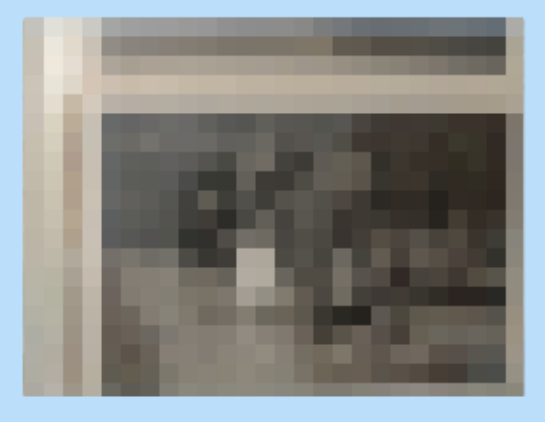

balneario: novios, domingo, club náutico

barcelona:

**The Co** 

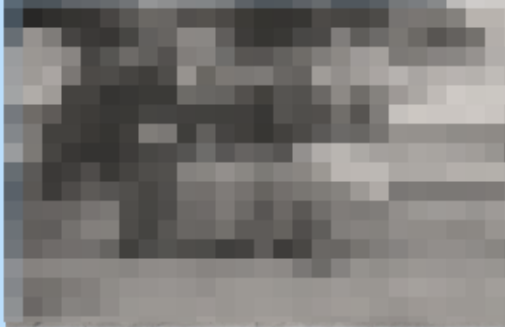

camioneta: playa

canoa: punta umbría, olas, barco

casa: hipoteca

club náutico: balneario

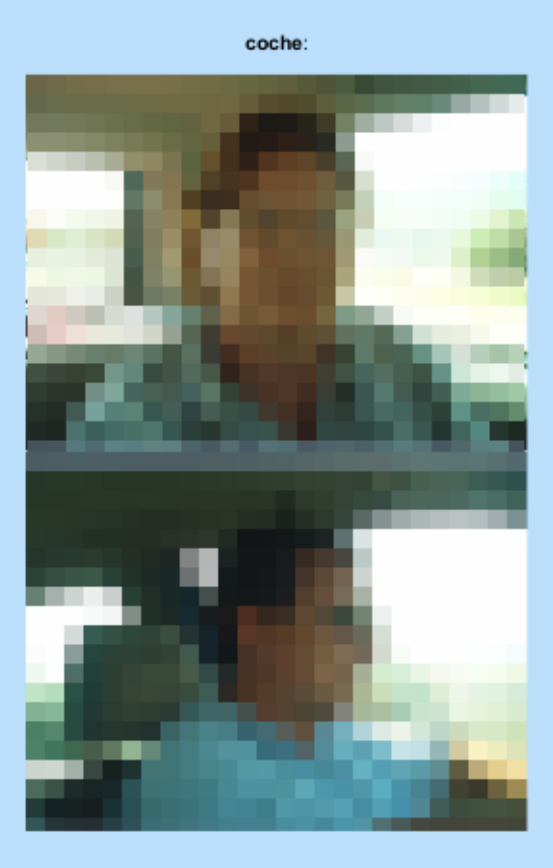

domingo: playa, punta umbría, balneario

excursiones: rábida, san juan

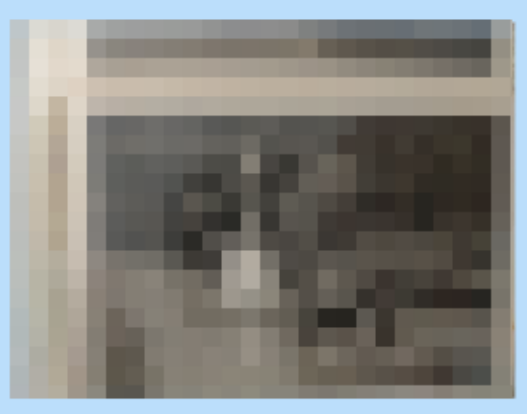

excursión:

Granada:

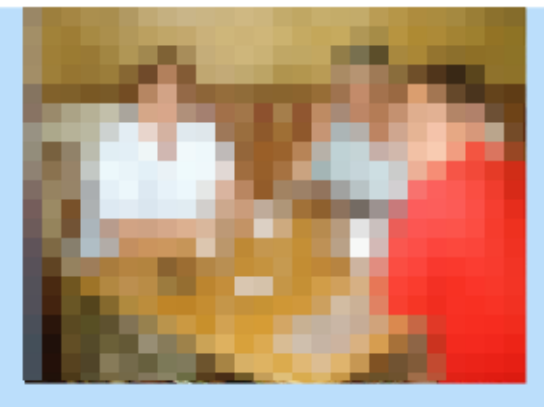

#### gruta de las maravillas:

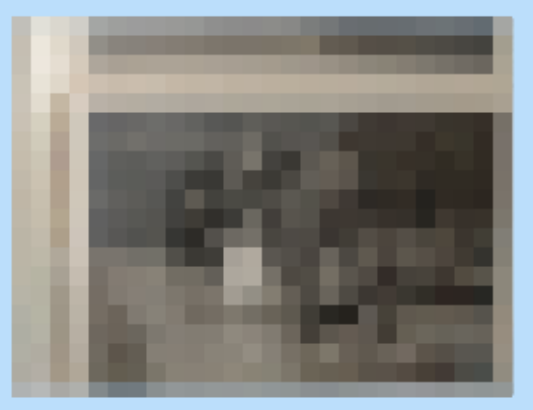

#### hipoteca: piso de huelva, casa

increíble: viaje, málaga, 1 semana

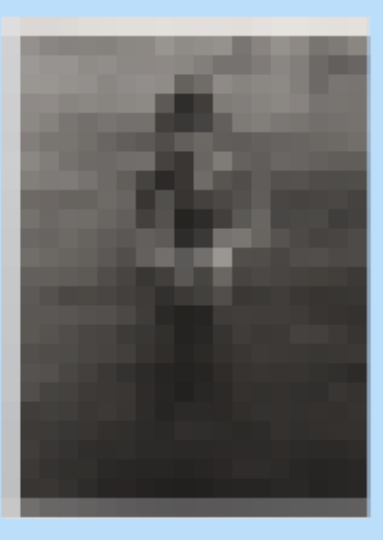

islantilla:

la rábida:

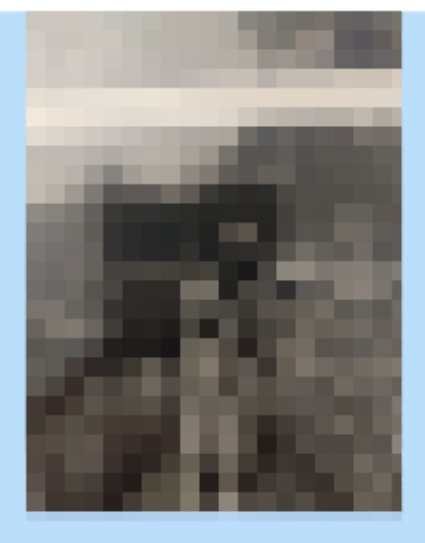

la zarza:

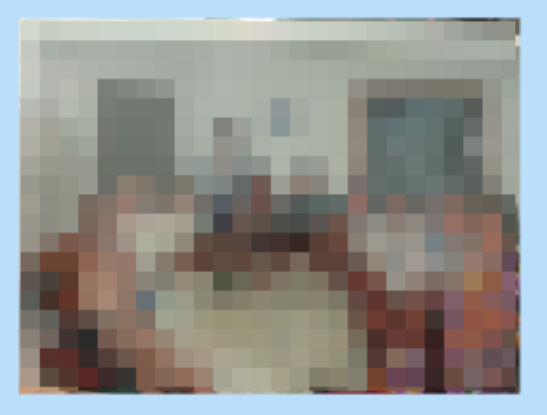

Lisboa:

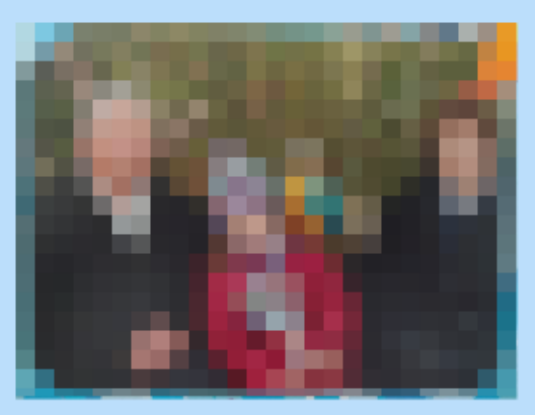

navidad:

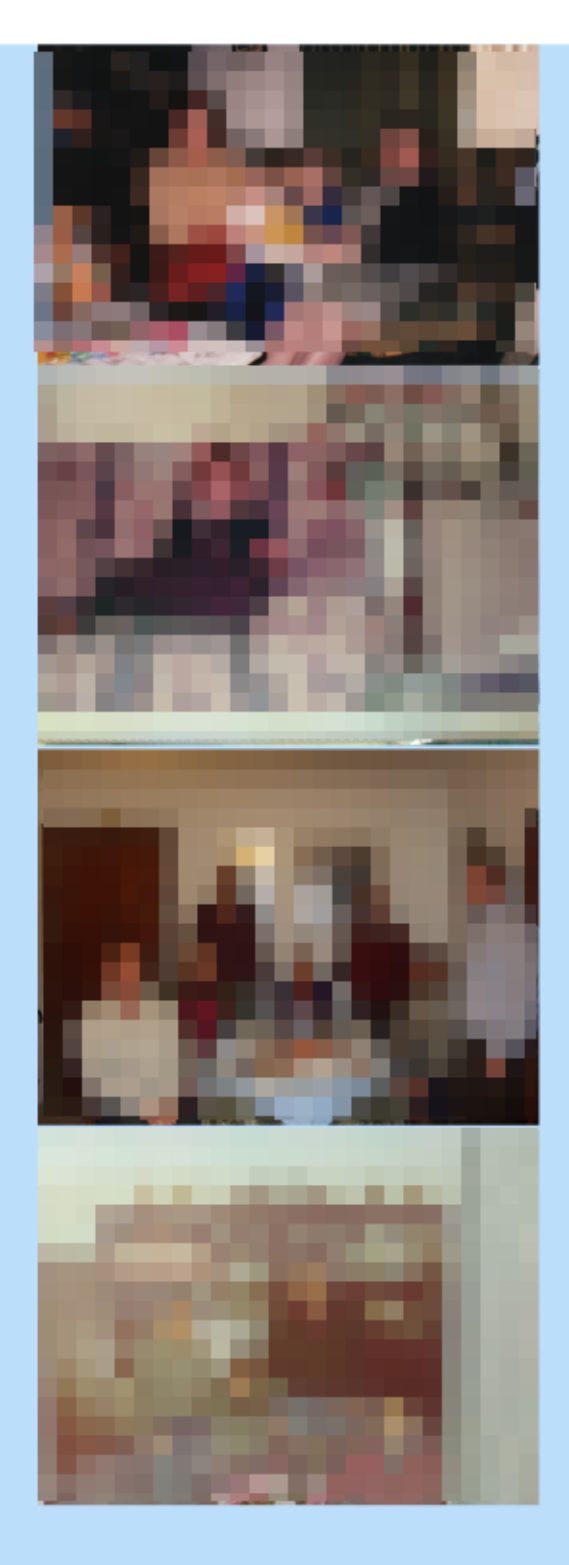

novios: balneario

nueva carretera: puente

olas: canoa

parque guell:

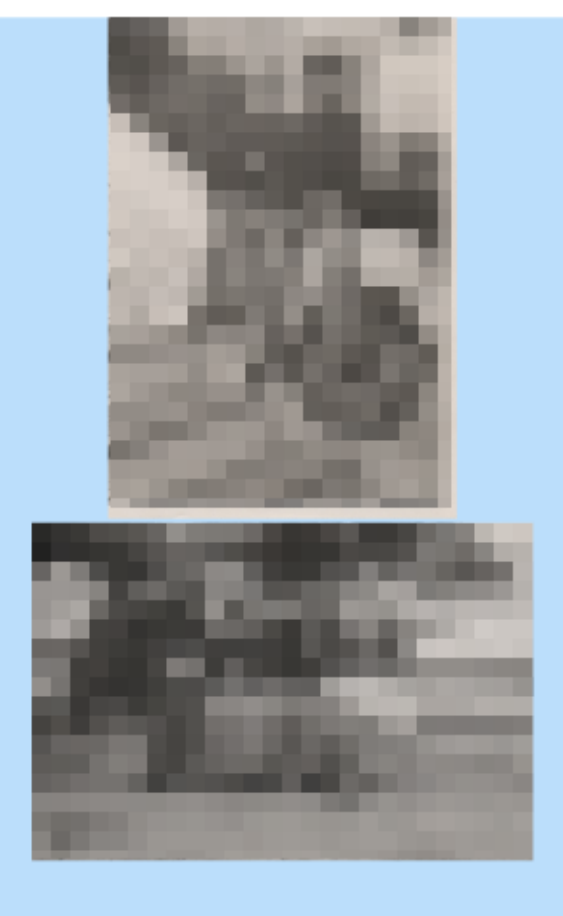

piso arrendado: punta umbría, 8 años, verano

piso de huelva: hipoteca

playa: punta umbría, camioneta, sin coche

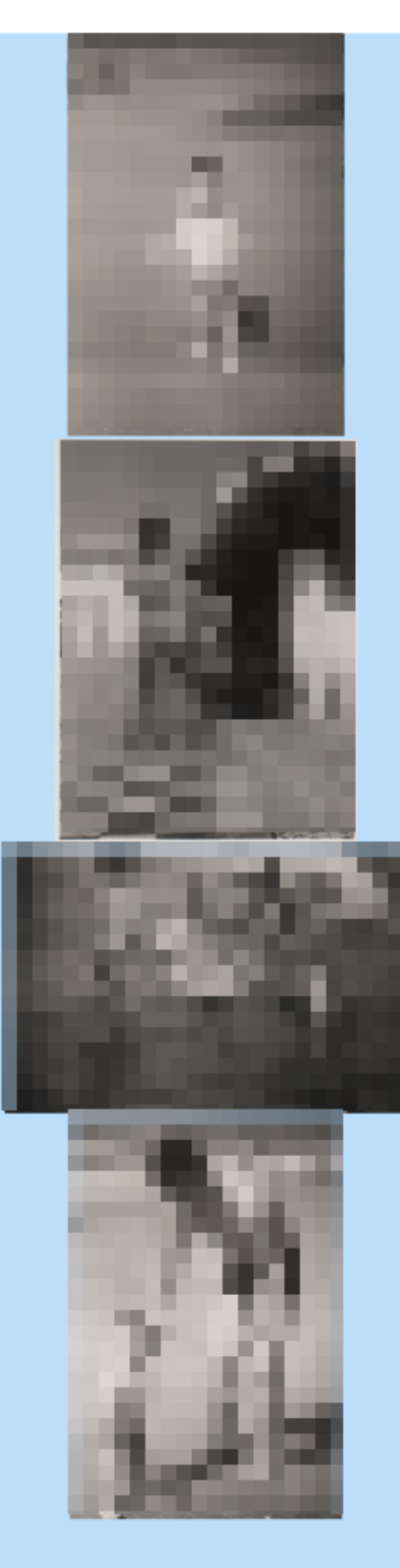

pueblo español:

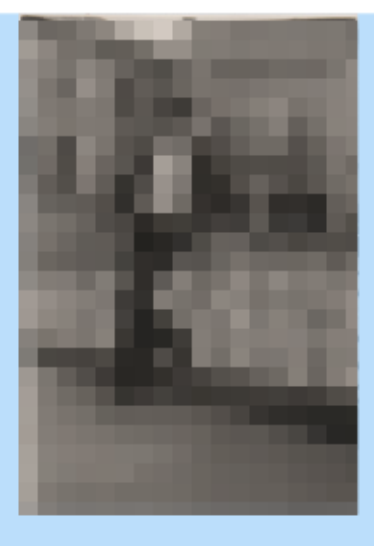

puente: nueva carretera, menos vuelta

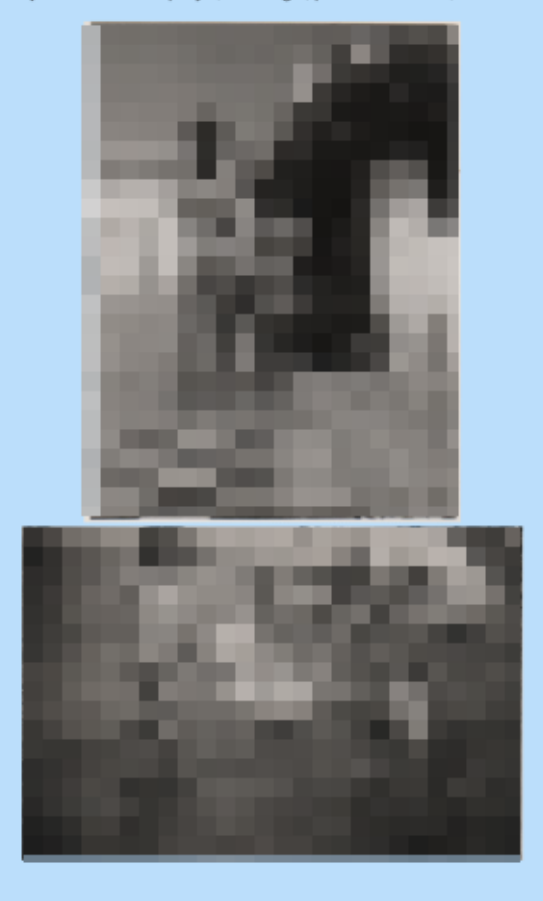

punta umbría: playa, domingo, piso arrendado, canoa

reyes:

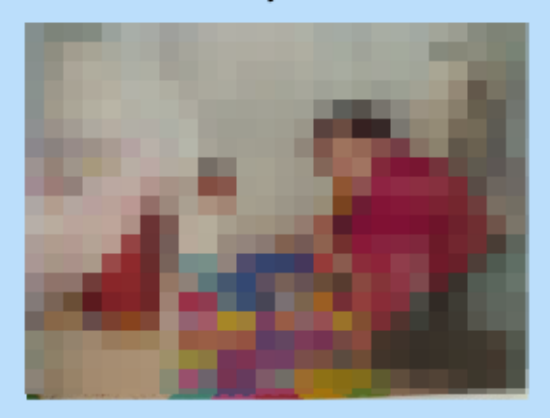

#### salamanca:

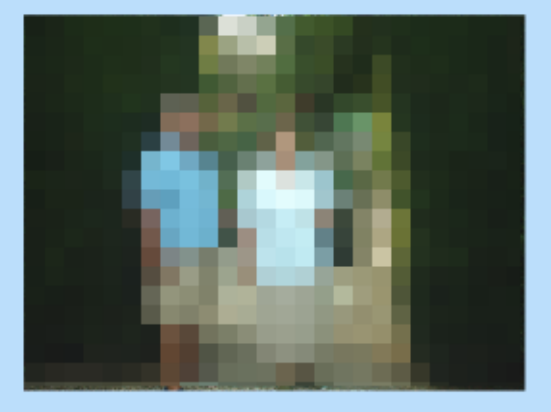

san juan: excursiones

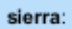

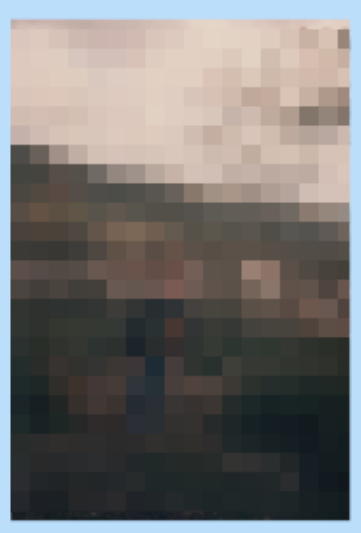

sin coche: playa

tía ana:

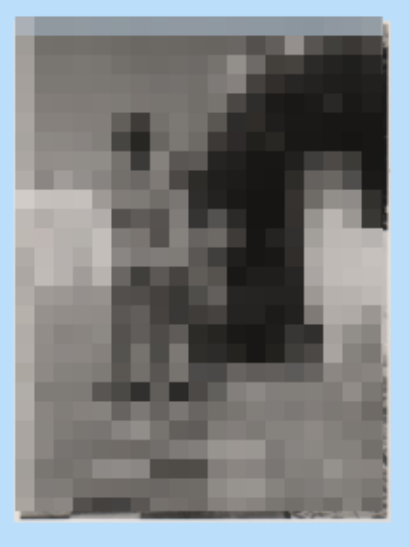

valverde:

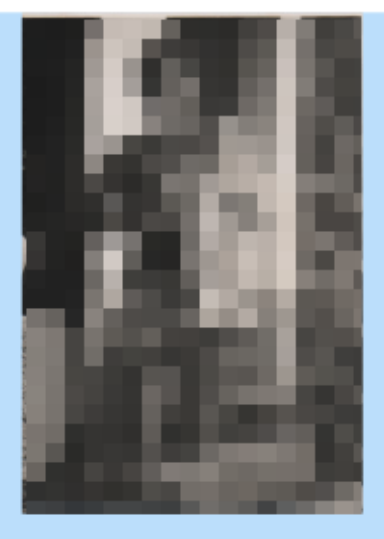

verano: piso arrendado

## Anexo C

### Fuentes para el análisis de texto

- Spanish Learning Lab: la familia en español. <https://www.spanishlearninglab.com/la-familia-en-espanol>
- El blog de Alan Rulf. Mi familia, por Carmen,  $8$  años. [https://alanrulf.wordpress.com/2011/08/27/mi-familia-por-carmen-8-an](https://alanrulf.wordpress.com/2011/08/27/mi-familia-por-carmen-8-anos/) [os/](https://alanrulf.wordpress.com/2011/08/27/mi-familia-por-carmen-8-anos/)
- $\blacksquare$  Lingua. Español: mi familia. <https://lingua.com/es/espanol/lectura/familia/>
- Spanish and Missouri. Describe a tu familia. [http://spanishandmissouri.blogspot.com/2010/10/describe-tu-familiaq](http://spanishandmissouri.blogspot.com/2010/10/describe-tu-familiaque-vas-hacer-cuando.html) [ue-vas-hacer-cuando.html](http://spanishandmissouri.blogspot.com/2010/10/describe-tu-familiaque-vas-hacer-cuando.html)
- $\blacksquare$  Rincón del escritor escolar. Redacción sobre el verano.

[http://rincondelescritorescolar.blogspot.com/2012/10/redaccion-el-v](http://rincondelescritorescolar.blogspot.com/2012/10/redaccion-el-verano-mis-vacaciones.html) [erano-mis-vacaciones.html](http://rincondelescritorescolar.blogspot.com/2012/10/redaccion-el-verano-mis-vacaciones.html)

Clase de domingo. Redacción: el viaje.

<http://clasededomingo.blogspot.com/2012/02/redaccion-el-viaje.html>

Trabajos alumnos. Mis vacaciones.

[http://trabajosalumnosrema.blogspot.com/2014/11/nuevas-redacciones](http://trabajosalumnosrema.blogspot.com/2014/11/nuevas-redacciones-mis-vacaciones-04-11.html)[mis-vacaciones-04-11.html](http://trabajosalumnosrema.blogspot.com/2014/11/nuevas-redacciones-mis-vacaciones-04-11.html)

Español en ASW. Las vacaciones de invierno.

[http://schmidtkeespanol.weebly.com/el-blog-de-segundo-antildeo/las](http://schmidtkeespanol.weebly.com/el-blog-de-segundo-antildeo/las-vacaciones-de-invierno-ab-initio-y-espaol-ii)[vacaciones-de-invierno-ab-initio-y-espaol-ii](http://schmidtkeespanol.weebly.com/el-blog-de-segundo-antildeo/las-vacaciones-de-invierno-ab-initio-y-espaol-ii)

- **Brainly.** <https://brainly.lat/>
- Taller de escritura. Mi tiempo libre y mis hobbies.

```
https://escrituracristocrucificado.wordpress.com/2016/04/14/mi-tiemp
o-libre-y-hobbies/
```
How To Answer "What Are Your Hobbies?"

```
https://www.naukri.com/blog/what-are-your-hobbies-interview-question
s/
```
Best Answers to "What are your Hobbies?"

<https://leverageedu.com/blog/what-are-your-hobbies/>

La biografía de mi abuela.

```
http://jab6bbiografias.blogspot.com/2011/12/la-biografia-de-mi-abue
la 7033.html
```
 $\blacksquare$  Biografía de mi abuela.

[http://mitercerciclo.blogspot.com/2012/10/biografia-de-mi-abuela.ht](http://mitercerciclo.blogspot.com/2012/10/biografia-de-mi-abuela.html) [ml](http://mitercerciclo.blogspot.com/2012/10/biografia-de-mi-abuela.html)

 $\blacksquare$  Biografía de mi abuelo.

```
https://cpfrjuanherrera.educarex.es/index.php/lengua-6o/143-biografi
a-de-mi-abuelo
```
Biografía de mi abuelo materno.

```
http://plenas-zaragoza.blogspot.com/2012/12/biografia-de-mi-abuelo-
materno.html
```
 $\blacksquare$  Biografía de mi abuelo alejo.

```
http://carencity.blogspot.com/2014/02/biografia-de-mi-abuelo-alejo.
html
```
Biografía sobre mi madre.

```
http://elmundodesofiamlarrinaga.blogspot.com/2012/12/biografia-sobr
e-mi-madre.html
```
La historia de mi abuela.

<https://es.calameo.com/read/000421907458f59b47daf>

- $\bullet$  Wikipedia. https://es.wikipedia.org/wiki/Wikipedia:Portada
- $\textcolor{red}{\bullet}$  Biografías y vidas.

https://www.biografiasyvidas.com/